Version: 1.9.2

October 2023

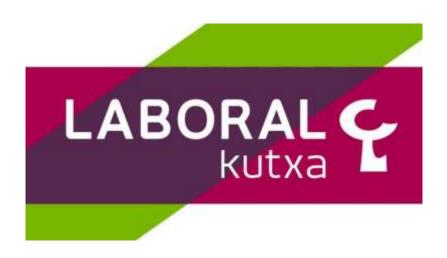

| Version | Date         | Concerns | Brief description of the change                                                                                                    |  |
|---------|--------------|----------|----------------------------------------------------------------------------------------------------|--|
| 1.8.4   | March 2021   | ALL      | Adaptation to BG v1.3.8                                                                                                    |  |
| 1.8.5   | July 2022    | ALL      | Minor bug fixes:<br>- Chapter 2.0: supported services review<br>- Chapter 4: general review                                                                                                    |  |
| 1.9.2   | October 2023 |          | <ul> <li>Added the optional psuName attribute of Type<br/>Max140Text to the account details data structure<br/>to carry the PSU name.</li> <li>Added the "Account Owner" data type in the<br/>account detail structure to include the name of the<br/>account owners.</li> <li>Added "psuName" and compound data type<br/>"account Owner" in request 6.3.6 Obtain payment<br/>status.</li> </ul> |  |
|         |              |          |                                                                                                    |  |
|         |              |          |                                                                                                    |  |
|         |              |          |                                                                                                    |  |
|         |              |          |                                                                                                    |  |
|         |              |          |                                                                                                    |  |
|         |              |          |                                                                                                    |  |

# Authorisation and version control

# TABLE OF CONTENTS

| 1. INTRODUCTION                                                          | 1  |
|--------------------------------------------------------------------------|----|
| 1.1 SCOPE                                                                | 1  |
| 1.2 CONTEXT                                                              | 1  |
| 1.3 GLOSSARY                                                             | 1  |
| 2. SYSTEM OVERVIEW                                                       | 3  |
| 3. TRANSPORT LAYER                                                       | 5  |
| 3.1 COMMUNICATIONS BETWEEN TPP - ASPSP                                   | 5  |
| 4. APPLICATION LAYER                                                     | 6  |
| 4.1 LOCATION OF MESSAGE PARAMETERS                                       | 6  |
| 4.2 SIGNING MESSAGES UNDER BG 1.3.X SPECIFICATIONS                       | 7  |
| 4.2.1 SIGNING MESSAGES BETWEEN TPP - ASPSP TPP -                         | 7  |
| 4.3 PSU CONTEXT DATA REQUIREMENTS (HTTP HEADERS)                         | 8  |
| 4.4 REQUIREMENTS ON TPP URIS TO BE APPLIED BY THE ASPSP                  | 10 |
| 4.5 ADDRESSING PROCESS OF THE API BY HYPERLINKS                          | 10 |
| 5. DESCRIPTION OF CORE SERVICES                                          | 12 |
| 5.1 OAUTH2 AS A PRE-STEP                                                 | 12 |
| 5.1.1 FLOW                                                               | 12 |
| 5.1.2 GET AUTHORIZATION                                                  | 14 |
| 5.1.2.1 Request                                                          | 14 |
| 5.1.2.2 OK response                                                      | 16 |
| 5.1.2.3 Error response                                                   | 17 |
| 5.1.2.4 Examples                                                         | 18 |
| 5.1.3 GET ACCESS TOKEN                                                   | 19 |
| 5.1.3.1 Request                                                          | 19 |
| 5.1.3.2 OK response                                                      | 20 |
| 5.1.3.3 Error response                                                   | 21 |
| 5.1.3.4 Examples                                                         | 21 |
| 5.2 TOKEN RENEWAL                                                        | 22 |
| 5.2.1 FLOW                                                               | 22 |
| 5.2.2 REQUEST                                                            | 24 |
| 5.2.3 RESPONSE                                                           | 25 |
| 5.2.4 Examples                                                           | 25 |
| 5.3 PIS: PAYMENT INITIATION SERVICE                                      | 26 |
| 5.3.1 PAYMENT INITIATION FLOWS                                           | 26 |
| 5.3.1.1 SCA flow by redirection: implicit start of authorization process | 26 |

| 5.3.2 PAYMENT START                                                 | 29 |
|---------------------------------------------------------------------|----|
| 5.3.2.1 Request                                                     | 29 |
| 5.3.2.2 Response                                                    | 33 |
| 5.3.2.3 Examples                                                    | 36 |
| 5.3.3 FUTURE PAYMENT START                                          | 38 |
| 5.3.3.1 Request                                                     | 38 |
| 5.3.3.2 Response                                                    | 39 |
| 5.3.3.3 Examples                                                    | 41 |
| 5.3.4 INITIATION OF STANDING ORDERS FOR RECURRING/PERIODIC PAYMENTS | 42 |
| 5.3.4.1 Request                                                     | 43 |
| 5.3.4.2 Response                                                    | 44 |
| 5.3.4.3 Examples                                                    | 45 |
| 5.3.5 GET PAYMENT STATE                                             | 46 |
| 5.3.5.1 Request                                                     | 46 |
| 5.3.5.2 Response                                                    | 47 |
| 5.3.5.3 Examples                                                    | 49 |
| 5.3.6 RETRIEVE PAYMENT INITIATION INFORMATION                       | 50 |
| 5.3.6.1 Request                                                     | 50 |
| 5.3.6.2 Response                                                    | 51 |
| 5.3.6.3 Examples                                                    | 52 |
| 5.3.7 CANCEL START OF PAYMENT                                       | 53 |
| 5.3.7.1 Request                                                     | 53 |
| 5.3.7.2 Response                                                    | 56 |
| 5.3.7.3 Examples                                                    | 58 |
| 5.4 AIS: SERVICE TO ESTABLISH CONSENT OF INFORMATION ABOUT ACCOUNTS | 60 |
| 5.4.1 Characteristics of consent                                    | 60 |
| 5.4.1.1 Consent model                                               | 60 |
| 5.4.1.2 Recurrence in access                                        | 62 |
| 5.4.1.3 Return of the account holder's name                         | 62 |
| 5.4.1.4 List of standing orders                                     | 63 |
| 5.4.1.5 Consent state information                                   | 63 |
| 5.4.2 PAYMENT ACCOUNT INFORMATION CONSENT                           | 63 |
| 5.4.2.1 Request                                                     | 64 |
| 5.4.2.2 Response                                                    | 68 |
| 5.4.2.3 Examples                                                    | 70 |
| 5.4.3 OBTAIN CONSENT STATE                                          | 74 |
| 5.4.3.1 Request                                                     | 74 |
| 5.4.3.2 Response                                                    | 75 |
| 5.4.3.3 Examples                                                    | 76 |
| 5.4.4 RETRIEVE CONSENT INFORMATION                                  | 77 |
| 5.4.4.1 Request                                                     | 77 |
| 5.4.4.2 Response                                                    | 78 |
| 5.4.4.3 Examples                                                    | 80 |
| 5.4.5 REMOVE CONSENT                                                | 82 |
| 5.4.5.1 Request                                                     | 82 |

| 5.4.5.2 | Response                                            | 83  |
|---------|-----------------------------------------------------|-----|
| 5.4.5.3 | Examples                                            | 83  |
| 5.5 AI  | S: ACCOUNT DATA READING SERVICE                     | 84  |
| 5.5.1 F | READING LIST OF ACCOUNTS                            | 84  |
| 5.5.1.1 | Request                                             | 85  |
| 5.5.1.2 | Response                                            | 86  |
| 5.5.1.3 | Examples                                            | 87  |
| 5.5.2 F | READING ACCOUNT DETAILS                             | 89  |
| 5.5.2.1 | Request                                             | 90  |
| 5.5.2.2 | Response                                            | 91  |
| 5.5.2.3 | Examples                                            | 91  |
| 5.5.3 E | BALANCE READING                                     | 93  |
| 5.5.3.1 | Request                                             | 93  |
| 5.5.3.2 | Response                                            | 94  |
| 5.5.3.3 | Examples                                            | 95  |
| 5.5.4 F | READING OF TRANSACTIONS                             | 96  |
| 5.5.4.1 | Request                                             | 97  |
| 5.5.4.2 | Response                                            | 100 |
| 5.5.4.3 | Examples                                            | 101 |
| 5.6 FC  | S: ESTABLISH CONSENT FOR FUNDS CONFIRMATION SERVICE | 106 |
| 5.6.1 F | UND CONFIRMATION CONSENT                            | 107 |
| 5.6.1.1 | Request                                             | 107 |
| 5.6.1.2 | Response                                            | 110 |
| 5.6.1.3 | Examples                                            | 112 |
| 5.6.2 0 | DBTAIN CONSENT STATE                                | 113 |
| 5.6.2.1 | Request                                             | 113 |
| 5.6.2.2 | Response                                            | 115 |
| 5.6.2.3 | Examples                                            | 116 |
| 5.6.3 F | RETRIEVE CONSENT INFORMATION                        | 116 |
| 5.6.3.1 | Request                                             | 116 |
| 5.6.3.2 | Response                                            | 117 |
| 5.6.3.3 | Examples                                            | 118 |
| 5.6.4 F | REVOKE CONSENT                                      | 119 |
| 5.6.4.1 | Request                                             | 119 |
| 5.6.4.2 | Response                                            | 120 |
| 5.6.4.3 | Examples                                            | 121 |
| 5.7 FC  | S: FUND CONFIRMATION SERVICE                        | 121 |
| 5.7.1 F | UND INQUIRY                                         | 121 |
| 5.7.1.1 | Request                                             | 122 |
| 5.7.1.2 | Response                                            | 123 |
| 5.7.1.3 | Examples                                            | 124 |
| 5.8 SE  | SSIONS: COMBINATION OF AIS AND PIS SERVICES         | 125 |
| 5.9 Pr  | OCESSES COMMON TO SERVICES                          | 125 |
| 5.9.1 9 | TART THE AUTHORIZATION PROCESS (EXPLICIT)           | 125 |
| 5.9.1.1 | Request                                             | 126 |

| 5.9.1.2 Response                                                   | 128 |
|--------------------------------------------------------------------|-----|
| 5.9.1.3 Examples                                                   | 130 |
| 5.9.2 GET AUTHORIZATION SUB-RESOURCES                              | 131 |
| 5.9.2.1 Request                                                    | 131 |
| 5.9.2.2 Response                                                   | 133 |
| 5.9.2.3 Examples                                                   | 134 |
| 5.9.3 GET SCA STATE                                                | 134 |
| 5.9.3.1 Request                                                    | 134 |
| 5.9.3.2 Response                                                   | 136 |
| 5.9.3.3 Examples                                                   | 137 |
| ·                                                                  |     |
| 6. DESCRIPTION SERVICES OF ADDED VALUE                             | 139 |
| 6.1 ASPSPs service available                                       | 139 |
| 6.1.1 REQUEST                                                      | 139 |
| 6.1.2 RESPONSE                                                     | 139 |
| 6.1.3 EXAMPLES                                                     | 140 |
| 6.2 SVA: START OF PAYMENT WITH LIST OF ACCOUNTS AVAILABLE FOR PISP | 141 |
| 6.2.1 PAYMENT INITIATION COMPLETION                                | 141 |
| 6.2.1.1 Request                                                    | 141 |
| 6.2.1.2 Response                                                   | 143 |
| 6.2.1.3 Examples                                                   | 143 |
| '                                                                  |     |
| 7. DEFINITION OF TYPES OF COMPOSITE DATA                           | 146 |
| 7.1 ACCOUNTACCESS                                                  | 146 |
| 7.2 ACCOUNTDETAILS                                                 | 147 |
| 7.3 ACCOUNTOWNER                                                   | 149 |
| 7.4 ACCOUNTREFERENCE                                               | 150 |
| 7.5 ACCOUNTREPORT                                                  | 151 |
| 7.6 AdditionalInformationAccess                                    | 151 |
| 7.7 Address                                                        | 152 |
| 7.8 AMOUNT                                                         | 152 |
| 7.9 AUTHENTICATIONOBJECT                                           | 153 |
| 7.10 ASPSP                                                         | 154 |
| 7.11 BALANCE                                                       | 154 |
| 7.12 EXCHANGERATE                                                  | 154 |
| 7.13 HREF                                                          | 155 |
| 7.14 LINKS                                                         | 155 |
| 7.15 PAYMENTEXCHANGERATE                                           | 156 |
| 7.16 REPORTEXCHANGERATE                                            | 157 |
| 7.17 SINGLEPAYMENT                                                 | 158 |
| 7.18 STANDINGORDERDETAILS                                          | 160 |
| 7.19 STRUCTUREDADDITIONALINFORMATION                               | 162 |
| 7.20 TPPMESSAGE                                                    | 162 |
| 7.21 TRANSACTIONS                                                  | 162 |
|                                                                    | 102 |

| 8. ANNEXES                                                   | 167 |
|--------------------------------------------------------------|-----|
| 8.1 SIGNATURE                                                | 167 |
| 8.1.1 HEADER "DIGEST" REQUIRED                               | 167 |
| 8.1.2 SIGNATURE REQUIREMENTS                                 | 167 |
| 8.1.3 Example                                                | 169 |
| 8.1.3.1 Generation of the header "Digest"                    | 170 |
| 8.1.3.2 Generation of the header "Signature"                 | 170 |
| 8.1.3.3 Generation of the header "TPP-Signature-Certificate" | 171 |
| 8.1.3.4 Definitive headers to send                           | 171 |
| 8.2 HTTP RESPONSE CODES                                      | 172 |
| 8.3 RETURN CODES                                             | 173 |
| 8.4 TRANSACTION STATES                                       | 178 |
| 8.5 CONSENT STATES                                           | 180 |
| 8.6 AUTHENTICATION TYPES                                     | 181 |
| 8.7 TYPES OF BALANCES                                        | 181 |
| 8.8 TYPES OF COMMISSION SHARING                              | 182 |
| 8.9 SCA STATES                                               | 182 |
| 8.10 GUIDE OF GOOD PRACTICE                                  | 183 |
| 8.10.1 CAMPO REMITTANCEINFORMATIONUNSTRUCTURED               | 183 |
| 8.10.2 LIFETIME OF THE SCAREDIRECT LINK                      | 183 |
| 8.10.3 MAXIMUM CONSULTATION TIME (STATUS AND/OR DETAIL)      | 183 |

# 1. INTRODUCTION

# 1.1 Scope

This document corresponds to the Technical Design of the interface between payment service providers (TPPs) and HUB for compliance with the PSD2 directive.

# 1.2 Context

Final document between Redsys and Financial Entities associated with the HUB.

# 1.3 Glossary

The following table lists the acronyms and definitions used throughout the document.

| Abbreviation | Definition                                                                                     |  |  |
|--------------|------------------------------------------------------------------------------------------------|--|--|
| ASPSP        | Payment service provider account manager                                                       |  |  |
|              | Provides and maintains client accounts from which payments can be made.                        |  |  |
| PISP         | Payment initiation service provider                                                            |  |  |
|              | initiates a payment order, at the user's request, from a payment account of another provider   |  |  |
| AISP         | Account information service provider                                                           |  |  |
|              | Provide the client with information<br>about his/her payment accounts with<br>other providers. |  |  |
| ТРР          | Third party provider                                                                           |  |  |

|       | runs the services defined by PSD2 on<br>behalf of a PSU. If required for service,<br>access the account (s) of the PSU<br>managed by an ASPSP using the XS2A<br>Interface of that ASPSP. It sends<br>request messages to the XS2A<br>interface of the ASPSP and receives<br>corresponding response messages<br>from that ASPSP. |
|-------|----------------------------------------------------------------------------------------------------|
| PIISP | Payment service provider issuing payment instruments                                                                                                    |
|       | Provides the user with a payment<br>instrument with which to initiate and<br>process payment transactions.                                                                                                    |
| PSU   |                                                                                                    |
|       | It can be a natural or legal person<br>following PSD2 legislation. It instructs<br>the TPP implicitly or explicitly to<br>perform any PSD2 service towards its<br>ASPSP.                                                                                                    |
| МА    | Mandatory                                                                                                    |
| COND  | Conditional                                                                                                    |
| ОР    | Optional                                                                                                    |

# 2. SYSTEM OVERVIEW

| Service |     | Function                                                     | State         |
|---------|-----|--------------------------------------------------------------|---------------|
|         |     | Start of simple single-signature payment                     | Available     |
|         |     | Start of recurring payments                                  | Available     |
|         |     | Initiation of multiple payments/bulk                         | Not supported |
|         | S   | Start of future payments                                     | Available     |
|         | DIS | Check Payments State                                         | Available     |
|         |     | Retrieve payment initiation information                      | Available     |
|         |     | Execute payment start                                        | Available     |
|         |     | Payment Cancellation                                         | Available     |
|         |     | Consent of information about payment accounts and / or cards | Not supported |
|         |     | Retrieve consents information                                | Available     |
|         |     | Check consent state                                          | Available     |
|         |     | Remove consent                                               | Available     |
|         |     | Reading list of accounts available with / without balances   | Available     |
|         |     | Reading list of accessible accounts with / without balances  | Available     |
| CORE    |     | Reading account details with / without balances              | Available     |
| 00      | Ŋ   | Balance reading                                              | Available     |
|         | AIS | Read transactions with / without balances                    | Available     |
|         |     | Reading of transaction detail                                | Not Supported |
|         |     | List of standing orders                                      | Available     |
|         |     | Trusted payees                                               | Available     |
|         |     | Reading card account list                                    | Not Supported |
|         |     | Reading card account details                                 | Not Supported |
|         |     | Reading of card account balances                             | Not Supported |
|         |     | Reading card account transactions                            | Not Supported |
|         |     | Establish consent                                            | Available     |
|         |     | Retrieve consent information                                 | Available     |
|         | FCS | Check consent state                                          | Available     |
|         |     | Remove consent                                               | Available     |
|         |     | Confirmation of funds                                        | Available     |

|                     | SCA per flow redirect           | Available     |
|---------------------|---------------------------------|---------------|
| SCA                 | Uncoupled flow SCA              | Available     |
| U)                  | SCA embedded                    | Not Supported |
|                     | Start explicit authorization    | Available     |
| non<br>sses         | SCA state query                 | Available     |
| Common<br>processes | Get authorization sub-resources | Available     |
| 0 E                 | Update authorization data       | Available     |
| Ŧ                   | Obtaining access token          | Available     |
| ОАИТН               | Access token renewal            | Available     |

### Table 1: CORE Services

| Service |         | Function                                                             | State     |  |
|---------|---------|----------------------------------------------------------------------|-----------|--|
|         | (0      | Start of payment with list of accounts available for PISP            | Available |  |
| SVA     | PIS     | Start of recurring payments with list of accounts available for PISP | Available |  |
|         | AI<br>S | Notice of data available in PUSH mode                                | Pending   |  |
|         | TPPs    | List of available TPPs                                               | Available |  |
|         |         | TPP information query                                                | Available |  |
|         | DIR     | New TPP notification                                                 | Available |  |

# **Table 2: Value Added Services**

# 3. TRANSPORT LAYER

The following information is valid for PRODUCTION environment.

# 3.1 Communications between TPP - ASPSP

# Channel https (TLS 1.2) + TWOWAY-SSL

The communication between the TPP and the ASPSP is always secured by the use of a MATLS 1.2 connection (2WAYSSL) with client authentication.

In summary, the validations to apply:

- TLS 1.2 communication with Mutual Authentication with Client Certificate (MATLS 1.2)
- Based on X509 certificates from recognized CAs (Digicert) and eIDAS certificates from TPPs issued by valid QTSPs PSD2
- Temporary validity of the certificate
- Common Name of the certificate Subject should be the one expected
- Complete certification chain validation
- CRL validation

# 4. **APPLICATION LAYER**

# 4.1 Location of message parameters

The definition of the interface follows the REST services approach. This approach allows message parameters to be transported at different levels:

- Message parameters as part of the HTTP layer (HTTP headers)
- Message parameters defining additional query parameters in the path (information in the path of the URL)
- Message parameters as part of the HTTP body

The parameters contained in the corresponding HTTP body will be encoded in JSON.

The parameters are encoded in:

- spinal-case (lowercase letters) at path level
- Spinal-case (starting with capital letters) at the HTTP header level
- lowerCamelCase for query parameters (query params) and JSON-based parameters.

The following principles apply in the definition of the API:

- Defining the content syntax
- Certificates and signature data required
- PSU identification data (based on access token)
- Protocol level data such as request timestamp or request/transaction identifiers

Message parameters as part of the path level:

- Provider identification
- Service identification
- Payment Type Identification
- Resource ID

Query parameters:

• Additional information needed to process GET requests to filter information

Message parameters as part of the HTTP body:

- Business data
- PSU authentication data
- Information Messages
- Hyperlinks to fully address the TPP-ASPSP process

# 4.2 Signing messages under BG 1.3.x specifications

All requests will be signed to the ASPSP.

The signature must be included in the HTTP header.

The electronic signature of the TPP has to be based on a qualified certificate for electronic seals. This qualified certificate has to be issued by a qualified trust service provider according to the eIDAS regulation [eIDAS]. The content of the certificate has to comply with the requirements of [EBA-RTS]. The TPP certificate has to indicate all roles that the TPP is authorised to use.

# 4.2.1 Signing Messages Between Tpp - Aspsp Tpp -

The TPP will always sign all petitions sent to the ASPSP and the ASPSP must validate them.

The signature must be included in the HTTP headers as defined in the Berlin Group - Implementation Guidelines, chapter 4.

The electronic signature of the TPP is based on a certificate for electronic signature. This certificate must be issued by a valid QTSP PSD2.

In summary, the validations to apply:

- Based on eIDAS issued by valid QTSP PSD2
- Temporary validity of the certificate
- Common Name of the certificate Subject should be the one expected
- Complete certification chain validation
- CRL validation
- Signing of the message following the Berlin Group standard Implementation Guidelines v1.3.x

In general, all requests (except for OAuth2 authorize as a pre-step) will include the following header fields for the message signature:

| Field  | Description                                                   | Туре   | Mand<br>at. | Format                                                                                     |
|--------|---------------------------------------------------------------|--------|-------------|--------------------------------------------------------------------------------------------|
| Digest | It is contained if the<br>Signature field is<br>travelling.   | String | MA          | ^.{1,100} \$<br>Ex: Digest: SHA-<br>256=NzdmZjA4YjY5M2                                     |
|        | See 8.1 Signature for more information.<br>tpp documentation. |        |             | M2NDYyMmVjOWFmM<br>GNmYTZiNTU3MjVmN<br>DI4NTRIMzJkYzE3ZmN<br>mMDE3ZGFmMjhhNTc<br>50TU30Q== |

| Signature                         | Signing of the request<br>by the HUB.<br>See 8.1Signature for<br>more information.                  | String | MA | See 8.1Signature for more information.                                                                                                    |
|-----------------------------------|----------------------------------------------------------------------------------------------------|--------|----|----------------------------------------------------------------------------------------------------|
| TPP-<br>Signature-<br>Certificate | HUB certificate used<br>to sign the Base64<br>request.<br>See 8.1Signature for<br>more information. | String | MA | <ul> <li>^.{1,5000}\$</li> <li>EX: TPP-Signature-<br/>Certificate:<br/>MIIHgzCCBmugAwIBA<br/>gIIZzZvBQlt0UcwDQYJ</li> <li>KoZIhvcNAQEL</li> <li>BQAwSTELMAkGA1UE</li> <li>BhMCVVMxEzARBgNVB</li> <li>A</li> </ul> |

# 4.3 **PSU Context Data Requirements (HTTP headers)**

The following elements are used to send information about the PSU-TPP interface and are used for the ASPSP risk management procedures. It is highly recommended to send these elements in all requests for Initiate Payment or Establish Consent transaction flows. For example, in flows where a PSU authentication is required (Except in OAuth2 as a pre-step). The following table will not be repeated in the following sections for better readability. The only exception is in certain requests where a condition other than "optional" applies. For example, PSU-IP-Address.

| Field              | Description                                                                    | Туре   | Mand<br>at. | Format                                                   |
|--------------------|--------------------------------------------------------------------------------|--------|-------------|----------------------------------------------------------|
| PSU-IP-<br>Address | IP address of the HTPP request between the PSU and the TPP.                    | String | OP          | IPv4 and IPv6<br>Ex:<br>PSU-IP-Address:<br>192.168.16.5  |
| PSU-IP-<br>Port    | IP port of the HTTP<br>request between the<br>PSU and the TPP if<br>available. | String | OP          | ^.{1,5}\$<br>Ex: PSU-IP-Port: 443                        |
| PSU-<br>Accept     | Accept header of the HTTP request between the PSU and the TPP.                 | String | OP          | <pre>^.{1,50}\$ Ex: PSU-Accept: application / json</pre> |

|                             | 1                                                                                                    |        |    | 1                                                                                                    |
|-----------------------------|----------------------------------------------------------------------------------------------------|--------|----|----------------------------------------------------------------------------------------------------|
| PSU-<br>Accept-<br>Charset  | Accept charset header<br>of the HTTP request<br>between PSU and the<br>TPP.                                                                                                    | String | OP | <pre>^.{1,50}\$ Ex: PSU-Accept- Charset: utf-8</pre>                                                                                                    |
| PSU-<br>Accept-<br>Encoding | Accept encoding<br>header of the HTTP<br>request between PSU<br>and the TPP.                                                                                                    | String | OP | ^.{1,50}\$<br>Ex: PSU-Accept-<br>Encoding: gzip                                                                                                    |
| PSU-<br>Accept-<br>Language | Accept language<br>header of the HTTP<br>request between PSU<br>and the TPP.                                                                                                    | String | OP | ^.{1,50}\$<br>Ex: PSU-Accept-<br>Language: es-ES                                                                                                    |
| PSU-User-<br>Agent          | Browser or operating<br>system of the HTTP<br>request between the<br>PSU and the TPP.                                                                                                    | String | OP | Ex:<br>PSU-User-Agent:<br>Mozilla/5.0 (Windows;<br>U; Windows NT 6.1;<br>en-US; rv:1.9.1.5)<br>Gecko/20091102<br>Firefox/3.5.5 (.NET<br>CLR 3.5.30729)                  |
| PSU-Http-<br>Method         | <ul> <li>HTTP method used in<br/>the interface between<br/>PSU and TPP. Allowed<br/>values:</li> <li>POST</li> <li>GET</li> <li>PUT</li> <li>PATCH</li> <li>DELETE</li> </ul>                                                                             | String | OP | Ex: PSU-Http-Method:<br>POST                                                                                                    |
| PSU-<br>Device-ID           | UUID (Universally<br>Unique Identifier) for<br>a device.<br>The UUID identifies<br>the device or an<br>installation of an<br>application on a<br>device. This ID should<br>not be modified until<br>the application is<br>uninstalled from the<br>device. | String | OP | UUID<br>^[0-9a-fA-F]{8}-[0-<br>9a-fA-F]{4}-[0-9a-fA-<br>F]{4}-[0-9a-fA-F]{4}-<br>[0-9a-fA-F]{12}\$<br>Ex:<br>PSU-Device-ID:<br>5b3ab8e8-0fd5-43d2-<br>946e-d75958b172e7 |

17/10/2023

| PSU-Geo-<br>Location | Location<br>corresponding to the<br>HTTP request between<br>the PSU and the TPP | String | OP | RFC 2426<br>^GEO:[\\d]*.[\\d]*[;,<br>][\\d]*.[\\d]*\$<br>Ex:<br>PSU-Geo-Location:<br>GEO:90.023856;25.34 |
|----------------------|---------------------------------------------------------------------------------|--------|----|----------------------------------------------------------------------------------------------------|
|                      |                                                                                 |        |    | 5963                                                                                                    |

# 4.4 Requirements on TPP URIs to be applied by the ASPSP

The TPP can provide multiple URIs to the ASPSP as parameters for the next steps of the protocol.

For security reasons, it must be ensured that these URIs are secured by the certificate used by the TPP for their identification. Apply as follows:

The URIs provided by the Hub in the TPP-Redirect-URI or TPP-Nok-Redirect-URI fields must comply with the domain secured by the TPP certificate in the CN field or in its SubjectAltName. It is taken into account that for cases like example-hub.com in the TPP-Redirect-URI like:

- <u>www.example-hub.com/xs2a/v1.1/service/asdf</u> o
- redirections.example-hub.com/xs2a/v1.1/service/asdf

They would be valid cases.

Wildcard certificates are taken into account to validate.

Requests that do not meet the requirement will be rejected.

# 4.5 Addressing process of the API by hyperlinks

The XS2A API requires several requests for the initiation of payment and account information services from the TPP to the ASPSP. In Initiate Payment requests and Establish Consent requests, a resource is generated by the ASPSP. The "location" header of the response will normally contain a link to the created resource.

Additionally, the ASPSP can embed the hyperlink together with a "tag" for the semantics of the same in the response of these first requests and for all the following requests in the services. This hyperlink will be relative to save space, except in cases such as redirections where it will be absolute.

The hyperlink "tag" carries the functionality of the resource directed by the link. For example, "authorise-transaction". This link indicates that the results of the SCA method must be sent to the resource directed by this link to authorize, for example, a payment.

The hyperlinks for addressing are carried in the "\_links" element. This can contain one or more hyperlinks.

# 5. DESCRIPTION OF CORE SERVICES

# 5.1 OAuth2 as a pre-step

# 5.1.1 Flow

In the scenario shown in the figure, only OAuth2 Figure 1: OAuth2 scenario as a prestep is represented with its "Authorisation Code Grant" flow and the involvement of the parts.

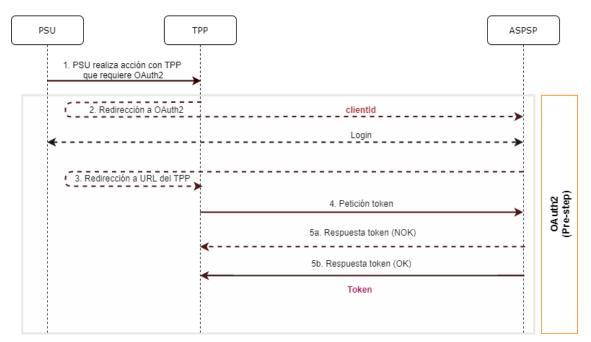

Figure 1: OAuth2 scenario as a pre-step

The points indicated in the flow are described below:

# 1. PSU performs action with TPP that requires OAuth2

PSU executes action that requires OAuth2.

# 2. Redirection to OAuth2

The TPP detects that the PSU that is trying to perform the action has not yet logged into the system and, therefore, does not have a valid access token to consume the resources.

In this situation, the TPP routes the PSU browser to perform a redirect to the authorisation URL of the OAuth2 server by informing, among other values, the clientIdTPP and the *redirect\_uri* of the TPP to which the *callback* will be performed.

```
GET / authorize?response_type=code&client_id=PSDES-BDE-3DFD21
&state=asd&redirect_uri=https%3A%2F%2Ftpp%2Eexample%2Ecom%2Fcb&code_c
hallenge=E9Melhoa2OwvFrEMTJguCHaoeK1t8URWbuGJSstw-
cM&code_challenge_method=S256
HTTP/1.1
```

Host: hub.example.com/aspsp-name

### Login

The PSU enters its credentials, user / pass, on the login page of its ASPSP.

#### 3. Redirection to TPP URL

Once the *login* has been successfully completed, the ASPSP instructs the PSU browser to perform the *callback* to the URL informed of the initial redirection (point 3 of the flow).

In this return redirection, the ASPSP, in case of successful *login*, reports an authorization code, *authCode*, which will be used in a subsequent request to request the access token from the ASPSP.

HTTP/1.1 302 Found Location: https://hub.example.com/cb?code=SplxlOBeZQQYbYS6WxSbIA&state=xyz

#### 4. Token request (TPP ௴௴⊗ ASPSP)

The TPP makes a POST request to the OAuth2 server to obtain the access token that will allow it to consume the displayed API services.

Among the possible values to send, the TPP informs its *clientId* and the *authCode* returned in the redirection (point 3).

# 5. Token response (ASPSP TPP)

The ASPSP evaluates the data provided in the token request and, if everything was correct, generates an access token (*token*) that will return it in the response.

**Note**: those ASPSPs that require a payment execution request, may also return an additional token (authToken) at this point that will be used later to authorize the payment.

```
HTTP / 1.1 200 OK
Content-Type: application/json; charset=utf-8
Cache-Control: no-store
Pragma: no-cache
{
    "access_token": "lzCsicMWpAA2YotnFZFEjr",
    "token_type": "Bearer",
    "expires_in": 3600,
    "refresh_token": "G5Qx2TlKWIAtGzv3JOkF0X"
}
```

# 5.1.2 Get authorization

# 5.1.2.1 Request

The TPP redirects the PSU to make one of the following requests to the Hub:

- Login via web redirect
- Login using biometric authentication by app-to-app redirection

### Endpoint for web authentication

#### GET

/{aspsp}/authorize?response\_type={response\_type}&client\_id={client\_id}&scope ={scope}&state={state}&redirect\_uri={redirect\_uri}&code\_challenge={code\_chall enge}&code\_challenge\_method={code\_challenge\_method}

### Path

| Field    | Description                                      | Туре   | Mand<br>at. | Format               |
|----------|--------------------------------------------------|--------|-------------|----------------------|
| provider | URL of the ASPSP where the service is published. | String | MA          | Ex: aspsp.example.es |

### Query parameters:

| Field             | Description                                  | Туре   | Mand<br>at. | Format                   |
|-------------------|----------------------------------------------|--------|-------------|--------------------------|
| response_<br>type | The value must be set to "code".             | String | MA          | Ex: response_type = code |
| client_id         | "organizationIdentifi<br>er" provided in the | String | MA          | ^.{1,70}\$               |

| scope            | <ul> <li>eIDAS certificate<br/>formed as:</li> <li>PSD</li> <li>2 characters of<br/>the EQS country<br/>code according<br/>to ISO 3166</li> <li>Character "-"</li> <li>2-8 characters<br/>for NCA identifier<br/>(AZ in<br/>uppercase)</li> <li>Character "-"</li> <li>PSP identifier</li> <li>This registration<br/>number will be that<br/>of the HUB or the<br/>TPP depending on<br/>the ASPSP<br/>configuration.</li> <li>Scope possible:</li> <li>PIS</li> <li>AIS</li> <li>SVA</li> <li>You can specify<br/>more than one by</li> </ul> | String | MA | Ex: client_id=PSDES-<br>RDS-4000<br>^.{1,64}\$<br>Ex:<br>scope=PIS%20AIS%2<br>0SVA |
|------------------|----------------------------------------------------------------------------------------------------|--------|----|------------------------------------------------------------------------------------|
| state            | separating it by a<br>space (% 20).<br>Opaque value                                                                                                    | String | MA | ^.{1,64}\$                                                                         |
|                  | generated by the<br>TPP. Used to prevent<br>cross-site request<br>forgery XSRF<br>attacks.                                                                                                    |        |    | Ex: state = XYZ                                                                    |
| redirect_u<br>ri | URL back to the HUB<br>where the<br>authorization code<br>"code" that will be<br>used later to obtain<br>the access token will<br>be reported.                                                                                                    | String | MA | <pre>^.{1,250}\$ Ex: redirect_uri=https%3A %2F%2Fwww%2Ehub %2Ecom%2Fcb</pre>       |

| code_chall<br>enge            | PKCE challenge used<br>to prevent code<br>injection attacks.<br>According to RFC<br>7636.                                                                                     | String | MA | <pre>^.{1,128}\$ Ex: code_challenge=E9Mel hoa2OwvFrEMTJguCHa oeK1t8URWbuGJSstw- cM</pre> |
|-------------------------------|----------------------------------------------------------------------------------------------------|--------|----|------------------------------------------------------------------------------------------|
| code_chall<br>enge_met<br>hod | Method to verify the<br>code that can be<br>"plain" or "S256".<br>Preferred S256 (SHA<br>256)                                                                                 | String | OP | <pre>^.{1,120}\$ Ex: code_challenge_metho d = S256</pre>                                 |
| second_cli<br>ent_id          | It will receive the<br>value of the clientId<br>from the HUB or the<br>TPP depending on<br>the value of the<br>clientId attribute<br>depending on the<br>ASPSP configuration. | String | OP | <pre>^.{1,70}\$ Ex: second_client_id=PSD ES-BDE-3DFD246</pre>                            |

# Header

No additional fields are specified.

# Body

No data travels in the body of this response.

# 5.1.2.2 OK response

Response in case the request has passed correctly. It results from the redirection initiated by the ASPSP from the PSU browser to the return URL provided by the HUB.

### Path

No additional fields are specified.

### Query parameters:

| Field Description Type Mandat. Format |
|---------------------------------------|
|---------------------------------------|

| Location | Contains the URI<br>where the redirect to<br>the HUB is<br>performed.                                                                                                    | String | MA | Ex: Location:<br>https://hub.exam<br>ple.es/cb            |
|----------|----------------------------------------------------------------------------------------------------|--------|----|-----------------------------------------------------------|
| code     | One-time<br>authorization code<br>generated by the<br>HUB. Recommended<br>life time of no more<br>than 10 minutes.                                                                                                    | String | MA | [A-Za-z0-9]{32}<br>Ex:<br>code=SplxlOBeZQ<br>QYbYS6WxSbIA |
| state    | Opaque value<br>generated by the<br>TPP. Used to<br>maintain state<br>between request and<br>response. The<br>ASPSP will include<br>this when redirecting<br>the PSU browser<br>back to the HUB.<br>Used to prevent<br>cross-site request<br>forgery attacks. | String | MA | ^.{1,64}\$<br>Ex: state = XYZ                             |

# Body

No data travels in the body of this request.

# 5.1.2.3 Error response

Response in case an error has occurred in the request. It results from the redirection initiated by the ASPSP from the PSU browser to the return URL provided by the HUB.

### Path

No additional fields are specified.

### Query parameters:

| Field | Description | Туре | Mand<br>at. | Format |
|-------|-------------|------|-------------|--------|
|       |             |      |             |        |

| Location | Contains the URI<br>where the<br>redirection to the<br>HUB takes place                                                                     | String | MA | Ex: Location:<br>https://hub.example.e<br>s/cb |
|----------|----------------------------------------------------------------------------------------------------|--------|----|------------------------------------------------|
| error    | Code indicating the error that occurred.                                                                                                   | String | MA | Ex: error =<br>invalid_request                 |
| state    | Value generated by<br>the TPP. Used to<br>maintain state<br>between request and<br>response. The HUB<br>will send it back in<br>the reply. | String | MA | ^.{1,64}\$<br>Ex: state = XYZ                  |

# Body

No data travels in the body of this request.

# 5.1.2.4 Examples

# **Example of request**

```
GET
https://hub.example.es/authorize?response_type=code&client_id=PSDES-
RDS-
4000&scope=PIS%20AIS%20SVA&state=xyz&redirect_uri=https%3A%2F%2Fwww%2E
hub%2Ecom%2Fcb&code_challenge=E9Melhoa2OwvFrEMTJguCHaoeK1t8URWbuGJSstw
-cM&code_challenge_method=S256&second_client_id=PSDES-BDE-3DFD246
```

# Example of OK response:

HTTP/1.1 302 Found Location: https://hub.example.es/cb?code=SplxlOBeZQQYbYS6WxSbIA&state=xyz

# Example of NOK response:

HTTP/1.1 302 Found

Location: https://hub.example.es/cb?error=access\_denied&state=xyz

# 5.1.3 Get access token

This message is sent by the TPP to the ASPSP to exchange the authorization code obtained in the previous step and obtain an access token and refresh token.

# 5.1.3.1 Request

# Endpoint

POST {provider}/token

# Path

| Field    | Description                                         | Туре   | Mand<br>at. | Format             |
|----------|-----------------------------------------------------|--------|-------------|--------------------|
| provider | URL of the HUB<br>where the service is<br>released. | String | MA          | Ex: hub.example.es |

# **Request Parameters**

| Field           | Description                                                                                                    | Туре   | Mand<br>at. | Format                                         |
|-----------------|----------------------------------------------------------------------------------------------------|--------|-------------|------------------------------------------------|
| grant_typ<br>e: | It must take the<br>value of<br>"authorization_code"                                                                                                    | String | MA          | Ex:<br>grant_type=authorizati<br>on_code       |
| client_id       | "organizationIdentifi<br>er" provided in the<br>eIDAS certificate<br>formed as:                                                                                                    | String | MA          | ^.{1,70}\$<br>Ex: client_id=PSDES-<br>RDS-4000 |
|                 | <ul> <li>PSD</li> <li>2 characters of<br/>the EQS country<br/>code according<br/>to ISO 3166</li> <li>Character "-"</li> <li>2-8 characters<br/>for NCA identifier<br/>(AZ in<br/>uppercase)</li> <li>Character "-"</li> </ul> |        |             |                                                |

|                   | - PSP identifier                                                                                                    |        |    |                                                                               |
|-------------------|----------------------------------------------------------------------------------------------------|--------|----|-------------------------------------------------------------------------------|
| code              | Authorisation code<br>returned by the<br>ASPSP in the<br>previous request for<br>an authorisation<br>code application | String | MA | ^.{1,64}\$<br>Ex: code =<br>SplxlOBeZQQY<br>bYS6WxSbIA                        |
| redirect_u<br>ri  | Exact URL of the TPP<br>where the OAuth2<br>server redirected the<br>user agent for this<br>particular<br>transaction | String | MA | ^.{1,250}\$<br>Ex:<br>redirect_uri=https%3A<br>%2F%2Fwww%2Ehub<br>%2Ecom%2Fcb |
| code_verif<br>ier | PKCE verification<br>code used to<br>prevent code<br>injection attacks.<br>Based on RFC 7636.                         | String | MA | Ex:<br>code_verifier=dBjftJeZ<br>4CVP-<br>mB92K27uhbUJU1p1r_<br>wW1gFWFOEjXk  |

# Header

No additional fields are specified.

# Body

No fields travel in the Body.

# 5.1.3.2 OK response

Response in case the request has passed correctly. It is given as a result of the request to obtain access token sent by the TPP to the ASPSP.

# Body

| Field | 1 | Description | Туре | Mand<br>at. | Format |
|-------|---|-------------|------|-------------|--------|
|       |   |             |      |             |        |

| <b>PSD2 - APIs Implementation</b> | Guide v1.1 for TPPs |
|-----------------------------------|---------------------|
|-----------------------------------|---------------------|

| access_to<br>ken: | Access token issued<br>by the ASPSP and<br>linked to the scope<br>requested in the<br>submission and<br>confirmed by the<br>PSU. | String  | MA | ^.{1,64}\$<br>Ex:<br>"access_token":"2Yotn<br>FZFEjr1zCsicMWpAA"   |
|-------------------|----------------------------------------------------------------------------------------------------|---------|----|--------------------------------------------------------------------|
| token_typ<br>e    | Type of the issued<br>token. It will take<br>the value "Bearer".                                                                 | String  | MA | Ex: "token_type":<br>"Bearer"                                      |
| expires_in        | Access token<br>lifetime in seconds.                                                                                             | Integer | OP | Ex: "expires_in": 300                                              |
| refresh_to<br>ken | Refresh token. It<br>can be used to<br>obtain a new access<br>token if it has<br>expired.                                        | String  | OP | ^.{1,64}\$<br>Ex: "refresh_token":<br>"tGzv3JOkF0XG5Qx2TI<br>KWIA" |

# 5.1.3.3 Error response

Response in case an error has occurred in the request. It is given as a result of the access token request made by the TPP to the HUB.

# Body

| Field | Description                                                                                | Туре   | Mand<br>at. | Format                               |
|-------|--------------------------------------------------------------------------------------------|--------|-------------|--------------------------------------|
| error | Code indicating the<br>error that occurred.<br>See more return<br>codes in the<br>annexes. | String | MA          | Ex:<br>"error":"invalid_reques<br>t" |

# 5.1.3.4 Examples

# **Example of request**

POST /token HTTP/1.1
Host: <u>https://aspsp.example.es</u>
Content-Type: application/x-www-form-urlencoded

```
grant_type=authorization_code&client_id=PSDES-RDS-
4000&code=SplxlOBeZQQYbYS6WxSbIA&redirect_uri=https%3A%2F%2Fwww%2Etpp%
2Ecom%2Fcb&code verifier=dBjftJeZ4CVP-mB92K27uhbUJU1p1r wW1gFWFOEjXk
```

#### Example of OK response:

```
HTTP / 1.1 200 OK
Content-Type: application/json; charset=utf-8
Cache-Control: no-store
Pragma: no-cache
{
    "access_token": "2YotnFZFEjr1zCsicMWpAA",
    "token_type": "Bearer",
    "expires_in": 3600,
    "refresh_token": "tGzv3JOkF0XG5Qx2T1KWIA"
}
```

### Example of NOK response:

# 5.2 Token renewal

This service is used when the ASPSP reports that the accessToken is expired. Through this request we can refresh the accessToken by sending the refreshToken associated with the expired accessToken.

# 5.2.1 Flow

Service to renew the access token, either the TPP access token or the HUB access token, when it has expired.

17/10/2023

The next scenario shown in the image Figure 1: Access token renewal scenario occurs when the access token is expired, and it is necessary to perform the process to activate the access token again.

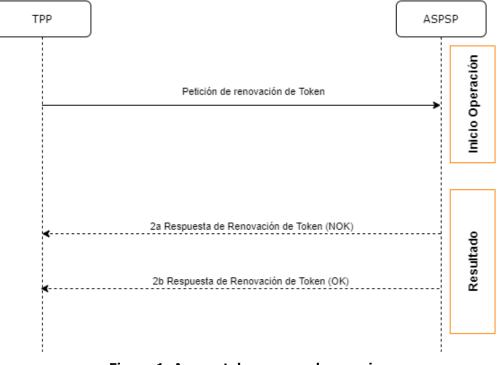

Figure 1: Access token renewal scenario

This process is described below:

### **1.** Token Renewal Request (TPP $\rightarrow$ ASPSP)

The TPP makes a POST request to the ASPSP's OAuth2 server to refresh the access token that will allow it to consume the displayed API services.

The ASPSP to renew the access token that will allow it to consume the entity's displayed API services.

POST /token HTTP/1.1 Host: aspsp.example.com Authorization: Basic czZCaGRSa3F0MzpnWDFmQmF0M2JW Content-Type: application/x-www-form-urlencoded

grant\_type=refresh\_token&refresh\_token=tGzv3JOkF0XG5Qx2TIKWIA

# 2. Token Renewal Response (ASPSP $\rightarrow$ TPP)

The ASPSP evaluates the data provided by the TPP in the token renewal request and, if everything went correct, it will respond by renewing the token.

# 5.2.2 Request

# Endpoint

POST {provider}/token

#### Path

| Field           | Description                                                                                                    | Туре   | Mandat. | Format                                              |
|-----------------|----------------------------------------------------------------------------------------------------|--------|---------|-----------------------------------------------------|
| provider        | URL of the ASPSP<br>where the service is<br>published.                                                                                                    | String | MA      | Ex:<br>aspsp.exampl<br>e.es                         |
| grant_typ<br>e: | It must take the<br>value of<br>"refresh_token"                                                                                                    | String | MA      | Ex:<br>grant_type=re<br>fresh_token                 |
| client_id       | <ul> <li>"organizationIdentifi<br/>er" provided in the<br/>eIDAS certificate<br/>formed as:</li> <li>PSD</li> <li>2 characters of<br/>the EQS country<br/>code according to<br/>ISO 3166</li> <li>Character "-"</li> <li>2-8 characters<br/>for NCA identifier<br/>(AZ in<br/>uppercase)</li> <li>Character "-"</li> <li>PSP identifier</li> </ul> | String | MA      | <pre>^.{1,70}\$ Ex: client_id=PSD ES-RDS-4000</pre> |

| refresh_to<br>kenRefresh token to<br>obtain an unexpired<br>accessToken. | String | MA | ^.{1,64}\$<br>Ex:<br>refresh_token<br>=tGzv3JOkF0<br>XG5Qx2TIKWI<br>A |
|--------------------------------------------------------------------------|--------|----|-----------------------------------------------------------------------|
|--------------------------------------------------------------------------|--------|----|-----------------------------------------------------------------------|

# Header

No additional data is specified.

# Body

No additional data is specified.

# 5.2.3 Response

| Field             | Description                                                                                                    | Туре        | Mand<br>at. | Format                                                              |
|-------------------|----------------------------------------------------------------------------------------------------|-------------|-------------|---------------------------------------------------------------------|
| access_tok<br>en: | Access token issued by<br>the ASPSP and linked<br>to the scope requested<br>in the submission and<br>confirmed by the PSU. | String      | MA          | <pre>^.{1,64}\$ Ex: "access_token": "83kdFZFEjr1zCsicMW BB"</pre>   |
| token_type        | Type of the issued token. It will take the value "Bearer".                                                                 | String      | MA          | Ex: "token_type":<br>"Bearer"                                       |
| expires_in        | Access token lifetime in seconds.                                                                                          | Intege<br>r | OP          | Ex: "expires_in": 300                                               |
| refresh_to<br>ken | Refresh token. It can<br>be used to obtain a<br>new access token if it<br>has expired.                                     | String      | OP          | <pre>^.{1,64}\$ Ex: "refresh_token": "28JD3JOkF0NM5Qx2T ICCC"</pre> |

# 5.2.4 Examples

POST /token HTTP/1.1

Host: <u>https://hub.example.es</u>

Content-Type: application/x-www-form-urlencoded

```
grant_type = refresh_token & client_id = PSDES-RDS-4000 & refresh_token
= tGzv3J0kF0XG5Qx2T1KWIA
```

### Example of OK response:

```
HTTP / 1.1 200 OK
Content-Type: application/json; charset=utf-8
Cache-Control: no-store
Pragma: no-cache
{
    "access_token": "83kdFZFEjr1zCsicMWBB",
    "token_type": "Bearer",
    "expires_in": 300,
    "refresh_token": "28JD3JOkF0NM5Qx2T1CCC"
}
```

# 5.3 **PIS: Payment Initiation Service**

### 5.3.1 Payment Initiation Flows

The payment initiation flow depends on the SCA approach implemented by the ASPSP. Laboral Kutxa only supports the implicit start of the authorisation process, but not the explicit one.

# 5.3.1.1 SCA flow by redirection: implicit start of authorization process

The image below depicts Figure 3: Start of payment with OAuth2 as pre-step and SCA flow by redirection the sequence of requests/responses and redirections that are necessary in the flow where strong authentication (SCA) by redirection is needed (SCA over OAuth2 is not applied).

The characteristics of this flow are:

- TPP-Redirect-Preferred: true (SCA's TPP preference for redirection) or not reported (ASPSP decides for redirection)
- TPP-Explicit-Authorization-Preferred: false TPP preference to initiate the payment authorization process implicitly
- The PSU has only one SCA method

PSD2 - APIs Implementation Guide v1.1 for TPPs

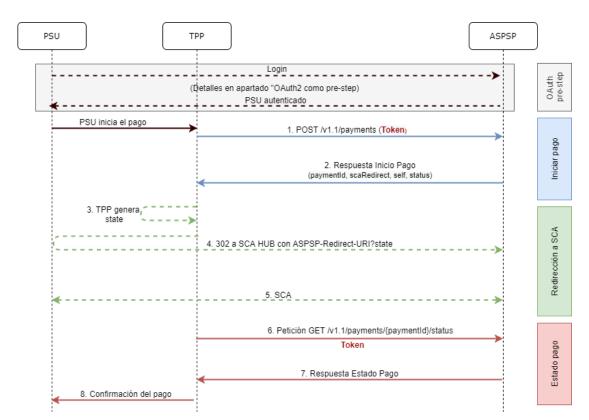

Figure 3: Start of payment with OAuth2 as pre-step and SCA flow by redirection and start of the implicit authorization process

# OAuth2 (pre-step)

The main purpose of this flow is to authenticate the PSU to get access to the services displayed by its ASPSP through the use of an access token obtained after the application of this protocol.

In order to simplify, the detail of this flow has been omitted from the Figure 4 Figure 3: Start of payment with OAuth2 as pre-step and SCA flow by redirection and can be found in the section 6.15.1 OAuth2 as a pre-step.VERIFY

**Note**: this step is optional. Only applies if no valid access token is available.

### **PSU** initiates payment

The PSU wants to pay through the TPP.

# **1.** Start Payment Request (TPP $\rightarrow$ ASPSP)

The TPP sends a POST request to initiate payment with *token* to the ASPSP. Among the data reported by the TPP are:

• **TPP data:** identifier, name, roles, NCA, certificate ...

- **Payment data:** transfer type, ordering IBAN, beneficiary IBAN, amount, currency, concept ...
- **Data for risk scoring calculation:** IP, port, user-agent, language, location, HTTP headers ...
- **X-Request-ID:** identifier of the operation assigned by the TPP.
- Access token from TPP to Hub
- **TPP-Redirect-Preferred:** true (SCA flow preference by redirection) or not reported (ASPSP decides SCA by redirection).
- **TPP-Redirect-URI:** Return URI of the TPP after redirection to SCA.
- **TPP-Explicit-Authorization-Preferred:** false TPP preference to initiate authorization implicitly
- Other data

# 2. Start Payment Response (ASPSP $\rightarrow$ TPP)

The ASPSP responds to the TPP indicating that strong authentication (SCA) is required, returning:

- transactionStatus: ISO 20022 state of the received payment start.
- **paymentId**: identifier of the generated resource that refers to the current payment initiation operation.
- \_links
  - scaRedirect: links to the Hub endpoint where after receiving the redirect from the TPP it redirects back to the scaRedirect of the ASPSP. This URL can add security parameters to allow session maintenance during redirection.

https://hub.example.com/auth

- **self**: link to the payment resource generated by the Hub for the payment initiation request received from the TPP.
- **status**: link to the payment resource generated by the Hub for the payment initiation request received from the TPP.

# • Other data

### 3. TPP generates state

The TPP, after receiving the response to initiate payment, generates a value for *state* (XSRF token) that it must link to the PSU browser session.

# 4. Redirect to scaRedirect Hub (TPP $\rightarrow$ ASPSP)

The TPP redirects the PSU to the authentication endpoint by adding to it the field*state* as a query-param.

HTTP/1.1 302 Found Location: https://hub.example.com/auth?state=qwerty

### 5. SCA between PSU $\leftrightarrow$ ASPSP

During this redirection process, the ASPSP will be able to:

- Show commissions to the PSU if required
- Show ASPSP-PSU interface for SCA

# 8. Payment State Request (TPP $\rightarrow$ ASPSP)

The TPP will send a request for payment state with *token* to know the state of the payment.

### 9. Payment State Response (ASPSP $\rightarrow$ TPP)

The ASPSP updates the state of the operation and responds to the TPP.

### **10.** Payment confirmation

The TPP confirms the states of the payment to the PSU.

### 5.3.2 Payment start

Message sent by the TPP to the ASPSP through the Hub to create a payment start.

# 5.3.2.1 Request

### Endpoint

POST {provider}/{aspsp}/v1.1/payments/{payment-product}

### Path

| Field    | Description                                   | Туре   | Manda<br>t. | Format                 |
|----------|-----------------------------------------------|--------|-------------|------------------------|
| provider | URL of the HUB where the service is released. | String | MA          | Ex:<br>www.hub.<br>com |

| aspsp           | Name of the ASPSP to which the request is to be made.                                                                                                    | String | MA | Ex:<br>aspsp-<br>name                                                              |
|-----------------|----------------------------------------------------------------------------------------------------|--------|----|------------------------------------------------------------------------------------|
| payment-product | <ul> <li>Paid product to use. List of supported products:</li> <li>sepa-credit-transfers</li> <li>instant-sepa-credit-transfers</li> <li>target-2-payments</li> <li>cross-border-credit-transfers</li> </ul> | String | MA | Ex:<br>{provider<br>}/{aspsp}<br>/v1.1/pay<br>ments/se<br>pa-credit-<br>transfers/ |

# Query parameters:

No additional parameters are specified for this request.

# Header

| Field         | Description                                                             | Туре   | Mandat. | Format                                                                                                    |
|---------------|-------------------------------------------------------------------------|--------|---------|----------------------------------------------------------------------------------------------------|
| Content-Type  | Value: application / json                                               | String | MA      | Content-Type:<br>application/json                                                                                                    |
| X-Request-ID  | Unique identifier of the<br>operation assigned by<br>the TPP.           | String | MA      | UUID<br>^[0-9a-fA-<br>F]{8}-[0-9a-fA-<br>F]{4}-[0-9a-fA-<br>F]{4}-[0-9a-fA-<br>F]{4}-[0-9a-fA-<br>F]{12}\$<br>Ex:<br>X-Request-ID:<br>1b3ab8e8-<br>0fd5-43d2-<br>946e-<br>d75958b172e7 |
| Authorization | Bearer Token. Obtained<br>in a previous<br>authentication on<br>OAuth2. | String | MA      | Ex:<br>Authorization:<br>Bearer<br>2YotnFZFEjr1zC<br>sicMWpAA                                                                                                    |

| Consent-ID                    | This field will be ignored<br>by the ASPSP. The<br>session support is<br>specified by the access<br>token.                                                                                                    | String | OP   | ^.{1,36}\$<br>Ex: Consent-<br>ID: 7890-asdf-<br>4321                                                         |
|-------------------------------|----------------------------------------------------------------------------------------------------|--------|------|----------------------------------------------------------------------------------------------------|
| PSU-ID                        | Identifier that the PSU<br>uses to identify itself in<br>its ASPSP.<br>It may be reported even<br>if an OAuth token is<br>being used and, in such<br>a case, the ASPSP could<br>check if the PSU-ID and<br>the token match. | String | OP   | Ex: PSU-ID:<br>12345678W                                                                                     |
| PSU-ID-Type                   | Type of the PSU-ID.<br>Only supported value:<br>NIF. Necessary in<br>scenarios where the<br>PSU has several PSU-<br>IDs as access<br>possibilities.                                                                         | String | OP   | PSU-ID-Type:<br>NIF                                                                                          |
| PSU-<br>Corporate-ID          | Identifier of "company"<br>in Online Channels.                                                                                                    | String | OP   | Ex: PSU-<br>Corporate-ID:<br>B12345678                                                                       |
| PSU-<br>Corporate-ID-<br>Type | Type of the PSU-<br>Corporate-ID. Only<br>supported value: CIF.<br>required by the ASPSP<br>to identify its content.                                                                                                    | String | OP   | PSU-Corporate-<br>ID-Type: CIF                                                                               |
| PSU-IP-<br>Address            | IP address of the HTPP<br>request between the<br>PSU and the TPP.<br>If not available, the TPP<br>should use the IP<br>address used by the TPP<br>when it sends this<br>request.                                            | String | MA   | ^[0-<br>9]{1,3}.[0-<br>9]{1,3}.[0-<br>9]{1,3}.[0-<br>9]{1,3}\$<br>Ex:<br>PSU-IP-<br>Address:<br>192.168.16.5 |
| TPP-Redirect-<br>URI          | URI of the TPP where<br>the transaction flow<br>must be redirected after<br>any of the SCA phases.                                                                                                    | String | COND | <pre>^.{1,250}\$ Ex: TPP- Redirect- URI":"https://t pp.example.es/ cb"</pre>                                 |

|                                       | It is recommended to<br>always use this header<br>field.In the future, this<br>field could change to<br>mandatory.                                                                                                    |        |    |                                                                                      |
|---------------------------------------|----------------------------------------------------------------------------------------------------|--------|----|--------------------------------------------------------------------------------------|
| TPP-Nok-<br>Redirect-URI              | If this URI is contained,<br>the TPP is requesting to<br>redirect the transaction<br>flow to this address<br>instead of the TPP-<br>Redirect-URI in case of<br>a negative result of the<br>SCA method by<br>redirection.                      | String | OP | <pre>^.{1,250}\$ Ex: TPP-Nok- Redirect- URI":"https://t pp.example.es/ cb/nok"</pre> |
| TPP-Brand-<br>Logging-<br>Information | This field could be used<br>by the TPP to inform the<br>ASPSP about the brand<br>used by the TPP for the<br>PSU. This information<br>can be used to improve<br>communication between<br>the ASPSP and the PSU<br>or the ASPSP and the<br>TPP. | String | OP | ^.{1,70}\$<br>Ex: TPP-Brand-<br>Logging-<br>Information:<br>TPP Brand                |

## Body

The content of the Body is defined in 7.17 SinglePayment following the conditions of the following table.

The fields marked as mandatory (OB) and optional (OP) are supported by the ASPSP with this type of condition.

The fields marked as COND depend on each ASPSP.

| Field                     | SCT  | SCT INST | Target 2 | Cross<br>Border<br>CT |
|---------------------------|------|----------|----------|-----------------------|
| EndToEndIdentification*   | NA   | NA       | NA       | NA                    |
| instructionIdentification | COND | COND     | COND     | COND                  |
| debtorName                | COND | COND     | COND     | COND                  |
| debtorAccount             | MA   | MA       | MA       | MA                    |
| debtorId                  | COND | COND     | COND     | COND                  |
| ultimateDebtor            | COND | COND     | COND     | COND                  |

| instructedAmount                           | MA   | MA   | MA   | MA    |
|--------------------------------------------|------|------|------|-------|
| currencyOfTransfer                         | COND | COND | COND | COND  |
| exchangeRateInformation                    | COND | COND | COND | COND  |
| creditorAccount                            | MA   | MA   | MA   | MA    |
| creditorAgent                              | OP   | OP   | OP   | OB/OP |
| creditorAgentName                          | COND | COND | COND | COND  |
| CreditorName                               | MA   | MA   | MA   | MA    |
| creditorId                                 | COND | COND | COND | COND  |
| creditorAddress                            | OP   | OP   | OP   | OP    |
| creditorNameAndAddress                     | COND | COND | COND | COND  |
| ultimateCreditor                           | COND | COND | COND | COND  |
| purposeCode                                | COND | COND | COND | COND  |
| chargeBearer                               | COND | COND | COND | COND  |
| serviceLevel                               | COND | COND | COND | COND  |
| remittanceInformationUns<br>tructured      | OP   | OP   | OP   | OP    |
| remittanceInformationUns<br>tructuredArray | COND | COND | COND | COND  |
| remittanceInformationStr<br>uctured        | COND | COND | COND | COND  |
| remittanceInformationStr<br>ucturedArray   | COND | COND | COND | COND  |
| requestedExecutionDate                     | n.a. | n.a. | n.a. | n.a.  |
| requestedExecutionTime                     | n.a. | n.a. | n.a. | n.a.  |

\*NOTE: If you want to send the endToEndId field, you must report it in the body remittanceInformationUnstructured field. The best practices guide provides how to send the endToEndId field within that field.

# 5.3.2.2 Response

# Header

| Field    | Description                                  | Туре   | Mand<br>at. | Format      |
|----------|----------------------------------------------|--------|-------------|-------------|
| Location | Contains the link to the generated resource. | String | MA          | ^.{1,512}\$ |

17/10/2023

|                        |                                                                       |        |      | Ex: Location:<br>/v1.1/payments/{p<br>ayment-<br>product}/{payment<br>-id}                     |
|------------------------|-----------------------------------------------------------------------|--------|------|------------------------------------------------------------------------------------------------|
| X-Request-             | Unique identifier of the                                              | String | MA   | UUID                                                                                           |
| ID                     | operation assigned by the TPP.                                        |        |      | ^[0-9a-fA-F]{8}-<br>[0-9a-fA-F]{4}-[0-<br>9a-fA-F]{4}-[0-9a-<br>fA-F]{4}-[0-9a-fA-<br>F]{12}\$ |
|                        |                                                                       |        |      | Ex:                                                                                            |
|                        |                                                                       |        |      | X-Request-ID:<br>1b3ab8e8-0fd5-<br>43d2-946e-<br>d75958b172e7                                  |
| ASPSP-SCA-<br>Approach | Value returned if the<br>SCA method has been<br>set. Possible values: | String | COND | Ex: ASPSP-SCA-<br>Approach:<br>REDIRECT                                                        |
|                        | REDIRECT                                                              |        |      |                                                                                                |
|                        | The OAuth based SCA<br>will be taken as<br>REDIRECT.                  |        |      |                                                                                                |

# Body

| Field                 | Description                                                                     | Туре   | Manda<br>t. | Format                                                                           |
|-----------------------|---------------------------------------------------------------------------------|--------|-------------|----------------------------------------------------------------------------------|
| transactionS<br>tatus | Transaction state.<br>Values defined in<br>annexes in 8.4<br>Transaction states | String | MA          | ISO 20022<br>Ex:<br>"transactionStatus<br>": "RCVD"                              |
| paymentId             | Resource identifier<br>that refers to the<br>initiation of payment.             | String | MA          | ^.{1,36}\$<br>Ex: "paymentId":<br>"1b3ab8e8-0fd5-<br>43d2-946e-<br>d75958b172e7" |
| transactionF<br>ees   | Commissions<br>associated with<br>payment.                                      | Amount | OP          | Ex:<br>"transactionFees":<br>{}                                                  |

17/10/2023

| <b>PSD2 - APIs Implementation</b> | Guide v1.1 for TPPs |
|-----------------------------------|---------------------|
|-----------------------------------|---------------------|

| transactionF<br>eeIndicator | If equal to "true", the<br>transaction will incur a<br>commission according<br>to the ASPSP or as<br>agreed between<br>ASPSP and PSU.<br>If equal to "false", the<br>transaction will not<br>imply any additional<br>commission for the<br>PSU.                                                                                                    | Boolean | OP | Ex:<br>"transactionFeeInd<br>icator": true                     |
|-----------------------------|----------------------------------------------------------------------------------------------------|---------|----|----------------------------------------------------------------|
| _links                      | <ul> <li>List of hyperlinks to be recognized by the TPP. Supported types in this response:</li> <li>scaRedirect: in case of SCA by redirection. Link where the PSU browser must be redirected by the TPP.</li> <li>self: link to the resource created by this request.</li> <li>state: link to retrieve the state of the transaction.</li> <li>scaStatus: link to consult the SCA state corresponding to the authorisation sub-resource. This link is only contained if an authorization sub-resource has been created.</li> </ul> | Links   | MA | Ex: "_links": {}                                               |
| psuMessage                  | Text to show to the PSU.                                                                                                    | String  | OP | ^.{1,500} \$<br>Ex: "psuMessage":<br>"Información para<br>PSU" |

| tppMessages | Message to the TPP | List <tpp< th=""><th>OP</th><th>Ex:</th></tpp<> | OP | Ex:            |
|-------------|--------------------|-------------------------------------------------|----|----------------|
|             |                    | Message                                         |    | "tppMessages": |
|             |                    | >                                               |    | []             |

# 5.3.2.3 Examples

## Example request for SCA by redirection

```
POST https://www.hub.com/aspsp-name/v1.1/payments/sepa-credit-
transfers
Content-Encoding: gzip
Content-Type: application/json
X-Request-ID: 10391c7e-ad88-49ec-a2ad-00aacb1f6541
Authorization: Bearer 2YotnFZFEjr1zCsicMWpAA
PSU-IP-Address: 192.168.8.16
PSU-IP-Port: 443
PSU-Accept: application/json
PSU-Accept-Charset: utf-8
PSU-Accept-Encoding: gzip
PSU-Accept-Language: es-ES
PSU-User-Agent: Mozilla/5.0
                              (Windows NT 10.0; WOW64; rv:54.0)
Gecko/20100101 Firefox/54.0
PSU-Http-Method: POST
PSU-Device-ID: f8b3feda-6fe3-11e8-adc0-fa7ae01bbebc
PSU-GEO-Location: GEO:12.526347;54.649862
TPP-Redirect-Preferred: true
TPP-Redirect-URI: https://www.tpp.com/cb
TPP-Nok-Redirect-URI: https://www.tpp.com/cb/nok
Date: Sun, 26 Sep 2017 15:02:37 GMT
{
      "instructedAmount": {
            "currency": "EUR",
            "amount": "153.50"
      },
      "debtorAccount": {
            "iban": "ES111111111111111111111111
      },
```

# Example response in case of SCA by decoupled flow with implicitly created authorisation sub-resource

```
HTTP/1.1 201 Created
X-Request-ID: 10391c7e-ad88-49ec-a2ad-00aacb1f6541
ASPSP-SCA-Approach: DECOUPLED
Date: Sun, 26 Sep 2017 15:02:43 GMT
Location: /v1.1/payments/sepa-credit-transfers/123-qwe-456
Content-Type: application/json
{
      "transactionStatus": "RCVD",
      "paymentId": "123-qwe-456",
      " links": {
            "self": {
                  "href":
                             "/v1.1/payments/sepa-credit-transfers/123-
            qwe-456"
            },
            "state": {
                  "href":
                             "/v1.1/payments/sepa-credit-transfers/123-
            qwe-456/state"
            },
            "scaStatus": {
                  "href":
                             "/v1.1/payments/sepa-credit-transfers/123-
            qwe-456/authorisations/123auth456"
            }
      },
      "psuMessage": "Please use your XXX Bank application to authorize
the payment"
```

```
}
```

# 5.3.3 Future payment start

Message sent by the TPP to the ASPSP to create a future payment start.

This functionality is similar to the Payment Initiation. The only difference that exists is in the messaging of the Start of payment request that supports an optional extra parameter "requestedExecutionDate" to indicate the future date on which the payment would be executed.

In this type of payment, after the execution of SCA, the payment is not executed, but the ASPSP leaves it scheduled to execute on the specified date.

# 5.3.3.1 Request

## Endpoint

POST {provider}/{aspsp}/v1.1/payments/{payment-product}

#### Path

| Field               | Description                                                                                      | Туре   | Manda<br>t. | Format                                                                     |
|---------------------|--------------------------------------------------------------------------------------------------|--------|-------------|----------------------------------------------------------------------------|
| provider            | URL of the HUB where the service is released.                                                    | String | MA          | Ex:<br>hub.example.es                                                      |
| aspsp               | Name of the ASPSP to which the request is to be made.                                            | String | MA          | Ex: aspsp-name                                                             |
| payment-<br>product | <ul><li>Paid product to use. List of supported products:</li><li>sepa-credit-transfers</li></ul> | String | MA          | Ex:<br>{provider}/{aspsp<br>}/v1.1/payments/<br>sepa-credit-<br>transfers/ |

#### Query parameters:

No additional parameters are specified for this request.

# Header

The same as those defined in the section 5.3.2.1

# Body

The content of the Body is the one defined in 7.17 SinglePayment and the following parameter must also be reported:

| Field                          | Description                                                                                               | Туре   | Mand<br>at. | Format                                                      |
|--------------------------------|----------------------------------------------------------------------------------------------------|--------|-------------|-------------------------------------------------------------|
| requestedE<br>xecutionDa<br>te | The payment will<br>be executed on<br>the informed date.<br><b>Note</b> : this field<br>must be reported. | String | OP          | ISODate<br>Ex:<br>"requestedExecutionDate":<br>"2019-01-12" |

# 5.3.3.2 Response

#### **HTTP Code**

201 if the resource has been created

### Header

The same as those defined in the section 5.3.2.2

## Body

| Field                 | Description                                                                     | Туре   | Manda<br>t. | Format                                                                           |
|-----------------------|---------------------------------------------------------------------------------|--------|-------------|----------------------------------------------------------------------------------|
| transactionS<br>tatus | Transaction state.<br>Values defined in<br>annexes in 8.4<br>Transaction states | String | MA          | ISO 20022<br>Ex:<br>"transactionStatus<br>": "RCVD"                              |
| paymentId             | Resource identifier<br>that refers to the<br>initiation of payment.             | String | MA          | ^.{1,36}\$<br>Ex: "paymentId":<br>"1b3ab8e8-0fd5-<br>43d2-946e-<br>d75958b172e7" |
| transactionF<br>ees   | Commissions<br>associated with<br>payment.                                      | Amount | OP          | Ex:<br>"transactionFees":<br>{}                                                  |

| <b>PSD2 - APIs Implementation</b> | Guide v1.1 for TPPs |
|-----------------------------------|---------------------|
|-----------------------------------|---------------------|

| transactionF<br>eeIndicator | If equal to "true", the<br>transaction will incur a<br>commission according<br>to the ASPSP or as<br>agreed between<br>ASPSP and PSU.<br>If equal to "false", the<br>transaction will not<br>imply any additional<br>commission for the<br>PSU.                                                                                                    | Boolean | OP | Ex:<br>"transactionFeeInd<br>icator": true                     |
|-----------------------------|----------------------------------------------------------------------------------------------------|---------|----|----------------------------------------------------------------|
| _links                      | <ul> <li>List of hyperlinks to be recognized by the TPP. Supported types in this response:</li> <li>scaRedirect: in case of SCA by redirection. Link where the PSU browser must be redirected by the TPP.</li> <li>self: link to the resource created by this request.</li> <li>status: link to retrieve the state of the transaction.</li> <li>scaStatus: link to consult the SCA status corresponding to the authorisation sub-resource. This link is only contained if an authorization sub-resource has been created.</li> </ul> | Links   | MA | Ex: "_links": {}                                               |
| psuMessage                  | Text to show to the PSU.                                                                                                    | String  | OP | ^.{1,500} \$<br>Ex: "psuMessage":<br>"Información para<br>PSU" |

| tppMessages | Message to the TPP | List <tpp< th=""><th>OP</th><th>Ex:</th></tpp<> | OP | Ex:            |
|-------------|--------------------|-------------------------------------------------|----|----------------|
|             |                    | Message                                         |    | "tppMessages": |
|             |                    |                                                 |    | [ L]           |

# 5.3.3.3 Examples

#### Example request for SCA by redirection

```
POST https://hub.example.es/aspsp-name/v1.1/payments/sepa-credit-
transfers
Content-Encoding: gzip
Content-Type: application/json
X-Request-ID: 10391c7e-ad88-49ec-a2ad-00aacb1f6541
Authorization: Bearer 2YotnFZFEjr1zCsicMWpAA
PSU-IP-Address: 192.168.8.16
PSU-IP-Port: 443
PSU-Accept: application/json
PSU-Accept-Charset: utf-8
PSU-Accept-Encoding: gzip
PSU-Accept-Language: es-ES
PSU-User-Agent:
                Mozilla/5.0
                              (Windows NT 10.0; WOW64; rv:54.0)
Gecko/20100101 Firefox/54.0
PSU-Http-Method: POST
PSU-Device-ID: f8b3feda-6fe3-11e8-adc0-fa7ae01bbebc
PSU-GEO-Location: GEO:12.526347;54.649862
TPP-Redirect-Preferred: true
TPP-Redirect-URI: https://tpp.example.es/cb
TPP-Nok-Redirect-URI: https://tpp.example.es/cb/nok
Date: Sun, 26 Sep 2017 15:02:37 GMT
{
      "instructedAmount": {
            "currency": "EUR",
            "amount": "153.50"
      },
      "debtorAccount": {
            "iban": "ES1111111111111111111111111
      },
```

}

# 5.3.4 Initiation of standing orders for recurring/periodic payments

Message sent by the TPP to the ASPSP to create a recurring / periodic payment start.

The recurring payment initiation functionality is covered by the Berlin Group specification as the initiation of a specific standing order.

A TPP can send a recurring payment start where the start date, frequency and, conditionally, end date are provided.

Once authorized by the PSU, the payment will be executed by the ASPSP, if possible, following the "standing order" as it was sent by the TPP. No further action is required from the TPP.

In this context, this payment is considered a periodic payment to differentiate the payment from other types of recurring payments where third parties are initiating the same amount of money.

**Note**: for standing orders of payment initiations, the ASPSP will always ask for SCA with Dynamic linking. No exemptions are allowed.

#### Reglas campo dayOfExecution

- **Daily payments**: the "dayOfExecution" field is not necessary. The first payment is the "startDate" and, from there, the payment is made every day
- Weekly payments: if "dayOfExecution" is required, the possible values are from 01 = Monday to 07 = Sunday. If "dayOfExecution" is not required, "startDate" is taken as the day of the week the payment is made. (If "startDate" is Thursday, the payment would be made every Thursday)
- **Bi-weekly payments**: same rule applies as weekly payments.
- **Monthly payments or higher:** possible values range from 01 to 31. Using 31 as the last day of the month

# 5.3.4.1 Request

# Endpoint

POST {provider}/{aspsp}/v1.1/periodic-payments/{payment-product}

## Path

| Field               | Description                                                                                      | Туре   | Mandat. | Format                                                                                   |
|---------------------|--------------------------------------------------------------------------------------------------|--------|---------|------------------------------------------------------------------------------------------|
| provider            | URL of the HUB where the service is released.                                                    | String | MA      | Ex: hub.example.es                                                                       |
| aspsp               | Name of the ASPSP to which the request is to be made.                                            | String | MA      | Ex: aspsp-name                                                                           |
| payment-<br>product | <ul><li>Paid product to use. List of supported products:</li><li>sepa-credit-transfers</li></ul> | String | MA      | Ex:<br>{provider}/{aspsp-<br>name)/v1.1/periodic-<br>payments/sepa-<br>credit-transfers/ |

## **Query parameters:**

No additional parameters are specified for this request.

### Header

The same as those defined in the section 5.3.2.1

# Body

The content of the Body is defined in 7.17 SinglePayment plus those defined below:

| Field             | Description                                                                        | Туре   | Mand<br>at. | Format                                          |
|-------------------|------------------------------------------------------------------------------------|--------|-------------|-------------------------------------------------|
| startDate         | The first applicable<br>day of execution from<br>this date is the first<br>payment | String | MA          | ISODate<br>xEx:<br>"startDate":"2018-12-<br>20" |
| execution<br>Rule | Supported values:<br>• following<br>• preceding                                    | String | OP          | Ex:<br>"executionRule":"follo<br>wing"          |

|           | Defines the behavior<br>when recurring<br>payment dates fall on<br>weekends or holidays.<br>Payment is then<br>executed on the<br>preceding or following<br>working day.<br>The ASPSP may reject<br>the request due to the<br>communicated value if<br>the Online Banking<br>rules do not support |        |    |                                                                       |
|-----------|----------------------------------------------------------------------------------------------------|--------|----|-----------------------------------------------------------------------|
| endDate   | <ul><li>this execution rule.</li><li>The last applicable day of execution.</li><li>If not given, it is an endless standing order.</li></ul>                                                                                                    | String | OP | <b>ISODate</b><br>Ex: "endDate":"2019-<br>01-20"                      |
| frequency | The frequency of the<br>recurring payment<br>resulting from this<br>standing order.<br>Allowed values:<br>Daily<br>Weekly<br>EveryTwoWeeks<br>Monthly<br>EveryTwoMonths<br>Quarterly<br>Semi Annual<br>Annual                                                                                     | String | MA | EventFrequency7Co<br>de de ISO 20022<br>Ex: "frequency":<br>"Monthly" |

# 5.3.4.2 Response

# **HTTP Code**

201 if the resource has been created

# Header

The same as those defined in the section 5.3.2.2

#### Body

The same as those defined in the section 5.3.2.2

# 5.3.4.3 Examples

#### Example request for SCA by redirection

```
POST https://hub.example.es/{aspsp-name}/v1.1/periodic-payments/sepa-
credit-transfers
Content-Encoding: gzip
Content-Type: application/json
X-Request-ID: 10391c7e-ad88-49ec-a2ad-00aacb1f6541
Authorization: Bearer 2YotnFZFEjr1zCsicMWpAA
PSU-IP-Address: 192.168.8.16
TPP-Redirect-Preferred: true
TPP-Redirect-URI: https://tpp.example.es/cb
TPP-Nok-Redirect-URI: https://tpp.example.es/cb/nok
Date: Sun, 26 Sep 2017 15:02:37 GMT
{
     "instructedAmount": {
     "currency": "EUR",
           "amount": "153.50"
     },
     "creditorAccount": {
           },
     "creditorName": "Nombre123",
     "remittanceInformationUnstructured":"Información adicional"
     "startDate": "2018-03-01",
     "executionRule": "preceeding",
     "frequency": "Monthly",
     "dayOfExecution": "01"
```

}

# 5.3.5 Get payment state

This message is sent by the TPP to the HUB to request information on the state of the payment initiation requested by the TPP.

# 5.3.5.1 Request

# Endpoint

GET {provider}/{aspsp}/v1.1/{payment-service}/{payment-product}/{paymentId}/state

# Path

| Field           | Description                                                                                                    | Туре   | Manda<br>t. | Format                                                                         |
|-----------------|----------------------------------------------------------------------------------------------------|--------|-------------|--------------------------------------------------------------------------------|
| provider        | URL of the HUB where the service is released.                                                                                                    | String | MA          | Ex:<br>www.hub.com                                                             |
| aspsp           | Name of the ASPSP to which the request is to be made.                                                                                                    | String | MA          | Ex: aspsp-<br>name                                                             |
| payment-service | <ul><li>Possible values are:</li><li>payments</li><li>periodic-payments</li></ul>                                                                                                    | String | ΜΑ          | Ex:<br>{provider} /<br>{aspsp}<br>/v1.1/paymen<br>ts                           |
| payment-product | <ul> <li>Paid product to use. List<br/>of supported products:</li> <li>sepa-credit-transfers</li> <li>instant-sepa-credit-<br/>transfers</li> <li>target-2-payments</li> <li>cross-border-credit-<br/>transfers</li> </ul> | String | MA          | Ex:<br>{provider}/{a<br>spsp}/v1.1/pa<br>yments/sepa-<br>credit-<br>transfers/ |
| paymentId       | Resource identifier that<br>refers to the initiation of<br>payment.<br>Previously sent in<br>response to a payment<br>initiation message from<br>the TPP to the HUB.                                                       | String | MA          | ^.{1,36}\$<br>Ex: 1234-<br>qwer-5678                                           |

# Query parameters:

No additional fields are specified.

# Header

| Field         | Description                                                               | Туре   | Manda<br>t. | Format                                                                                                    |
|---------------|---------------------------------------------------------------------------|--------|-------------|----------------------------------------------------------------------------------------------------|
| X-Request-ID  | Unique identifier of the<br>request assigned by the<br>TPP.               | String | MA          | UUID<br>^[0-9a-fA-F]{8}-[0-<br>9a-fA-F]{4}-[0-9a-<br>fA-F]{4}-[0-9a-fA-<br>F]{4}-[0-9a-fA-<br>F]{12}\$<br>Ex:<br>X-Request-ID:<br>1b3ab8e8-0fd5-<br>43d2-946e-<br>d75958b172e7 |
| Authorization | Bearer Token. Obtained<br>in a previous<br>authentication on<br>OAuth2.   | String | MA          | Ex:<br>Authorization: Bearer<br>2YotnFZFEjr1zCsicM<br>WpAA                                                                                                    |
| Accept        | Supported format of the response. Supported values:<br>• application/json | String | OP          | ^.{1,50}\$<br>Ex: Accept:<br>application/json                                                                                                    |

# Body

No additional data is specified.

# 5.3.5.2 Response

# Header

| Field | Description | Туре | Manda<br>t. | Format |
|-------|-------------|------|-------------|--------|
|-------|-------------|------|-------------|--------|

| X-Request-<br>ID | Unique<br>identifier of<br>the request<br>assigned by<br>the TPP. | String | MA | UUID<br>^[0-9a-fA-F]{8}-[0-9a-fA-<br>F]{4}-[0-9a-fA-F]{4}-[0-<br>9a-fA-F]{4}-[0-9a-fA-<br>F]{12}\$<br>Ex:<br>X-Request-ID: 1b3ab8e8- |
|------------------|-------------------------------------------------------------------|--------|----|----------------------------------------------------------------------------------------------------|
|                  |                                                                   |        |    | 0fd5-43d2-946e-<br>d75958b172e7                                                                                                    |

# Body

| Field                 | Description                                                                                                    | Туре                                      | Manda<br>t. | Format                                                            |
|-----------------------|----------------------------------------------------------------------------------------------------|-------------------------------------------|-------------|-------------------------------------------------------------------|
| transactionS<br>tatus | State of the payment<br>transaction.<br>Defined values in 8.4                                                                                                    | String                                    | MA          | <b>ISO20022</b><br>Ex:<br>"transactionStatu                       |
|                       | Transaction states                                                                                                    |                                           |             | s": "ACCP"                                                        |
| fundsAvailab<br>le    | This data is contained if<br>supported by the ASPSP,<br>if a confirmation of funds<br>has been made and if the<br>"transactionStatus" is<br>any of the following: | Boolean                                   | COND        | Ex:<br>"fundsAvailable":<br>true                                  |
|                       | <ul><li>ATCT</li><li>ACWC</li><li>ACCP</li></ul>                                                                                                    |                                           |             |                                                                   |
| psuName               | Name of the connected PSU.                                                                                                    | String                                    | OP          | ^.{1,140}\$<br>Ex: "psuName":<br>"Heike<br>Mustermann"            |
| ownerNames            | List of names of account owners.                                                                                                    | List <acco<br>untOwner<br/>&gt;</acco<br> | OP          | Ex:<br>"ownerNames":[<br>]                                        |
| psuMessage            | Text to show to the PSU.                                                                                                    | String                                    | OP          | ^.{1,500} \$<br>Ex:<br>"psuMessage":<br>"Información<br>para PSU" |

| tppMessages | Message to the TPP | List <tp<br>pMessa</tp<br> | OP | Ex:<br>"tppMessages": |
|-------------|--------------------|----------------------------|----|-----------------------|
|             |                    | ge>                        |    | []                    |

# 5.3.5.3 Examples

#### **Example of request**

```
https://www.hub.com/aspsp-name/v1.1/payments/sepa-credit-
GET
transfer/123asdf456/state
Accept: application/json
X-Request-ID: 96201400-6ff9-11e8-adc0-fa7ae01bbebc
Authorization: Bearer 2YotnFZFEjr1zCsicMWpAA
PSU-IP-Address: 192.168.8.16
PSU-IP-Port: 443
PSU-Accept: application/json
PSU-Accept-Charset: utf-8
PSU-Accept-Encoding: gzip
PSU-Accept-Language: es-ES
PSU-User-Agent:
                Mozilla/5.0
                              (Windows NT 10.0; WOW64; rv:54.0)
Gecko/20100101 Firefox/54.0
PSU-Http-Method: GET
PSU-Device-ID: f8b3feda-6fe3-11e8-adc0-fa7ae01bbebc
PSU-GEO-Location: GEO:12.526347;54.649862
Date: Sun, 26 Sep 2017 15:02:48 GMT
```

#### **Example response**

```
HTTP/1.1 200 Ok
X-Request-ID: 96201400-6ff9-11e8-adc0-fa7ae01bbebc
Date: Sun, 26 Sep 2017 15:02:50 GMT
Content-Type: application/json
{
    "transactionStatus": "ACCP",
    "fundsAvailable": true
}
```

# 5.3.6 Retrieve payment initiation information

This message is sent by the TPP through the HUB to the ASPSP to obtain the information of a payment initiation.

# 5.3.6.1 Request

# Endpoint

GET {provider}/{aspsp}/v1.1/{payment-service}/{payment-product}/{paymentId}

# Path

| Field           | Description                                                                                                    | Туре   | Manda<br>t. | Format                                                                         |
|-----------------|----------------------------------------------------------------------------------------------------|--------|-------------|--------------------------------------------------------------------------------|
| provider        | URL of the HUB where the service is released.                                                                                                    | String | MA          | Ex:<br>www.hub.com                                                             |
| aspsp           | Name of the ASPSP to which the request is to be made.                                                                                                    | String | MA          | Ex: aspsp-<br>name                                                             |
| payment-service | <ul><li>Possible values are:</li><li>payments</li><li>periodic-payments</li></ul>                                                                                                    | String | MA          | Ex:<br>{provider} /<br>{aspsp}<br>/v1.1/paymen<br>ts                           |
| payment-product | <ul> <li>Paid product to use. List<br/>of supported products:</li> <li>sepa-credit-transfers</li> <li>instant-sepa-credit-<br/>transfers</li> <li>target-2-payments</li> <li>cross-border-credit-<br/>transfers</li> </ul> | String | MA          | Ex:<br>{provider}/{a<br>spsp}/v1.1/pa<br>yments/sepa-<br>credit-<br>transfers/ |
| paymentId       | Resource identifier that<br>refers to the initiation of<br>payment.<br>Previously sent in<br>response to a payment<br>initiation message from<br>the TPP to the HUB.                                                       | String | MA          | ^.{1,36}\$<br>Ex: 1234-<br>qwer-5678                                           |

# Query parameters:

No additional fields are specified.

# Header

The same as those defined in the section 5.3.5.1

# Body

No additional fields are specified.

# 5.3.6.2 Response

#### Header

The same as those defined in the section 5.3.5.2

## Body

The fields to be returned are those of the original payment initiation request:

- 5.3.2 Payment start
- 5.3.3 Future payment start
- 5.3.4 Initiation of standing orders for recurring/periodic payments

Plus the following:

| Field                 | Description                                                                                                    | Туре   | Mand<br>at. | Format                                                         |
|-----------------------|----------------------------------------------------------------------------------------------------|--------|-------------|----------------------------------------------------------------|
| transactio<br>nStatus | Transaction state.<br>Values defined in<br>annexes. Short Code.                                                   | String | MA          | <b>ISO 20022</b><br>Ex:<br>"transactionStatus":<br>"ACCP"      |
| debtorNa<br>me        | Name of the PSU. In<br>case it is not provided<br>by the TPP, the ASPSP<br>may return it for<br>regulatory needs. | String | OP          | <pre>^.{1, 70}\$ Ex: "debtorName": "Paul Simpson"</pre>        |
| psuMessa<br>ge        | Text sent to the TPP<br>through the HUB to be<br>displayed to the PSU.                                            | String | OP          | ^.{1,500} \$<br>Ex: "psuMessage":<br>"Información para<br>PSU" |

| tppMessagMessage for the TPPessent through the HUB. | List <tp<br>pMessa<br/>ge&gt;</tp<br> | OP | Ex: "tppMessage": [] |
|-----------------------------------------------------|---------------------------------------|----|----------------------|
|-----------------------------------------------------|---------------------------------------|----|----------------------|

# 5.3.6.3 Examples

#### **Example of request**

```
https://www.hub.com/aspsp-name/v1.1/payments/sepa-credit-
GET
transfers/123-asdf-456
Accept: application/json
X-Request-ID: 96201400-6ff9-11e8-adc0-fa7ae01bbebc
Authorization: Bearer 2YotnFZFEjr1zCsicMWpAA
PSU-IP-Address: 192.168.8.16
PSU-IP-Port: 443
PSU-Accept: application/json
PSU-Accept-Charset: utf-8
PSU-Accept-Encoding: gzip
PSU-Accept-Language: es-ES
PSU-User-Agent:
                Mozilla/5.0 (Windows NT 10.0; WOW64; rv:54.0)
Gecko/20100101 Firefox/54.0
PSU-Http-Method: GET
PSU-Device-ID: f8b3feda-6fe3-11e8-adc0-fa7ae01bbebc
PSU-GEO-Location: GEO:12.526347;54.649862
Date: Sun, 26 Sep 2017 15:02:48 GMT
```

#### Example response

```
HTTP/1.1 200 Ok
X-Request-ID: 96201400-6ff9-11e8-adc0-fa7ae01bbebc
Date: Sun, 26 Sep 2017 15:02:50 GMT
Content-Type: application/json
{
    "instructedAmount": {
        "currency": "EUR",
        "amount": "153.50"
    },
    "debtorAccount": {
```

# 5.3.7 Cancel start of payment

This request is sent by the TPP to the ASPSP through the Hub and allows to initiate the cancellation of a payment. Depending on the payment service, the payment product, and the ASPSP implementation, this request may be sufficient to cancel the payment or an authorization may be required.

Laboral Kutxa allows the cancellation of periodic payments and deferred payments, other types of payments cannot be cancelled.

When the request is sent with the **TPP-Redirect-Preferred** header with the value **true**, the explicit cancellation will be carried out and the cancellation must be authorised. If the value is set to **false** the payment will be cancelled implicitly where no authorisation is needed.

# 5.3.7.1 Request

#### Endpoint

}

```
DELETE {provider}/{aspsp}/v1.1/{payment-service}/{payment-
product}/{paymentId}
```

#### Path

| Field    | Description                                      | Туре   | Mand<br>at. | Format          |
|----------|--------------------------------------------------|--------|-------------|-----------------|
| provider | URL of the ASPSP where the service is published. | String | MA          | Ex: www.hub.com |

17/10/2023

| aspsp               | Name of the ASPSP<br>to which the request<br>is to be made.                                        | String | MA | Ex: aspsp-name                      |
|---------------------|----------------------------------------------------------------------------------------------------|--------|----|-------------------------------------|
| payment-<br>service | <ul> <li>Possible values are:</li> <li>payments</li> <li>periodic-<br/>payments</li> </ul>         | String | MA | Ex:<br>{provider}/v1.1/payme<br>nts |
| paymentId           | Resource identifier<br>that refers to the<br>initiation of<br>payment.                             | String | MA | ^.{1,36}\$<br>Ex: 123-qwe-456       |
|                     | Previously sent in<br>response to a<br>payment initiation<br>message from the<br>HUB to the ASPSP. |        |    |                                     |

# Query parameters:

No additional fields are specified.

# Header

| Field         | Description                                                             | Туре   | Manda<br>t. | Format                                                                                                    |
|---------------|-------------------------------------------------------------------------|--------|-------------|----------------------------------------------------------------------------------------------------|
| X-Request-ID  | Unique identifier of the<br>request assigned by the<br>TPP.             | String | MA          | UUID<br>^[0-9a-fA-F]{8}-[0-<br>9a-fA-F]{4}-[0-9a-<br>fA-F]{4}-[0-9a-fA-<br>F]{4}-[0-9a-fA-<br>F]{12}\$<br>Ex:<br>X-Request-ID:<br>1b3ab8e8-0fd5-<br>43d2-946e-<br>d75958b172e7 |
| Authorization | Bearer Token. Obtained<br>in a previous<br>authentication on<br>OAuth2. | String | MA          | Ex:<br>Authorization: Bearer<br>2YotnFZFEjr1zCsicM<br>WpAA                                                                                                    |

| <b>PSD2 - APIs Implementation</b> | Guide v1.1 for TPPs |
|-----------------------------------|---------------------|
|-----------------------------------|---------------------|

| TPP-Redirect-<br>Preferred | If "true", the TPP has<br>communicated to the<br>HUB that it prefers SCA<br>by redirection.<br>If "false", the TPP has<br>informed the HUB that it<br>prefers not to be<br>redirected to SCA and<br>the procedure will be by<br>decoupled flow.<br>If the parameter is not<br>used, the ASPSP will<br>choose the SCA flow to<br>apply depending on the<br>SCA method chosen by<br>the TPP / PSU.<br>EMBEDDED NOT<br>SUPPORTED IN THIS<br>VERSION | Boolea<br>n | OP   | Ex: TPP-Redirect-<br>Preferred: true                                                |
|----------------------------|----------------------------------------------------------------------------------------------------|-------------|------|-------------------------------------------------------------------------------------|
| TPP-Redirect-<br>URI       | URI of the TPP where<br>the transaction flow<br>must be redirected after<br>any of the SCA phases.<br>It is recommended to<br>always use this header<br>field.<br>In the future, this field<br>could change to<br>mandatory.                                                                                                    | String      | COND | <pre>^.{1,250}\$ Ex: TPP-Redirect- URI":"https://tpp.exa mple.es/cb"</pre>          |
| TPP-Nok-<br>Redirect-URI   | If this URI is contained,<br>the TPP is requesting to<br>redirect the transaction<br>flow to this address<br>instead of the TPP-<br>Redirect-URI in case of<br>a negative result of the<br>SCA method by<br>redirection.                                                                                                    | String      | OP   | <pre>^.{1,250}\$ Ex: TPP-Nok- Redirect- URI":"https://tpp.exa mple.es/cb/nok"</pre> |

| TPP-Explicit-<br>Authorisation<br>-Preferred | If equal to true, the TPP<br>chooses to initiate the<br>authorisation process<br>separately, e.g. due to<br>the need for<br>authorisation of a set of<br>operations<br>simultaneously. | Boolea<br>n | OP | Ex: TPP-Explicit-<br>Authorisation-<br>Preferred: false |
|----------------------------------------------|----------------------------------------------------------------------------------------------------|-------------|----|---------------------------------------------------------|
|                                              | If false or the<br>parameter is not used,<br>there is no TPP<br>preference. The TPP<br>takes a direct<br>authorisation of the<br>transaction in the next<br>step.                      |             |    |                                                         |
|                                              | <b>Note</b> : ASPSP might not take it into account if it doesn't support it.                                                                                                    |             |    |                                                         |

# Body

No additional data is specified.

# 5.3.7.2 Response

# **HTTP Code**

204 if the DELETE command is sufficient to cancel the payment.

 $202\ \text{if}$  the DELETE command is not sufficient and authorization from the PSU is required.

# Header

The same as those defined in the section 5.3.5.2

# Body

| Field                 | Description                                                                                   | Туре   | Mand<br>at. | Format                                             |
|-----------------------|-----------------------------------------------------------------------------------------------|--------|-------------|----------------------------------------------------|
| transactio<br>nStatus | Transaction state.<br>Values defined in<br>annexes in Error!<br>Reference source not<br>found | String | MA          | ISO 20022<br>Ex:<br>"transactionStatus":<br>"CANC" |

17/10/2023

|        | 8.4 Transaction states                                                                                                    |       |      |                  |
|--------|----------------------------------------------------------------------------------------------------|-------|------|------------------|
| _links | List of hyperlinks to be<br>recognized by the TPP.<br>They depend on the<br>decision that the<br>ASPSP makes<br>dynamically when<br>evaluating the<br>operation.                                                                                                  | Links | COND | Ex: "_links": {} |
|        | Types supported in<br>this response when<br>you need<br>authorisation (explicit<br>cancellation):                                                                                                    |       |      |                  |
|        | <ul> <li>self: link to the resource created by this request.</li> <li>status: link to retrieve the state of the transaction.</li> <li>startAuthorisation: in case an explicit start of transaction authorization is required (no SCA method selection)</li> </ul> |       |      |                  |
|        | Types supported in<br>this response when no<br>authorisation is<br>needed (implicit<br>cancellation):                                                                                                    |       |      |                  |
|        | <ul> <li>scaRedirect: in<br/>case of SCA by<br/>redirection. Link<br/>where the PSU<br/>browser must be<br/>redirected by the<br/>TPP.</li> </ul>                                                                                                    |       |      |                  |
|        | <ul> <li>self: link to the resource created by this request.</li> </ul>                                                                                                    |       |      |                  |

|                 | <ul> <li>state: link to<br/>retrieve the state<br/>of the transaction.</li> <li>scaStatus: link to<br/>consult the SCA<br/>state<br/>corresponding to<br/>the authorisation<br/>sub-resource. This<br/>link is only<br/>contained if an<br/>authorization sub-<br/>resource has been<br/>created.</li> </ul> |                                       |    |                                                                |
|-----------------|----------------------------------------------------------------------------------------------------|---------------------------------------|----|----------------------------------------------------------------|
| psuMessa<br>ge  | Text sent to the TPP<br>through the HUB to be<br>displayed to the PSU.                                                                                                    | String                                | OP | ^.{1,500} \$<br>Ex: "psuMessage":<br>"Información para<br>PSU" |
| tppMessag<br>es | Message for the TPP sent through the HUB.                                                                                                    | List <tp<br>pMessa<br/>ge&gt;</tp<br> | OP | Ex: "tppMessages":<br>[]                                       |

# 5.3.7.3 Examples

#### Example of request

```
DELETE https://www.hub.com/aspsp-name/v1.1/payments/sepa-credit-
transfers/123-qwe-456
X-Request-ID: 96201400-6ff9-11e8-adc0-fa7ae01bbebc
Authorization: Bearer 2YotnFZFEjr1zCsicMWpAA
PSU-IP-Address: 192.168.8.16
PSU-IP-Port: 443
PSU-Accept: application/json
PSU-Accept-Charset: utf-8
PSU-Accept-Encoding: gzip
PSU-Accept-Language: es-ES
                Mozilla/5.0
PSU-User-Agent:
                              (Windows NT 10.0; WOW64; rv:54.0)
Gecko/20100101 Firefox/54.0
PSU-Http-Method: GET
PSU-Device-ID: f8b3feda-6fe3-11e8-adc0-fa7ae01bbebc
```

PSU-GEO-Location: GEO:12.526347;54.649862
TPP-Redirect-Preferred: true
TPP-Redirect-URI: https://www.tpp.com/cb
TPP-Nok-Redirect-URI: https://www.tpp.com/cb/nok
Ex: TPP-Explicit-Authorisation-Preferred: false
Content-Type: application/json
Date: Sun, 26 Sep 2017 15:02:48 GMT

# Example response where an authorization of the cancellation by the PSU is not necessary

HTTP / 1.1 204 No content X-Request-ID: 0ee25bf4-6ff1-11e8-adc0-fa7ae01bbebc Date: Sun, 26 Sep 2017 15:02:47 GMT

# Example answer where if an implicit authorization of the cancellation by the PSU is necessary

```
HTTP / 1.1 202 Ok
X-Request-ID: 0ee25bf4-6ff1-11e8-adc0-fa7ae01bbebc
Date: Sun, 26 Sep 2017 15:02:47 GMT
{
      "transactionStatus": "ACTC",
      " links": {
      "scaRedirect": {
                  "href": "https://api.hub.com/authorize"
            },
            "self": {
                  "href":
                            "/v1.1/payments/sepa-credit-transfers/123-
            qwe-456"
            },
            "state": {
                  "href":
                            "/v1.1/payments/sepa-credit-transfers/123-
            qwe-456/state"
            },
            "scaStatus": {
                  "href":
                            "/v1.1/payments/sepa-credit-transfers/123-
            qwe-456/cancellation-authorisations/qwer-234/state"
```

17/10/2023

```
}
```

}

Example answer where if an explicit authorization of the cancellation by the PSU is necessary

```
HTTP / 1.1 202 Ok
X-Request-ID: 0ee25bf4-6ff1-11e8-adc0-fa7ae01bbebc
Date: Sun, 26 Sep 2017 15:02:47 GMT
{
      "transactionStatus": "ACTC",
      " links": {
            "self": {
                 "href":
                            "/v1.1/payments/sepa-credit-transfers/123-
            gwe-456"
            },
            "state": {
                  "href":
                            "/v1.1/payments/sepa-credit-transfers/123-
            qwe-456/state"
            },
            "startAuthorisation": {
                  "href":
                            "/v1.1/payments/sepa-credit-transfers/123-
            qwe-456/cancellation-authorisations"
            }
      }
}
```

# 5.4 AIS: Service to establish consent of information about accounts

## 5.4.1 Characteristics of consent

## 5.4.1.1 Consent model

| Sample                                       | Description                                                                                                    |
|----------------------------------------------|----------------------------------------------------------------------------------------------------|
| Detail<br>ed<br>conse<br>nt<br>(Deta<br>iled | <b>Request consent on specified accounts</b><br>Create a consent, which the ASPSP must store, requesting<br>access to the specified accounts and with the requested access. |

|                                                             | If a consent already existed, said consent will expire and the new one will take effect when authorized by the USP.                                                                                                    |
|-------------------------------------------------------------|----------------------------------------------------------------------------------------------------|
|                                                             | The accounts for which consent is requested to access "balances" and / or "transactions", it is assumed that they will also have the access type "accounts".                                                                                                    |
|                                                             | <b>Request consent on the list of available accounts</b><br>This functionality only serves to request consent to the list of<br>available accounts of the PSU. It does not give consent for<br>"accounts", "balances" and / or "transactions".                                |
|                                                             | This request does not indicate the accounts to which access is<br>sought. It is specified to be requested for "all available<br>accounts" by indicating in the access the attribute<br>"availableAccounts" or "availableAccountsWithBalance" with the<br>value "allAccounts". |
| rsent<br>rsent)                                             | It is a one-time consent to obtain the list of available accounts.<br>It will not give the details of the accounts.                                                                                                    |
| Global consent<br>(Global consent)                          | Request consent to access all accounts for all PSD2 AIS services                                                                                                    |
| Glo<br>(Glo                                                 | Request access for all available PSU accounts on all PSD2 AIS services.                                                                                                    |
|                                                             | The accounts are not given by the TPP.                                                                                                    |
|                                                             | This request does not indicate the accounts to which access is sought. It is specified to be requested for "all PSD2 accounts" by indicating in the access the attribute "allPsd2" with the value "allAccounts".                                                              |
|                                                             | The TPP, through the HUB, can retrieve such information managed between ASPSP and PSU by making a request to retrieve consent information.                                                                                                    |
| <b>`</b>                                                    | Request consent without indicating accounts                                                                                                    |
| Consent offered by<br>the bank<br>(Bank offered<br>consent) | Request consent for access to "accounts", "balances" and / or<br>"transactions" without indicating the accounts. That is, the<br>attributes "accounts", "balances" and "transactions" will be with<br>a blank array.                                                          |
| onsent offer<br>the banl<br>(Bank offe<br>consent           | To select the accounts for which access is to be provided,<br>access must be obtained bilaterally between ASPSP and PSU<br>via the ASPSP interface in the OAuth redirect flow.                                                                                                |
| Ŭ                                                           | The ASPSP in the redirection process will show the PSU its accounts to choose which ones it wants to consent to the TPP.                                                                                                    |

| The TPP, through the HUB, can retrieve such information<br>managed between ASPSP and PSU by making a request to<br>retrieve consent information. |
|----------------------------------------------------------------------------------------------------|
|                                                                                                    |

### Behaviour when requesting transactions of more than 90 days:

- Movements of more than 90 days may only be consulted within the first 24h and on the first use of any consent that allows this type of operation.
- It must be the first request of the day using that consent. If the consent has already been used previously on that day, a new consent must be used.
- Otherwise, the response "PERIOD\_INVALID" shall be sent.

# 5.4.1.2 Recurrence in access

#### Recurring consent

If a prior consent with recurring access already exists (recurringIndicator = true) and a new consent request with recurring access is sent, as soon as the new consent is accepted by the PSU, the previous consent will expire and the valid consent will be the new consent requested.

A consent with recurring access may have one or more accounts with different types of access ("accounts", "balances", "transactions").

**Note**: giving access to "balances" and / or "transactions" automatically grants access to "accounts" to said accounts

#### Non-recurring consent

A consent request for a non-recurring access (one-time use and recurringIndicator=false) will be treated as a new consent (new consentId) without affecting previous existing consent.

# 5.4.1.3 Return of the account holder's name

This specification is based on one of the consent models described in NextGenPSD2 XS2A Framework v1.3.8. In particular, the following model is used for this specification:

- The ASPSP will release the name of the account holder, in this case, the name of the connected PSU, without adopting the extension of the consent model defined in the standard.
- In either case, the final decision to return the PSU name through the API will depend on whether you are currently returning through the ASPSP's online channels.

# 5.4.1.4 List of standing orders

Obtain the list of standing orders for a specific account. Information is returned as transactions using the "bookingStatus" entry state with the value "information".

# 5.4.1.5 Consent state information

The state of the consent resource changes during the process of establishing consent. The attribute defined for the consent state is defined as "consentStatus".

The only states supported in the initial phase for consentStatus are "received", "rejected" and "valid".

After successful authorization by a PSU, the consent resource could change its state during its life cycle. The following codes are supported during the consent lifecycle phase:

- "expired": consent has expired (for example, after 90 days)
- "revokedByPsu": consent has been revoked by the PSU
- "terminatedByTpp": the TPP has terminated consent

The TPP can retrieve this state on the GET request to retrieve consent state.

**Note**: the "expired" state also applies to single-use consent, once they have been used or have expired.

**Note**: the "terminatedByTpp" state also applies when a recurring consent has been terminated by the TPP by establishing a new recurring consent.

Additionally, the TPP can retrieve the SCA state for consent establishment with the corresponding SCA state GET request.

# 5.4.2 Payment account information consent

With this service, a TPP, through the Hub, can inform a payment account information consent that is going to access the PSU. This request may or may not be for the specified accounts.

For this reason, the consent request has these variants:

- Establish consent of account information on specified accounts
- Establish consent of account information to obtain a list of all available accounts

- Establish account information consent without indicating accounts
- Establish account information consent to obtain access to all accounts for all PSD2 AIS access types: "accounts", "balances" and / or "transactions"

**Note:** each consent information will generate a new resource, that is, a new consentId.

# 5.4.2.1 Request

## Endpoint

POST {provider}/{aspsp}/v1.1/consent

## Path

| Field    | Description                                           | Туре   | Mandat. | Format          |
|----------|-------------------------------------------------------|--------|---------|-----------------|
| provider | URL of the HUB where the service is released.         | String | MA      | Ex: www.hub.com |
| aspsp    | Name of the ASPSP to which the request is to be made. | String | MA      | Ex: aspsp-name  |

# Query parameters:

No additional fields are specified.

# Header

| Field            | Description                                                   | Туре   | Manda<br>t. | Format                                                                                                    |
|------------------|---------------------------------------------------------------|--------|-------------|----------------------------------------------------------------------------------------------------|
| X-Request-<br>ID | Unique identifier of<br>the operation<br>assigned by the TPP. | String | MA          | UUID<br>^[0-9a-fA-F]{8}-[0-<br>9a-fA-F]{4}-[0-9a-fA-<br>F]{4}-[0-9a-fA-F]{4}-<br>[0-9a-fA-F]{12}\$<br>Ex:<br>X-Request-ID:<br>1b3ab8e8-0fd5-43d2-<br>946e-d75958b172e7 |

| <b>PSD2 - APIs Implementation</b> | Guide v1.1 for TPPs |
|-----------------------------------|---------------------|
|-----------------------------------|---------------------|

| Authorizatio                   | Bearer Token.                                                                                                    | String      | MA | Ex:                                                                                              |
|--------------------------------|----------------------------------------------------------------------------------------------------|-------------|----|--------------------------------------------------------------------------------------------------|
| n                              | Obtained in a previous authentication on OAuth2.                                                                                                    |             |    | Authorization: Bearer<br>2YotnFZFEjr1zCsicMW<br>pAA                                              |
| PSU-IP-<br>Address             | IP address of the<br>HTPP request<br>between the PSU and<br>the TPP.                                                                                                    | String      | MA | ^[0-9]{1,3}.[0-<br>9]{1,3}.[0-<br>9]{1,3}.[0-9]{1,3}\$<br>Ex:<br>PSU-IP-Address:<br>192.168.16.5 |
| PSU-ID                         | Identifier that the<br>PSU uses to identify<br>itself in its ASPSP.<br>It may be reported<br>even if an OAuth<br>token is being used<br>and, in such a case,<br>the ASPSP could<br>check if the PSU-ID<br>and the token match. | String      | OP | Ex: PSU-ID:<br>12345678W                                                                         |
| PSU-ID-<br>Type                | Type of the PSU-ID.<br>Only supported value:<br>NIF. Necessary in<br>scenarios where the<br>PSU has several PSU-<br>IDs as access<br>possibilities.                                                                            | String      | OP | Ex: PSU-ID-Type: NIF                                                                             |
| PSU-<br>Corporate-<br>ID       | Identifier of<br>"company" in Online<br>Channels.                                                                                                    | String      | OP | Ex: PSU-Corporate-ID:<br>B12345678                                                               |
| PSU-<br>Corporate-<br>ID-Type  | Type of the PSU-<br>Corporate-ID. Only<br>supported value: CIF.<br>required by the<br>ASPSP to identify its<br>content.                                                                                                    | String      | OP | Ex: PSU-Corporate-ID-<br>Type: CIF                                                               |
| TPP-<br>Redirect-<br>Preferred | If "true", the TPP has<br>communicated to the<br>HUB that it prefers<br>SCA by redirection.                                                                                                    | Boole<br>an | OP | Ex: TPP-Redirect-<br>Preferred: true                                                             |

|                              | If "false", the TPP has<br>informed the HUB<br>that it prefers not to<br>be redirected to SCA<br>and the procedure will<br>be by decoupled flow.<br>If the parameter is<br>not used, the ASPSP<br>will choose the SCA<br>flow to apply<br>depending on the SCA<br>method chosen by the<br>TPP / PSU.<br>EMBEDDED NOT<br>SUPPORTED IN<br>THIS VERSION |        |      |                                                                                    |
|------------------------------|----------------------------------------------------------------------------------------------------|--------|------|------------------------------------------------------------------------------------|
| TPP-<br>Redirect-<br>URI     | URI of the TPP where<br>the transaction flow<br>must be redirected<br>after any of the SCA<br>phases.<br>It is recommended to<br>always use this<br>header field.<br>In the future, this<br>field could change to<br>mandatory.                                                                                                    | String | COND | <pre>^.{1,250}\$ Ex: TPP-Redirect- URI":"https://tpp.exa mple.es/cb"</pre>         |
| TPP-Nok-<br>Redirect-<br>URI | If this URI is<br>contained, the TPP is<br>requesting to redirect<br>the transaction flow<br>to this address<br>instead of the TPP-<br>Redirect-URI in case<br>of a negative result of<br>the SCA method by<br>redirection.                                                                                                    | String | OP   | <pre>^.{12,50}\$ Ex: TPP-Nok-Redirect- URI":"https://tpp.exa mple.es/cb/nok"</pre> |

| TPP-Brand-<br>Logging-<br>Information | This field could be<br>used by the TPP to<br>inform the ASPSP<br>about the brand used<br>by the TPP for the<br>PSU. This information<br>can be used to<br>improve<br>communication<br>between the ASPSP<br>and the PSU or the<br>ASPSP and the TPP. | String | OP | <pre>^.{1,70}\$ Ex: TPP-Brand- Logging-Information: TPP Brand</pre> |
|---------------------------------------|----------------------------------------------------------------------------------------------------|--------|----|---------------------------------------------------------------------|
|---------------------------------------|----------------------------------------------------------------------------------------------------|--------|----|---------------------------------------------------------------------|

# Body

| Field                  | Description                                                                                                    | Туре              | Manda<br>t. | Format                                       |
|------------------------|----------------------------------------------------------------------------------------------------|-------------------|-------------|----------------------------------------------|
| access                 | Requested accesses to<br>services. Only the sub-<br>attributes with tags<br>"accounts", "balances"<br>and "transactions" are<br>accepted. Additionally,<br>the ASPSP can support<br>the<br>"availableAccounts",<br>"availableAccountsWith<br>Balance" or "allPsd2"<br>sub-attributes with<br>value "allAccounts". | Account<br>Access | MA          | Ex: "access": {}                             |
| recurringIn<br>dicator | <ul> <li>Possible values:</li> <li>true: recurring<br/>access to the<br/>account.</li> <li>false: single access.</li> </ul>                                                                                                    | Boolean           | MA          | Ex:<br>"recurringIndicator<br>": true        |
| validUntil             | Date until which the consent requests access.                                                                                                    | String            | MA          | ISODate<br>Ex: "validUntil":<br>"2018-05-17" |
|                        | To create the consent<br>with the maximum<br>possible access time,<br>the value: 9999-12-31<br>should be used                                                                                                    |                   |             | 2010-03-17                                   |

|                                  | When consent is<br>recovered, the<br>maximum possible<br>date will be adjusted.      |         |    |                                              |
|----------------------------------|--------------------------------------------------------------------------------------|---------|----|----------------------------------------------|
| frequencyPe<br>rDay              | Indicates the frequency<br>of access to the<br>account per day.<br>1 for single use. | Integer | MA | Ex:<br>"frequencyPerDay"<br>: 4              |
| combinedSe<br>rviceIndicat<br>or | The session support is specified by the access token.                                | Boolean | MA | Ex:<br>"combinedServiceI<br>ndicator": false |
|                                  | The value of this field<br>will be ignored by the<br>ASPSP.                          |         |    |                                              |

# 5.4.2.2 Response

# HTTP Code

201 if the resource has been created

# Header

| Field            | Description                                                   | Туре   | Manda<br>t. | Format                                                                                                    |
|------------------|---------------------------------------------------------------|--------|-------------|----------------------------------------------------------------------------------------------------|
| Location         | Contains the<br>hyperlink to the<br>generated resource        | String | MA          | Max512Text<br>Ex: Location:<br>/v1.1/consents/[cons<br>entId}                                                                                                    |
| X-Request-<br>ID | Unique identifier of<br>the operation<br>assigned by the TPP. | String | MA          | UUID<br>^[0-9a-fA-F]{8}-[0-<br>9a-fA-F]{4}-[0-9a-<br>fA-F]{4}-[0-9a-fA-<br>F]{4}-[0-9a-fA-<br>F]{12}\$<br>Ex:<br>X-Request-ID:<br>1b3ab8e8-0fd5-<br>43d2-946e-<br>d75958b172e7 |

| Approach | Value returned if the<br>SCA method has been<br>set. Possible values:<br>• REDIRECT | String | COND | Ex: ASPSP-SCA-<br>Approach: REDIRECT |
|----------|-------------------------------------------------------------------------------------|--------|------|--------------------------------------|
|----------|-------------------------------------------------------------------------------------|--------|------|--------------------------------------|

# Body

| Field             | Description                                                                                                    | Туре   | Mandat. | Format                                          |
|-------------------|----------------------------------------------------------------------------------------------------|--------|---------|-------------------------------------------------|
| consentSta<br>tus | Consent authentication<br>state. Defined values in<br>8.5 Consent states                                                                                                    | String | MA      | Ex:<br>"consentStatus":<br>"received"           |
| consentId         | Identifier of the<br>resource that refers to<br>the consent. It must be<br>contained if consent<br>was generated.                                                                                                    | String | MA      | ^.{1,36}\$<br>Ex: "consentId":<br>"123-QWE-456" |
| _links            | <ul> <li>List of hyperlinks to be recognized by the TPP. Supported types in this response:</li> <li>scaRedirect: in case of SCA by redirection. Link where the PSU browser must be redirected by the TPP.</li> <li>startAuthorisation: in case an explicit start of transaction authorization is required (no SCA method selection)</li> <li>startAuthorisationWi thAuthenticationMet hodSelection: link to the authorisation end-point where the authorisation sub-resource has to be generated while selecting the SCA</li> </ul> | Links  | MA      | Ex: "_links": {}                                |

|                 | <ul> <li>method. This link is contained under the same conditions as the "scaMethods" field</li> <li>self: link to the resource created by this request.</li> <li>state: link to retrieve the state of the transaction.</li> <li>scaStatus: link to consult the SCA state corresponding to the authorisation sub-resource. This link is only contained if an authorization sub-resource has been created.</li> </ul> |                                       |    |                                                                |
|-----------------|----------------------------------------------------------------------------------------------------|---------------------------------------|----|----------------------------------------------------------------|
| psuMessag<br>e  | Text to show to the PSU.                                                                                                    | String                                | OP | ^.{1,500} \$<br>Ex: "psuMessage":<br>"Información para<br>PSU" |
| tppMessage<br>s | Message to the TPP                                                                                                    | List <tp<br>pMessa<br/>ge&gt;</tp<br> | OP | Ex:<br>"tppMessages":<br>[]                                    |

# 5.4.2.3 Examples

#### Example request consent on accounts specified with SCA by redirection

POST https://www.hub.com/aspsp-name/v1.1/consents Content-Encoding: gzip Content-Type: application/json X-Request-ID: 10391c7e-ad88-49ec-a2ad-00aacb1f6541 Authorization: Bearer 2YotnFZFEjr1zCsicMWpAA PSU-IP-Address: 192.168.8.16 PSU-IP-Port: 443 PSU-Accept: application/json

```
PSD2 - APIs Implementation Guide v1.1 for TPPs
```

```
PSU-Accept-Charset: utf-8
PSU-Accept-Encoding: gzip
PSU-Accept-Language: es-ES
PSU-User-Agent:
               Mozilla/5.0
                              (Windows NT 10.0; WOW64; rv:54.0)
Gecko/20100101 Firefox/54.0
PSU-Http-Method: POST
PSU-Device-ID: f8b3feda-6fe3-11e8-adc0-fa7ae01bbebc
PSU-GEO-Location: GEO:12.526347;54.649862
TPP-Redirect-Preferred: true
TPP-Redirect-URI: https://www.tpp.com/cb
TPP-Nok-Redirect-URI: https://www.tpp.com/cb/nok
Date: Sun, 26 Sep 2017 15:02:37 GMT
{
     "access": {
           "balances": [
           {
                 "iban": "ES11111111111111111111111"
           },
           {
                 "iban": "ES222222222222222222",
                 "currency": "USD"
           },
           {
                 }
           ],
           "transactions": [
           {
                 "iban": "ES111111111111111111111111
           }
           1
     },
     "recurringIndicator": true,
     "validUntil": "2018-05-17",
     "frequencyPerDay": 4
```

}

# Example of a consent request for a list of available accounts with SCA by redirection

POST https://www.hub.com/aspsp-name/v1.1/consent

```
Content-Encoding: gzip
Content-Type: application/json
X-Request-ID: 10391c7e-ad88-49ec-a2ad-00aacb1f6541
Authorization: Bearer 2YotnFZFEjr1zCsicMWpAA
PSU-IP-Address: 192.168.8.16
PSU-IP-Port: 443
PSU-Accept: application/json
PSU-Accept-Charset: utf-8
PSU-Accept-Encoding: gzip
PSU-Accept-Language: es-ES
PSU-User-Agent:
                Mozilla/5.0
                               (Windows NT 10.0; WOW64; rv:54.0)
Gecko/20100101 Firefox/54.0
PSU-Http-Method: POST
PSU-Device-ID: f8b3feda-6fe3-11e8-adc0-fa7ae01bbebc
PSU-GEO-Location: GEO:12.526347;54.649862
TPP-Redirect-Preferred: true
TPP-Redirect-URI: https://www.tpp.com/cb
TPP-Nok-Redirect-URI: https://www.tpp.com/cb/nok
Date: Sun, 26 Sep 2017 15:02:37 GMT
{
      "access": {
            "availableAccounts": "allAccounts"
      },
"recurringIndicator": false,
      "validUntil": "2018-05-17",
      "frequencyPerDay": 1
```

```
}
```

#### Example request consent without indicating accounts with decoupled SCA

```
POST https://www.hub.com/aspsp-name/v1.1/consent
Content-Encoding: gzip
Content-Type: application/json
X-Request-ID: 10391c7e-ad88-49ec-a2ad-00aacb1f6541
Authorization: Bearer 2YotnFZFEjr1zCsicMWpAA
PSU-IP-Address: 192.168.8.16
```

17/10/2023

```
PSU-IP-Port: 443
PSU-Accept: application/json
PSU-Accept-Charset: utf-8
PSU-Accept-Encoding: gzip
PSU-Accept-Language: es-ES
PSU-User-Agent:
                Mozilla/5.0
                               (Windows
                                         NT 10.0; WOW64; rv:54.0)
Gecko/20100101 Firefox/54.0
PSU-Http-Method: POST
PSU-Device-ID: f8b3feda-6fe3-11e8-adc0-fa7ae01bbebc
PSU-GEO-Location: GEO:12.526347;54.649862
TPP-Redirect-Preferred: false
Date: Sun, 26 Sep 2017 15:02:37 GMT
{
      "access": {
            "balances": [],
            "transactions": []
      },
      "recurringIndicator": true,
      "validUntil": "2018-05-17",
      "frequencyPerDay": 4
}
```

# Example response in case of SCA by redirection with implicitly generated authorisation sub-resource

```
},
"self": {
    "href": "/v1.1/consents/123-asdf-456",
    },
    "state": {
        "href": "/v1.1/consents/123-asdf-456/state"
    },
    "scaStatus": {
        "href": "/v1.1/consents/123-asdf-
456/authorisations/123auth456"
    }
}
```

# 5.4.3 Obtain consent state

This service allows the TPP to know the state of a previously initiated consent request.

# 5.4.3.1 Request

#### Endpoint

GET {provider}/{aspsp}/v1.1/consents/{consent-id}/state

### Path

}

| Field     | Description                                            | Туре   | Manda<br>t. | Format                              |
|-----------|--------------------------------------------------------|--------|-------------|-------------------------------------|
| provider  | URL of the HUB where the service is released.          | String | MA          | Ex:<br>www.hub.com                  |
| aspsp     | Name of the ASPSP to which the request is to be made.  | String | MA          | Ex: aspsp-<br>name                  |
| consentId | Identifier of the resource that refers to the consent. | String | MA          | ^.{1,36}\$<br>Ex:123-qwerty-<br>456 |

| Previously sent in response to a consent |  |  |
|------------------------------------------|--|--|
| request message from the TPP to the HUB. |  |  |

#### **Query parameters:**

No additional fields are specified.

# Header

| Field         | Description                                                             | Туре   | Manda<br>t. | Format                                                                                                    |
|---------------|-------------------------------------------------------------------------|--------|-------------|----------------------------------------------------------------------------------------------------|
| X-Request-ID  | Unique identifier of the<br>request assigned by the<br>TPP.             | String | MA          | UUID<br>^[0-9a-fA-<br>F]{8}-[0-9a-fA-<br>F]{4}-[0-9a-fA-<br>F]{4}-[0-9a-fA-<br>F]{4}-[0-9a-fA-<br>F]{12}\$<br>Ex:<br>X-Request-ID:<br>1b3ab8e8-0fd5-<br>43d2-946e-<br>d75958b172e7 |
| Authorization | Bearer Token. Obtained<br>in a previous<br>authentication on<br>OAuth2. | String | MA          | Ex:<br>Authorization:<br>Bearer<br>2YotnFZFEjr1zCsi<br>cMWpAA                                                                                                    |

#### Body

No additional data travels.

#### 5.4.3.2 Response

#### HTTP Code

200 if the request has been successful.

This message is returned by the HUB to the TPP in response to the consent state request message.

#### Header

| Field            | Description                                                       | Туре   | Mandat. | Format                                                                                                    |
|------------------|-------------------------------------------------------------------|--------|---------|----------------------------------------------------------------------------------------------------|
| X-Request-<br>ID | Unique<br>identifier of<br>the request<br>assigned by<br>the TPP. | String | MA      | UUID<br>^[0-9a-fA-F]{8}-[0-9a-fA-<br>F]{4}-[0-9a-fA-F]{4}-[0-<br>9a-fA-F]{4}-[0-9a-fA-<br>F]{12}\$<br>Ex:<br>X-Request-ID: 1b3ab8e8-<br>0fd5-43d2-946e-<br>d75958b172e7 |

#### Body

| Field         | Description                                                                 | Туре                                  | Manda<br>t. | Format                                                            |
|---------------|-----------------------------------------------------------------------------|---------------------------------------|-------------|-------------------------------------------------------------------|
| consentStatus | Consent<br>authentication state.<br>Defined values in 8.5<br>Consent states | String                                | MA          | Ex:<br>"consentStatus":<br>"valid"                                |
| psuMessage    | Text to show to the<br>PSU                                                  | String                                | OP          | ^.{1,500} \$<br>Ex:<br>"psuMessage":<br>"Información<br>para PSU" |
| tppMessages   | Message to the TPP                                                          | List <tp<br>pMessa<br/>ge&gt;</tp<br> | OP          | Ex:<br>"tppMessages":<br>[]                                       |

# 5.4.3.3 Examples

# Example of request

GET https://www.hub.com/aspsp-name/v1.1/consents/123asdf456/state
Accept: application/json
X-Request-ID: 96201400-6ff9-11e8-adc0-fa7ae01bbebc
Authorization: Bearer 2YotnFZFEjr1zCsicMWpAA
PSU-IP-Address: 192.168.8.16
PSU-IP-Port: 443

17/10/2023

```
PSU-Accept: application/json
PSU-Accept-Charset: utf-8
PSU-Accept-Encoding: gzip
PSU-Accept-Language: es-ES
PSU-User-Agent: Mozilla/5.0 (Windows NT 10.0; WOW64; rv:54.0)
Gecko/20100101 Firefox/54.0
PSU-Http-Method: GET
PSU-Device-ID: f8b3feda-6fe3-11e8-adc0-fa7ae01bbebc
PSU-GEO-Location: GEO:12.526347;54.649862
Date: Sun, 26 Sep 2017 15:02:48 GMT
```

#### **Example response**

```
HTTP/1.1 200 Ok
X-Request-ID: 96201400-6ff9-11e8-adc0-fa7ae01bbebc
Date: Sun, 26 Sep 2017 15:02:50 GMT
Content-Type: application/json
{
    "consentStatus": "valid"
}
```

# 5.4.4 Retrieve consent information

#### 5.4.4.1 Request

This message is sent by the TPP to the HUB as a request to retrieve the information from a previously created consent.

#### Endpoint

GET {provider}/{aspsp}/v1.1/consents/{consentId}

#### Path

| Field    | Description                                   | Туре   | Manda<br>t. | Format                 |
|----------|-----------------------------------------------|--------|-------------|------------------------|
| provider | URL of the HUB where the service is released. | String | MA          | Ex:<br>www.hub.<br>com |

| aspsp     | Name of the ASPSP to which the request is to be made.                                      | String | MA | Ex:<br>aspsp-<br>name  |
|-----------|--------------------------------------------------------------------------------------------|--------|----|------------------------|
| consentId | Identifier of the resource that refers to the consent.                                     | String | MA | ^.{1,36}<br>\$         |
|           | Previously sent in response<br>to a consent request<br>message from the TPP to<br>the HUB. |        |    | Ex: 7890-<br>asdf-4321 |

#### Query parameters:

No additional fields are specified.

### Header

The same as those defined in the section 5.4.3.1

#### Body

No additional data travels.

#### 5.4.4.2 Response

#### **HTTP Code**

200 if the request has been successful.

This message is returned by the HUB to the TPP in response to the consent information retrieval message.

#### Header

The same as those defined in the section 5.4.3.2

#### Body

| Field Description | Туре | Mand<br>at. | Format |
|-------------------|------|-------------|--------|
|-------------------|------|-------------|--------|

| access                 | Requested accesses to<br>services. Only the sub-<br>attributes with tags<br>"accounts", "balances"<br>and "transactions" are<br>accepted. Additionally,<br>the ASPSP can support<br>the<br>"availableAccounts",<br>"availableAccountsWit<br>hBalance" or "allPsd2"<br>sub-attributes with<br>value "allAccounts". | Accoun<br>tAcces<br>s | MA | Ex: "access": {}                                    |
|------------------------|----------------------------------------------------------------------------------------------------|-----------------------|----|-----------------------------------------------------|
| recurringInd<br>icator | <ul> <li>Possible values:</li> <li>true: recurring<br/>access to the<br/>account.</li> <li>false: single<br/>access.</li> </ul>                                                                                                    | Boolea<br>n           | MA | Ex:<br>"recurringIndicator":<br>true                |
| validUntil             | Date until which the<br>consent requests<br>access.<br>To create the consent<br>with the maximum<br>possible access time,<br>the value: 9999-12-31<br>should be used<br>When consent is<br>recovered, the<br>maximum possible<br>date will be adjusted.                                                           | String                | MA | ISODate<br>Ex: "validUntil":<br>"2018-05-17"        |
| frequencyPe<br>rDay    | Indicates the<br>frequency of access to<br>the account per day.<br>1 if single-access.                                                                                                    | Integer               | MA | Ex:<br>"frequencyPerDay": 4                         |
| lastActionDa<br>te     | Date of the last<br>modification made to<br>the consent.                                                                                                    | String                | MA | ISODate<br>Ex:<br>"lastActionDate":"20<br>18-01-01" |
| consentStat<br>us      | Consent authentication state. Values defined in annexes.                                                                                                    | String                | MA | Ex:<br>"consentStatus":"vali<br>d"                  |

| _links      | Recommended link<br>types for this<br>response:<br>• account<br>Depending on the<br>nature of the consent. | Links                                | OP | Ex: "_links": {}                                               |
|-------------|----------------------------------------------------------------------------------------------------|--------------------------------------|----|----------------------------------------------------------------|
| psuMessage  | Text to show to the<br>PSU                                                                                 | String                               | OP | ^.{1,500} \$<br>Ex: "psuMessage":<br>"Información para<br>PSU" |
| tppMessages | Message to the TPP                                                                                         | List <t<br>ppMes<br/>sage&gt;</t<br> | OP | Ex: "tppMessages":<br>[]                                       |

#### 5.4.4.3 Examples

#### Example of request

GET https://www.hub.com/aspsp-name/v1.1/consents/7890-asdf-4321/ Accept: application/json X-Request-ID: 96201400-6ff9-11e8-adc0-fa7ae01bbebc Authorization: Bearer 2YotnFZFEjr1zCsicMWpAA PSU-IP-Address: 192.168.8.16 PSU-IP-Port: 443 PSU-Accept: application/json PSU-Accept-Charset: utf-8 PSU-Accept-Encoding: gzip PSU-Accept-Language: es-ES PSU-User-Agent: Mozilla/5.0 (Windows NT 10.0; WOW64; rv:54.0) Gecko/20100101 Firefox/54.0 PSU-Http-Method: GET PSU-Device-ID: f8b3feda-6fe3-11e8-adc0-fa7ae01bbebc PSU-GEO-Location: GEO:12.526347;54.649862 Date: Sun, 26 Sep 2017 15:02:48 GMT

#### Example response on consent with specified accounts

HTTP/1.1 200 Ok X-Request-ID: 96201400-6ff9-11e8-adc0-fa7ae01bbebc

**PSD2 - APIs Implementation Guide v1.1 for TPPs** 

```
Date: Sun, 26 Sep 2017 15:02:50 GMT
Content-Type: application/json
{
     "access": {
           "balances": [
           {
                 "iban": "ES1111111111111111111111111
           },
           {
                 "iban": "ES222222222222222222",
                 "currency": "USD"
           },
           {
                 }
           ],
           "transactions": [
           {
                 "iban": "ES11111111111111111111111"
           }
           1
     },
     "recurringIndicator": true,
     "validUntil": "2018-05-17",
     "frequencyPerDay": 4,
     "lastActionDate": "2018-01-17",
     "consentStatus": "valid"
```

}

#### Example response on global consent availableAccounts

```
HTTP/1.1 200 Ok
X-Request-ID: 96201400-6ff9-11e8-adc0-fa7ae01bbebc
Date: Sun, 26 Sep 2017 15:02:50 GMT
Content-Type: application/json
{
    "access": {
        "availableAccounts": "allAccounts"
    },
    "recurringIndicator": true,
    "validUntil": "2018-05-17",
```

```
"frequencyPerDay": 4,
"lastActionDate": "2018-01-17",
"consentStatus": "valid"
```

#### 5.4.5 Remove consent

# 5.4.5.1 Request

This request can be sent by a TPP to the HUB to request the removal of a previously created consent.

#### Endpoint

DELETE {provider}/{aspsp}/v1.1/consents/{consentId}

| Field     | Description                                                                                                    | Туре   | Manda<br>t. | Format                                   |
|-----------|----------------------------------------------------------------------------------------------------|--------|-------------|------------------------------------------|
| provider  | URL of the HUB where the service is released.                                                                                                    | String | MA          | Ex:<br>www.hub.<br>com                   |
| aspsp     | Name of the ASPSP to which the request is to be made.                                                                                                   | String | MA          | Ex:<br>aspsp-<br>name                    |
| consentId | Identifier of the resource<br>that refers to the consent.<br>Previously sent in response<br>to a consent request<br>message from the TPP to<br>the HUB. | String | MA          | ^.{1,36}<br>\$<br>Ex: 7890-<br>asdf-4321 |

#### Path

}

#### **Query parameters:**

No additional fields are specified.

#### Header

The same as those defined in the section 5.4.3.1

#### Body

No additional data travels.

#### 5.4.5.2 Response

#### **HTTP Code**

204 if the request has been successful.

This message is sent by the HUB to the TPP in response to the request to remove consent.

#### Header

The same as those defined in the section 5.4.3.2

#### Body

No additional fields are specified.

#### 5.4.5.3 Examples

#### **Example of request**

DELETE https://www.hub.com/aspsp-name/v1.1/consents/7890-asdf-4321 Accept: application/json X-Request-ID: 96201400-6ff9-11e8-adc0-fa7ae01bbebc Authorization: Bearer 2YotnFZFEjr1zCsicMWpAA PSU-IP-Address: 192.168.8.16 PSU-IP-Port: 443 PSU-Accept-Charset: utf-8 PSU-Accept-Encoding: gzip PSU-Accept-Language: es-ES Mozilla/5.0 PSU-User-Agent: (Windows NT 10.0; WOW64; rv:54.0) Gecko/20100101 Firefox/54.0 PSU-Http-Method: DELETE PSU-Device-ID: f8b3feda-6fe3-11e8-adc0-fa7ae01bbebc PSU-GEO-Location: GEO:12.526347;54.649862 Date: Sun, 26 Sep 2017 15:02:48 GMT

#### **Example response**

HTTP / 1.1 204 Ok X-Request-ID: 96201400-6ff9-11e8-adc0-fa7ae01bbebc Date: Sun, 26 Sep 2017 15:02:50 GMT

# 5.5 AIS: Account data reading service

#### 5.5.1 Reading list of accounts

This service allows to obtain a list of PSU accounts, including account balances if requested and consent is available.

This request is used both for the list of available accounts and for the list of account details. Depending on the consent used in the request.

As a prerequisite, it is assumed that the PSU has given its consent to this access and has been stored by the ASPSP.

Operation of the service according to the type of access specified in the consent:

| Type of<br>access                    | Description                                                                                                    |
|--------------------------------------|----------------------------------------------------------------------------------------------------|
| availableAcco<br>unts                | <ul> <li>This type of access is associated with single-use consent.</li> <li>If the consent associated with the request has this type of access, it will be a one-time consent and it will be possible to obtain: <ul> <li>List of all available PSU accounts.</li> </ul> </li> <li>You will not be able to obtain: <ul> <li>Account balances (unless supported by ASPSP)</li> <li>Links to balance or transaction endpoints</li> </ul> </li> </ul> |
| availableAcco<br>untsWithBala<br>nce | <ul> <li>This type of access is associated with single-use consent.</li> <li>If the consent associated with the request has this type of access, it will be a one-time consent and it will be possible to obtain: <ul> <li>List of all available PSU accounts.</li> <li>Account balances (unless supported by ASPSP)</li> </ul> </li> <li>You will not be able to obtain: <ul> <li>Links to balance or transaction endpoints</li> </ul> </li> </ul> |
| account                              | If the consent associated with the request has this type of access, the accounts included in the consent with access type "account" may be listed.                                                                                                    |

| balances     | If the consent associated with the request has this type of<br>access, the accounts included in the consent with the access<br>type "balances" may be listed and their balances may be<br>obtained if the ASPSP supports it. |
|--------------|----------------------------------------------------------------------------------------------------|
| transactions | If the consent has accounts with this type of access, these accounts may be listed with the access type "account". This type of access does not imply a "balance" type of access.                                            |
| allPsd2      | If the consent associated with the request has this type of<br>access, the accounts included in the consent may be listed and<br>their balances may be obtained.<br>Note: allPsd2 grants all three types of access.          |

# 5.5.1.1 Request

# Endpoint

GET {provider}/{aspsp}/v1.1/accounts{query-parameters}

# Path

| Field    | Description                                           | Туре   | Mand<br>at. | Format                 |
|----------|-------------------------------------------------------|--------|-------------|------------------------|
| provider | URL of the HUB where the service is released          | String | MA          | Ex:<br>www.hub.c<br>om |
| aspsp    | Name of the ASPSP to which the request is to be made. | String | MA          | Ex: aspsp-<br>name     |

#### **Query parameters:**

| Field       | Description                                                                                                    | Туре        | Mand<br>at. | Format   |
|-------------|----------------------------------------------------------------------------------------------------|-------------|-------------|----------|
| withBalance | If included, this function includes balances.                                                                                                   | Boole<br>an | OP          | Ex: true |
|             | This request will be rejected if<br>the access to balances is not<br>covered by the consent or the<br>ASPSP does not support this<br>parameter. |             |             |          |

#### Header

| Field              | Description                                                                                                    | Туре   | Manda<br>t. | Format                                                                                                    |
|--------------------|----------------------------------------------------------------------------------------------------|--------|-------------|----------------------------------------------------------------------------------------------------|
| X-Request-ID       | Unique identifier of the<br>operation assigned by<br>the TPP.                                                                                               | String | MA          | UUID<br>^[0-9a-fA-<br>F]{8}-[0-9a-fA-<br>F]{4}-[0-9a-fA-<br>F]{4}-[0-9a-fA-<br>F]{4}-[0-9a-fA-<br>F]{12}\$<br>Ex:<br>X-Request-ID:<br>1b3ab8e8-0fd5-<br>43d2-946e-<br>d75958b172e7 |
| Authorization      | Bearer Token. Obtained<br>in a previous<br>authentication on<br>OAuth2.                                                                                     | String | MA          | Ex:<br>Authorization:<br>Bearer<br>2YotnFZFEjr1zCsi<br>cMWpAA                                                                                                    |
| Consent-ID         | Identifier of the consent<br>obtained in the<br>transaction to request<br>consent.                                                                          | String | MA          | ^.{1,36}\$<br>Ex: Consent-ID:<br>7890-asdf-4321                                                                                                    |
| PSU-IP-<br>Address | IP address of the HTPP<br>request between the<br>PSU and the TPP. It<br>should only be included<br>if this request was<br>actively initiated by the<br>PSU. | String | COND        | ^[0-9]{1,3}.[0-<br>9]{1,3}.[0-<br>9]{1,3}.[0-<br>9]{1,3}\$<br>Ex:<br>PSU-IP-Address:<br>192.168.16.5                                                                               |

# Body

No data travels in the body of this request.

# 5.5.1.2 Response

# Header

| Field | Description | Туре | Manda<br>t. | Format |
|-------|-------------|------|-------------|--------|
|       |             |      |             |        |

| X-Request-<br>ID | Unique<br>identifier of<br>the operation<br>assigned by<br>the TPP. | String | MA | <b>UUID</b><br>^[0-9a-fA-F]{8}-[0-9a-fA-<br>F]{4}-[0-9a-fA-F]{4}-[0-<br>9a-fA-F]{4}-[0-9a-fA-<br>F]{12}\$ |
|------------------|---------------------------------------------------------------------|--------|----|----------------------------------------------------------------------------------------------------|
|                  |                                                                     |        |    | Ex:                                                                                                    |
|                  |                                                                     |        |    | X-Request-ID: 1b3ab8e8-<br>0fd5-43d2-946e-<br>d75958b172e7                                                |

#### Body

| Field       | Description                 | Туре                                       | Manda<br>t. | Format                                                            |
|-------------|-----------------------------|--------------------------------------------|-------------|-------------------------------------------------------------------|
| accounts    | List of available accounts. | List <acc<br>ountDet<br/>ails&gt;</acc<br> | MA          | Ex: "accounts":<br>[]                                             |
| psuMessage  | Text to show to the PSU.    | String                                     | OP          | ^.{1,500} \$<br>Ex:<br>"psuMessage":<br>"Información<br>para PSU" |
| tppMessages | Message to the TPP          | List <tpp<br>Message<br/>&gt;</tpp<br>     | OP          | Ex:<br>"tppMessages":<br>[]                                       |

### 5.5.1.3 Examples

#### Example request to obtain a list of accounts accessible from the PSU

GET https://www.hub.com/aspsp-name/v1.1/accounts Content-Encoding: gzip Content-Type: application/json X-Request-ID: 96201400-6ff9-11e8-adc0-fa7ae01bbebc Authorization: Bearer 2YotnFZFEjr1zCsicMWpAA Consent-ID: 7890-asdf-4321 PSU-IP-Address: 192.168.8.16 PSU-IP-Port: 443 PSU-Accept: application/json PSU-Accept-Charset: utf-8

PSU-Accept-Encoding: gzip
PSU-Accept-Language: es-ES
PSU-User-Agent: Mozilla/5.0 (Windows NT 10.0; WOW64; rv:54.0)
Gecko/20100101 Firefox/54.0
PSU-Http-Method: GET
PSU-Device-ID: f8b3feda-6fe3-11e8-adc0-fa7ae01bbebc
PSU-GEO-Location: GEO:12.526347;54.649862
Date: Sun, 26 Sep 2017 15:02:48 GMT

#### Example response to obtain a list of accessible PSU accounts

Response where consent has been given on two different IBANs.

```
HTTP/1.1 200 Ok
X-Request-ID: 96201400-6ff9-11e8-adc0-fa7ae01bbebc
Date: Sun, 26 Sep 2017 15:02:50 GMT
Content-Type: application/json
{
      "accounts": [
      {
            "resourceId": "3dc3d5b3-7023-4848-9853-f5400a64e80f",
            "iban": "ES111111111111111111111,
            "currency": "EUR",
            "product": "Girokonto",
            "cashAccountType": "CACC",
            "name": "Main Account",
            " links": {
                  "balances": {
                        "href":
                                    "/v1.1/accounts/3dc3d5b3-7023-4848-
                  9853-f5400a64e80f/balances"
                  },
                  "transactions": {
                                    "/v1.1/accounts/3dc3d5b3-7023-4848-
                        "href":
                  9853-f5400a64e80f/transactions"
                  }
            }
      },
```

```
{
           "resourceId": "3dc3d5b3-7023-4848-9853-f5400a64e81g",
           "iban": "ES22222222222222222",
           "currency": "USD",
           "cashAccountType": "CACC",
           "name": "US Dollar Account",
           " links": {
                 "balances": {
                       "href":
                                "/v1.1/accounts/3dc3d5b3-7023-4848-
                 9853-f5400a64e81g/balances"
                 }
           }
     }
     1
}
```

#### 5.5.2 Reading account details

This service allows you to read the details of an account with the balances if they are required.

As a prerequisite, it is assumed that the PSU has given its consent to this access and has been stored by the ASPSP.

Operation of the service according to the type of access specified in the consent:

| Type of access               | Description                                                                                                    |
|------------------------------|----------------------------------------------------------------------------------------------------|
| availableAccounts            | With this type of access, it is not possible to use this service.                                                                                                    |
| availableAccountsWithBalance | With this type of access, it is not possible to use this service.                                                                                                    |
| account                      | If the consent associated with the request has this type of access, the account can be consulted.                                                                     |
| balances                     | If the consent associated with the request<br>has this type of access, the account can be<br>consulted, and its balances can be obtained if<br>the ASPSP supports it. |

| transactions | If the consent has accounts with this type of access, the account can be consulted with the access type "account". This type of access does not imply a "balance" type of access.               |
|--------------|----------------------------------------------------------------------------------------------------|
| allPsd2      | If the consent associated with the request<br>has this type of access, the account can be<br>consulted, and its balances can be obtained.<br>Note: allPsd2 grants all three types of<br>access. |

# 5.5.2.1 Request

### Endpoint

GET {provider}/{aspsp}/v1.1/accounts/{account-id}{query-parameters}

# Path

| Field      | Description                                           | Туре   | Mandat. | Format                                     |
|------------|-------------------------------------------------------|--------|---------|--------------------------------------------|
| provider   | URL of the HUB where the service is released          | String | MA      | Ex:<br>www.hub.com                         |
| aspsp      | Name of the ASPSP to which the request is to be made. | String | MA      | Ex: aspsp-<br>name                         |
| account-id | Account identifier assigned by ASPSP                  | String | MA      | ^.{1,100} \$<br>Ex: account-<br>id = a1q5w |

#### **Query parameters:**

| Field       | Description                                                                                                    | Туре        | Mand<br>at. | Format   |
|-------------|----------------------------------------------------------------------------------------------------|-------------|-------------|----------|
| withBalance | If included, this function includes balances.                                                                                                   | Boole<br>an | OP          | Ex: true |
|             | This request will be rejected if<br>the access to balances is not<br>covered by the consent or the<br>ASPSP does not support this<br>parameter. |             |             |          |

# Header

The same as those defined in the section 5.5.1.1

#### Body

No data travels in the body of this request.

#### 5.5.2.2 Response

#### **HTTP Code**

200 if the request has been successful.

#### Header

The same as those defined in the section 5.5.1.2

#### Body

| Field       | Description                  | Туре                                   | Manda<br>t. | Format                                                           |
|-------------|------------------------------|----------------------------------------|-------------|------------------------------------------------------------------|
| account     | Detailed account information | Account<br>Details                     | MA          | Ex: "account":<br>{}                                             |
| psuMessage  | Text to show to the<br>PSU   | String                                 | OP          | <pre>^.{1,500} \$ Ex: "psuMessage": "Información para PSU"</pre> |
| tppMessages | Message to the TPP           | List <tpp<br>Message<br/>&gt;</tpp<br> | OP          | Ex:<br>"tppMessages":<br>[]                                      |

#### 5.5.2.3 Examples

#### **Example of request**

GET https://www.hub.com/aspsp-name/v1.1/accounts/3dc3d5b3-7023-4848-9853-f5400a64e80f Content-Encoding: gzip Content-Type: application/json X-Request-ID: 96201400-6ff9-11e8-adc0-fa7ae01bbebc Authorization: Bearer 2YotnFZFEjr1zCsicMWpAA Consent-ID: 7890-asdf-4321

```
PSU-IP-Address: 192.168.8.16
PSU-IP-Port: 443
PSU-Accept: application/json
PSU-Accept-Charset: utf-8
PSU-Accept-Encoding: gzip
PSU-Accept-Language: es-ES
PSU-User-Agent: Mozilla/5.0 (Windows NT 10.0; WOW64; rv:54.0)
Gecko/20100101 Firefox/54.0
PSU-Http-Method: GET
PSU-Device-ID: f8b3feda-6fe3-11e8-adc0-fa7ae01bbebc
PSU-GEO-Location: GE0:12.526347;54.649862
Date: Sun, 26 Sep 2017 15:02:48 GMT
```

#### Example of a single-currency account response

```
HTTP/1.1 200 Ok
X-Request-ID: 96201400-6ff9-11e8-adc0-fa7ae01bbebc
Date: Sun, 26 Sep 2017 15:02:50 GMT
Content-Type: application/json
{
      "account": {
            "resourceId": "3dc3d5b3-7023-4848-9853-f5400a64e80f",
            "iban": "ES111111111111111111111,
            "currency": "EUR",
            "ownerName": "Heike Mustermann",
            "product": "Girokonto",
      "cashAccountType": "CACC",
            "name": "Main Account",
            " links": {
                  "balances": {
                        "href":
                                    "/v1.1/accounts/3dc3d5b3-7023-4848-
                  9853-f5400a64e80f/balances"
                  },
                  "transactions": {
                        "href":
                                    "/v1.1/accounts/3dc3d5b3-7023-4848-
                  9853-5400a64e80f/transactions"
                  }
```

```
}
```

#### 5.5.3 Balance reading

This service allows you to obtain the balances of an account determined by its identifier.

As a prerequisite, it is assumed that the PSU has given its consent to this access and has been stored by the ASPSP.

Operation of the service according to the type of access indicated in the consent:

| Type of access               | Description                                                                                                    |
|------------------------------|----------------------------------------------------------------------------------------------------|
| availableAccounts            | With this type of access, it is not possible to use this service.                                                |
| availableAccountsWithBalance | With this type of access, it is not possible to use this service.                                                |
| account                      | With this type of access, it is not possible to use this service.                                                |
| balances                     | If the consent associated with the request<br>has this type of access, the account balances<br>may be consulted. |
| transactions                 | With this type of access, it is not possible to use this service.                                                |
| allPsd2                      | If the consent associated with the request has this type of access, the account balances may be consulted.       |
|                              | Note: allPsd2 grants all three types of access.                                                                  |

#### 5.5.3.1 Request

#### Endpoint

GET {provider}/{aspsp}/v1.1/accounts/{account-id}/balances

#### Path

| Field Description Type Mandat. Format |  |
|---------------------------------------|--|
|---------------------------------------|--|

| provider   | URL of the HUB where the service is released                                                                                                    | String | MA | Ex:<br>www.hub.com                        |
|------------|----------------------------------------------------------------------------------------------------|--------|----|-------------------------------------------|
| aspsp      | Name of the ASPSP to which the request is to be made.                                                                                                    | String | MA | Ex: aspsp-<br>name                        |
| account-id | Identifier of the account to<br>be used when reading data.<br>Obtained previously in the<br>reading of the list of<br>accounts.<br>It must be valid, at least, | String | MA | ^.{1,100} \$<br>Ex: account-id<br>= a1q5w |
|            | for the duration of the consent.<br>This id can be tokenized.                                                                                                  |        |    |                                           |

#### **Query parameters:**

No additional fields are specified.

#### Header

The same as those defined in the section 5.5.1.1

#### Body

No data travels in the body of this request.

# 5.5.3.2 Response

#### **HTTP Code**

200 if the request has been successful.

#### Header

The same as those defined in the section 5.5.1.2

#### Body

| Field   | Description                              | Туре                 | Manda<br>t. | Format               |
|---------|------------------------------------------|----------------------|-------------|----------------------|
| account | Identifier of the account being queried. | AccountRefer<br>ence | OP          | Ex: "account":<br>{} |

17/10/2023

|             | Note: it is<br>recommended to<br>use it as it could<br>become a<br>mandatory<br>parameter in<br>future versions. |                                      |    |                                                                   |
|-------------|----------------------------------------------------------------------------------------------------|--------------------------------------|----|-------------------------------------------------------------------|
| balances    | A list of balances<br>with respect to an<br>account.                                                             | List <balance<br>&gt;</balance<br>   | MA | Ex:<br>"balances":<br>{}                                          |
| psuMessage  | Text to show to the PSU.                                                                                         | String                               | OP | <pre>^.{1,500} \$ Ex: "psuMessage" : "Información para PSU"</pre> |
| tppMessages | Message to the<br>TPP                                                                                            | List <tppmes<br>sage&gt;</tppmes<br> | OP | Ex:<br>"tppMessages"<br>: []                                      |

#### 5.5.3.3 Examples

#### Example of request

GET https://www.hub.com/aspsp-name/v1.1/accounts/3dc3d5b3-7023-4848-9853-f5400a64e81g/balances

```
Accept: application/json
X-Request-ID: 96201400-6ff9-11e8-adc0-fa7ae01bbebc
Authorization: Bearer 2YotnFZFEjr1zCsicMWpAA
Consent-ID: 7890-asdf-4321
PSU-IP-Address: 192.168.8.16
PSU-IP-Port: 443
PSU-Accept: application/json
PSU-Accept-Charset: utf-8
PSU-Accept-Encoding: gzip
PSU-Accept-Language: es-ES
PSU-User-Agent:
                Mozilla/5.0
                              (Windows NT 10.0; WOW64; rv:54.0)
Gecko/20100101 Firefox/54.0
PSU-Http-Method: GET
PSU-Device-ID: f8b3feda-6fe3-11e8-adc0-fa7ae01bbebc
```

```
PSD2 - APIs Implementation Guide v1.1 for TPPs
```

Date: Sun, 26 Sep 2017 15:02:48 GMT

#### **Example of response**

```
HTTP/1.1 200 Ok
X-Request-ID: 96201400-6ff9-11e8-adc0-fa7ae01bbebc
Date: Sun, 26 Sep 2017 15:02:50 GMT
Content-Type: application/json
{
      "account": {
            "iban": "ES111111111111111111111111
      },
      "balances": [
      {
            "balanceType": "closingBooked",
            "balanceAmount": {
                  "currency": "EUR",
                  "amount": "500.00"
            },
            "referenceDate": "2017-10-25"
      },
      {
            "balanceType": "expected",
            "balanceAmount": {
                  "currency": "EUR",
                  "amount": "900.00"
            },
            "lastChangeDateTime": "2017-10-25T15:30:35.035Z"
      }
      ]
}
```

### 5.5.4 Reading of transactions

This service allows to obtain the transactions of an account determined by its identifier.

17/10/2023

As a prerequisite, it is assumed that the PSU has given its consent to this access and has been stored by the ASPSP.

A maximum of 500 records will be returned, 50 pages out of 10. If there are more records, it is necessary to narrow down the query dates. A warning message will be returned in the "TPPMessage" field.

Only movements older than 90 days can be consulted within the first 24h and in the first use of any consent that allows this type of operation. It must be the first request of the day using that consent. If the consent has already been used previously on that day, a new consent must be used and if the previous conditions are not met, the response "PERIOD\_INVALID" will be sent.

Operation of the service according to the type of access specified in the consent:

| Type of access               | Description                                                                                                    |
|------------------------------|----------------------------------------------------------------------------------------------------|
| availableAccounts            | With this type of access, it is not possible to use this service.                                                                                 |
| availableAccountsWithBalance | With this type of access, it is not possible to use this service.                                                                                 |
| account                      | With this type of access, it is not possible to use this service.                                                                                 |
| balances                     | If the consent associated with the request<br>has this type of access, it will be allowed to<br>request the balances if the ASPSP supports<br>it. |
| transactions                 | If the consent associated with the request provides for this type of access, the movements of the account may be consulted.                       |
| allPsd2                      | If the consent associated with the request has this type of access, the account balances may be consulted.                                        |
|                              | Note: allPsd2 grants all three types of access.                                                                                                   |

#### 5.5.4.1 Request

#### Endpoint

GET {provider}/{aspsp}/v1.1/accounts/{account-id}/transactions{queryparameters }

#### Path

| Field      | Description                                                                                                    | Туре   | Mandat. | Format                                    |
|------------|----------------------------------------------------------------------------------------------------|--------|---------|-------------------------------------------|
| provider   | URL of the HUB where the service is released                                                                                                    | String | MA      | Ex: www.hub.com                           |
| aspsp      | Name of the ASPSP to which the request is to be made.                                                                                                    | String | MA      | Ex: aspsp-name                            |
| account-id | Identifier of the<br>account to be used<br>when reading data.<br>Obtained previously in<br>the reading of the list<br>of accounts.<br>It must be valid, at<br>least, for the duration<br>of the consent.<br>This id can be<br>tokenized. | String | MA      | ^.{1,100} \$<br>Ex: account-id =<br>a1q5w |

# Query parameters:

| Field    | Description                                                                                                    | Туре   | Manda<br>t. | Format                                 |
|----------|----------------------------------------------------------------------------------------------------|--------|-------------|----------------------------------------|
| dateFrom | Query start date<br>(including dateFrom).<br>Mandatory if delta<br>access is not required<br>and if "bookingStatus"<br>is not equal to<br>"information". It could<br>be ignored if the delta<br>function or the<br>"information" state is<br>used.<br>For booked<br>transactions, the<br>relevant date is the<br>date of the<br>bookingDate entry. For<br>pending transactions, | String | COND        | ISODate<br>Ex: dateFrom=2017-<br>10-25 |
|          | the relevant date is the entry "entryDate".                                                                                                    |        |             |                                        |

| <b>PSD2 - APIs Implementation</b> | Guide v1.1 for TPPs |
|-----------------------------------|---------------------|
|-----------------------------------|---------------------|

| dateTo                 | Consultation end date.<br>By default, it is the<br>time of the request if it<br>is not reported. It could<br>be ignored if the delta<br>function is used.<br>For booked<br>transactions, the<br>relevant date is the<br>date of the<br>bookingDate entry. For<br>pending transactions,<br>the relevant date is the<br>entry "entryDate".        | String      | OP | ISODate<br>Ex: dateTo=2017-<br>11-05        |
|------------------------|----------------------------------------------------------------------------------------------------|-------------|----|---------------------------------------------|
| entryRefere<br>nceFrom | When specified, it<br>would give us the<br>results from the call<br>with<br>entryReferenceFrom<br>before the one given. If<br>contained, the<br>dateFrom and dateTo<br>attributes are ignored.<br><b>Note:</b> only if supported<br>by ASPSP.                                                                                                   | String      | OP | Ex:<br>entryReferenceFrom<br>=1234-asdf-567 |
| bookingStat<br>us      | <ul> <li>State of returned<br/>transactions. Supported<br/>values:</li> <li>booked (OB)</li> <li>pending (OP)</li> <li>both (OP)</li> </ul> Note: pending and<br>both only if they are<br>supported by ASPSP. Additionally, the state<br>is supported: <ul> <li>Information (OB)</li> <li>To return the list of<br/>standing orders.</li> </ul> | String      | MA | Ex: bookingStatus =<br>booked               |
| withBalance            | If included, this function includes balances.                                                                                                    | Boole<br>an | OP | Ex: true                                    |

| This request will be<br>rejected if the access to<br>balances is not covered<br>by the consent or the<br>ASPSP does not |  |  |
|----------------------------------------------------------------------------------------------------|--|--|
| support this parameter.                                                                                                 |  |  |

**Note**: in case bookingStatus is equal to "information", the query param dateFrom, dateTo, withBalance, deltaList and entryReferenceFrom will be ignored and have no effect on the result.

**The** same as those defined in the section 5.5.1.1

#### Body

No data travels in the body of this request.

# 5.5.4.2 Response

#### **HTTP Code**

200 if the request has been successful.

#### Header

The same as those defined in the section 5.5.1.2

| Field            | Description                                                                                                | Туре                 | Manda<br>t. | Format                       |
|------------------|----------------------------------------------------------------------------------------------------|----------------------|-------------|------------------------------|
| account          | Identifier of the account being queried.                                                                   | AccountRefer<br>ence | ОР          | Ex: "account":<br>{}         |
|                  | Note: it is<br>recommended to use it<br>as it could become a<br>mandatory parameter<br>in future versions. |                      |             |                              |
| transaction<br>s | Return of data in JSON<br>format, when the<br>returned data are<br>small in length.                        | AccountRepo<br>rt    | OP          | Ex:<br>"transactions":<br>{} |

#### Body

| <b>PSD2 - APIs Implementation</b> | Guide v1.1 for TPPs |
|-----------------------------------|---------------------|
|-----------------------------------|---------------------|

| balances        | A list of balances with respect to an account.                                                                                                  | List <balance<br>&gt;</balance<br>   | OP | Ex: "balances":<br>{}                                             |
|-----------------|----------------------------------------------------------------------------------------------------|--------------------------------------|----|-------------------------------------------------------------------|
| _links          | List of hyperlinks to be<br>recognized by the TPP.<br>Supported types in<br>this response:                                                      | Links                                | OP | Ex: "_links":<br>{}                                               |
|                 | " <b>download</b> ": Link to<br>download the data of<br>the query performed,<br>when the returned<br>data are oversized.<br>Only for camt-data. |                                      |    |                                                                   |
| psuMessag<br>e  | Text to show to the<br>PSU                                                                                                    | String                               | OP | ^.{1,500} \$<br>Ex:<br>"psuMessage":<br>"Información<br>para PSU" |
| tppMessage<br>s | Message to the TPP                                                                                                    | List <tppmes<br>sage&gt;</tppmes<br> | OP | Ex:<br>"tppMessages":<br>[]                                       |

# 5.5.4.3 Examples

# Example of a search request sending search criteria by dateTo and dateFrom $_{\mbox{\scriptsize GET}}$

```
https://www.hub.com/aspsp-
name/v1.1/accounts/qwer3456tzui7890/transactions?dateFrom=2017-10-
25&dateTo=2017-11-05&bookingStatus=both
Accept: application/json
X-Request-ID: 96201400-6ff9-11e8-adc0-fa7ae01bbebc
Authorization: Bearer 2YotnFZFEjr1zCsicMWpAA
Consent-ID: 7890-asdf-4321
PSU-IP-Address: 192.168.8.16
PSU-IP-Port: 443
PSU-Accept: application/json
PSU-Accept-Charset: utf-8
PSU-Accept-Charset: utf-8
PSU-Accept-Language: es-ES
PSU-Accept-Language: es-ES
PSU-User-Agent: Mozilla/5.0 (Windows NT 10.0; WOW64; rv:54.0)
Gecko/20100101 Firefox/54.0
```

PSU-Http-Method: GET PSU-Device-ID: f8b3feda-6fe3-11e8-adc0-fa7ae01bbebc PSU-GEO-Location: GEO:12.526347;54.649862 Date: Sun, 26 Sep 2017 15:02:48 GMT

#### Example of a search request by sending search criterion entryReferenceFrom

https://www.hub.com/aspsp-GET name/v1.1/accounts/gwer3456tzui7890/transactions?entryReferenceFrom=12 34-asd-4564700&bookingStatus=both Accept: application/json X-Request-ID: 96201400-6ff9-11e8-adc0-fa7ae01bbebc Authorization: Bearer 2YotnFZFEjr1zCsicMWpAA Consent-ID: 7890-asdf-4321 PSU-IP-Address: 192.168.8.16 PSU-IP-Port: 443 PSU-Accept: application/json PSU-Accept-Charset: utf-8 PSU-Accept-Encoding: gzip PSU-Accept-Language: es-ES PSU-User-Agent: Mozilla/5.0 (Windows NT 10.0; WOW64; rv:54.0) Gecko/20100101 Firefox/54.0 PSU-Http-Method: GET PSU-Device-ID: f8b3feda-6fe3-11e8-adc0-fa7ae01bbebc PSU-GEO-Location: GEO:12.526347;54.649862 Date: Sun, 26 Sep 2017 15:02:48 GMT

#### Example of a response with page numbering

```
"booked": [
{
      "transactionId": "1234567",
      "creditorName": "John Miles",
      "creditorAccount": {
            "iban": "ES111111111111111111111111
      },
      "transactionAmount": {
            "currency": "EUR",
            "amount": "256.67"
      },
      "bookingDate": "2017-10-25",
      "valueDate": "2017-10-26",
      "remittanceInformationUnstructured": "Example
                                                          for
Remittance Information"
},
{
      "transactionId": "1234568",
      Ex: "debtorName": "Paul Simpson"
      "debtorAccount": {
            "iban": "NL354543123456900"
      },
      "transactionAmount": {
            "currency": "EUR",
            "content": "343.01"
      },
      "bookingDate": "2017-10-25",
      "valueDate": "2017-10-26",
      "remittanceInformationUnstructured": "Another example
for Remittance Information"
}
],
"pending": [
{
      "transactionId": "123456789",
      "creditorName": "Claude Renault",
```

```
"creditorAccount": {
            "iban": "NL354543123456900"
      },
      "transactionAmount": {
            "currency": "EUR",
            "amount": "-100.03"
      },
      "valueDate": "2017-10-26",
      "remittanceInformationUnstructured": "Another example
for Remittance Information"
}
],
" links": {
      "account": {
            "href": "/v1.1/accounts/qwer3456tzui7890"
      },
      "first": {
            "href":
                                            "/v1.1/accounts/
      qwer3456tzui7890/transactions?page[number]=1&page[siz
      e]=15
      },
      "previous": {
                                            "/v1.1/accounts/
            "href":
      qwer3456tzui7890/transactions?page[number]=2&page[siz
      e]=15"
      },
      "next": {
                                            "/v1.1/accounts/
            "href":
      qwer3456tzui7890/transactions?page[number]=4&page[siz
      e]=15"
      },
      "last": {
            "href":
                                            "/v1.1/accounts/
      qwer3456tzui7890/transactions?page[number]=2&page[siz
      e]=15"
      }
}
```

}

}

#### Example request to obtain a list of standing orders

https://aspsp.example.es/aspsp-GET name/v1.1/accounts/qwer3456tzui7890/transactions?bookingStatus=informa tion Accept: application/json X-Request-ID: 96201400-6ff9-11e8-adc0-fa7ae01bbebc Authorization: Bearer 2YotnFZFEjr1zCsicMWpAA Consent-ID: 7890-asdf-4321 PSU-IP-Address: 192.168.8.16 PSU-IP-Port: 443 PSU-Accept: application/json PSU-Accept-Charset: utf-8 PSU-Accept-Encoding: gzip PSU-Accept-Language: es-ES PSU-User-Agent: Mozilla/5.0 (Windows NT 10.0; WOW64; rv:54.0) Gecko/20100101 Firefox/54.0 PSU-Http-Method: GET PSU-Device-ID: f8b3feda-6fe3-11e8-adc0-fa7ae01bbebc PSU-GEO-Location: GEO:12.526347;54.649862 Date: Sun, 26 Sep 2017 15:02:48 GMT

#### Example of a standing order list response

```
"iban": "ES1111111111111111111111111
                  },
                  "transactionAmount": {
                        "currency": "EUR",
                        "amount": "256.67"
                  },
                  "remittanceInformationUnstructured": "Example
                                                                     for
            Remittance Information",
                  "bankTransactionCode": "PMNT-ICDT-STDO",
                  "additionInformationStructured":{
                  "standingOrderDetails": {
                  "startDate": "2018-03-01",
                  "endDate": "2020-06-31",
                              "executionRule": "preceding",
                              "frequency": "monthly",
                              "dayOfExecution": "24"
                        }
                  }
            }
            ]
     }
}
```

#### Example response with error

```
{
    "tppMessages": [{
        "category": "ERROR",
        "code": "ACCESS_EXCEDED "
    }
]
}
```

# 5.6 FCS: Establish consent for funds confirmation service

# 5.6.1 Fund confirmation consent

With this service a TPP can report a funds confirmation consent to the ASPSP on a specified account.

Unlike the request to establish consent for information about accounts, this consent has no secondary effects on existing ones.

Ex: it does not invalidate a prior consent.

# 5.6.1.1 Request

### Endpoint

POST {provider}/{aspsp}/v2.1/consents/confirmation-of-funds

### Path

| Field    | Description                                           | Туре   | Mandat. | Format          |
|----------|-------------------------------------------------------|--------|---------|-----------------|
| provider | URL of the HUB where the service is released.         | String | MA      | Ex: www.hub.com |
| aspsp    | Name of the ASPSP to which the request is to be made. | String | MA      | Ex: aspsp-name  |

### Query parameters:

No additional fields are specified.

#### Header

| Field            | Description                                                   | Туре   | Manda<br>t. | Format                                                                                                    |
|------------------|---------------------------------------------------------------|--------|-------------|----------------------------------------------------------------------------------------------------|
| X-Request-<br>ID | Unique identifier of<br>the operation<br>assigned by the TPP. | String | MA          | UUID<br>^[0-9a-fA-F]{8}-[0-<br>9a-fA-F]{4}-[0-9a-fA-<br>F]{4}-[0-9a-fA-F]{4}-<br>[0-9a-fA-F]{12}\$<br>Ex:<br>X-Request-ID:<br>1b3ab8e8-0fd5-43d2-<br>946e-d75958b172e7 |

| PSU-ID                        | Identifier that the<br>PSU uses to identify<br>itself in its ASPSP.<br>It may be reported<br>even if an OAuth<br>token is being used<br>and, in such a case,<br>the ASPSP could<br>check if the PSU-ID<br>and the token match.  | String | OP   | Ex: PSU-ID:<br>12345678W                                                 |
|-------------------------------|----------------------------------------------------------------------------------------------------|--------|------|--------------------------------------------------------------------------|
| PSU-ID-<br>Type               | Type of the PSU-ID.<br>Only supported value:<br>NIF. Necessary in<br>scenarios where the<br>PSU has several PSU-<br>IDs as access<br>possibilities.                                                                             | String | OP   | Ex: PSU-ID-Type: NIF                                                     |
| PSU-<br>Corporate-<br>ID      | Identifier of<br>"company" in Online<br>Channels.                                                                                                    | String | OP   | Ex: PSU-Corporate-ID:<br>B12345678                                       |
| PSU-<br>Corporate-<br>ID-Type | Type of the PSU-<br>Corporate-ID. Only<br>supported value: CIF.<br>required by the<br>ASPSP to identify its<br>content.                                                                                                    | String | OP   | PSU-Corporate-ID-<br>Type: CIF                                           |
| Authorizatio<br>n             | Bearer Token.<br>Obtained in a<br>previous<br>authentication on<br>OAuth2.                                                                                                    | String | MA   | Ex:<br>Authorization: Bearer<br>2YotnFZFEjr1zCsicMW<br>pAA               |
| TPP-<br>Redirect-<br>URI      | URI of the TPP where<br>the transaction flow<br>must be redirected<br>after any of the SCA<br>phases.<br>It is recommended to<br>always use this<br>header field.<br>In the future, this<br>field could change to<br>mandatory. | String | COND | ^.{1,250}\$<br>Ex: TPP-Redirect-<br>URI":"https://tpp.exa<br>mple.es/cb" |

|                                       | The domain of this<br>URI is required to be<br>the same as the<br>content in the TPP<br>web certificate.                                                                                                    |        |    |                                                                                    |
|---------------------------------------|----------------------------------------------------------------------------------------------------|--------|----|------------------------------------------------------------------------------------|
| TPP-Nok-<br>Redirect-<br>URI          | If this URI is<br>contained, the TPP is<br>requesting to redirect<br>the transaction flow<br>to this address<br>instead of the TPP-<br>Redirect-URI in case<br>of a negative result of<br>the SCA method by<br>redirection.<br>The domain of this<br>URI is required to be<br>the same as the<br>content in the TPP<br>web certificate. | String | OP | <pre>^.{12,50}\$ Ex: TPP-Nok-Redirect- URI":"https://tpp.exa mple.es/cb/nok"</pre> |
| TPP-Brand-<br>Logging-<br>Information | This field could be<br>used by the TPP to<br>inform the ASPSP<br>about the brand used<br>by the TPP for the<br>PSU. This information<br>can be used to<br>improve<br>communication<br>between the ASPSP<br>and the PSU or the<br>ASPSP and the TPP.                                                                                     | String | OP | ^.{1,70}\$<br>Ex: TPP-Brand-<br>Logging-Information:<br>TPP Brand                  |

# Body

| Field                           | Description                                                                                                    | Туре                     | Mand<br>at. | Format           |
|---------------------------------|----------------------------------------------------------------------------------------------------|--------------------------|-------------|------------------|
| account                         | Account on which the fund consultation is to be carried out.                                                                        | Account<br>Referen<br>ce | MA          | Ex: "access": {} |
| registratio<br>nInformat<br>ion | Additional information<br>about the registration<br>process for the PSU.<br>For example, a<br>reference to the<br>TPP/PSU contract. | String                   | OP          | ^.{1,140}\$      |

# 5.6.1.2 Response

# **HTTP Code**

201 if the resource has been created

### **Response code**

HTPP 201 response code if resource is created successfully.

### Header

| Description                                                                         | Туре                                                                                                    | Manda<br>t.                                                                                                    | Format                                                                                                    |
|-------------------------------------------------------------------------------------|----------------------------------------------------------------------------------------------------|----------------------------------------------------------------------------------------------------|----------------------------------------------------------------------------------------------------|
| Contains the                                                                        | String                                                                                                    | MA                                                                                                    | Max512Text                                                                                                    |
| hyperlink to the<br>generated resource                                              |                                                                                                    |                                                                                                    | Ex: Location:<br>/v2.1/consents/confir<br>mation-of-<br>funds/{consentId}                                                                                      |
| Unique identifier of                                                                | String                                                                                                    | MA                                                                                                    | UUID                                                                                                    |
| the operation<br>assigned by the TPP.                                               |                                                                                                    |                                                                                                    | ^[0-9a-fA-F]{8}-[0-<br>9a-fA-F]{4}-[0-9a-<br>fA-F]{4}-[0-9a-fA-<br>F]{4}-[0-9a-fA-<br>F]{12}\$                                                                 |
|                                                                                     |                                                                                                    |                                                                                                    | Ex:                                                                                                    |
|                                                                                     |                                                                                                    |                                                                                                    | X-Request-ID:<br>1b3ab8e8-0fd5-<br>43d2-946e-<br>d75958b172e7                                                                                                  |
| Value returned if the<br>SCA method has been<br>set. Possible values:<br>• REDIRECT | String                                                                                                    | COND                                                                                                    | Ex: ASPSP-SCA-<br>Approach: REDIRECT                                                                                                    |
|                                                                                     | Contains the<br>hyperlink to the<br>generated resource<br>Unique identifier of<br>the operation<br>assigned by the TPP. | Contains the<br>hyperlink to the<br>generated resourceStringUnique identifier of<br>the operation<br>assigned by the TPP.StringValue returned if the<br>SCA method has been<br>set. Possible values:String | Value returned if the<br>SCA method has been<br>set. Possible values:StringMAMAMAValue returned if the<br>SCA method has been<br>set. Possible values:StringMA |

# Body

| Field             | Description                                        | Туре   | Mandat. | Format                                |
|-------------------|----------------------------------------------------|--------|---------|---------------------------------------|
| consentSta<br>tus | Consent State Defined values in 8.5 Consent states | String | MA      | Ex:<br>"consentStatus":<br>"received" |

| PSD2 - APIs Implementation Guide v1.1 | for TPPs |
|---------------------------------------|----------|
|---------------------------------------|----------|

| consentId       | Identifier of the<br>resource that refers to<br>the consent. It must be<br>contained if consent<br>was generated.                                                                                                    | String                                | MA | ^.{1,36}\$<br>Ex: "consentId":<br>"123-QWE-456"                |
|-----------------|----------------------------------------------------------------------------------------------------|---------------------------------------|----|----------------------------------------------------------------|
| _links          | <ul> <li>List of hyperlinks to be recognized by the TPP.</li> <li>Supported types in this response:</li> <li>scaRedirect: in case of SCA by redirection. Link where the PSU browser must be redirected by the TPP.</li> <li>self: link to the resource created by this request.</li> <li>state: link to retrieve the state of the transaction.</li> <li>scaStatus: link to consult the SCA state corresponding to the authorisation sub-resource. This link is only contained if an authorization sub-resource has been created.</li> </ul> | Links                                 | MA | Ex: "_links": {}                                               |
| psuMessag<br>e  | Text to show to the PSU.                                                                                                    | String                                | OP | ^.{1,500} \$<br>Ex: "psuMessage":<br>"Información para<br>PSU" |
| tppMessage<br>s | Message to the TPP                                                                                                    | List <tp<br>pMessa<br/>ge&gt;</tp<br> | OP | Ex:<br>"tppMessages":<br>[]                                    |

#### 5.6.1.3 Examples

#### Example of consent request

```
POST https://www.hub.com/aspsp-name/v2.1/consent/confirmation-of-funds
Content-Encoding: gzip
Content-Type: application/json
X-Request-ID: 10391c7e-ad88-49ec-a2ad-00aacb1f6541
Authorization: Bearer 2YotnFZFEjr1zCsicMWpAA
PSU-IP-Address: 192.168.8.16
PSU-IP-Port: 443
PSU-Accept: application/json
PSU-Accept-Charset: utf-8
PSU-Accept-Encoding: gzip
PSU-Accept-Language: es-ES
PSU-User-Agent:
                Mozilla/5.0
                              (Windows NT 10.0; WOW64; rv:54.0)
Gecko/20100101 Firefox/54.0
PSU-Http-Method: POST
PSU-Device-ID: f8b3feda-6fe3-11e8-adc0-fa7ae01bbebc
PSU-GEO-Location: GEO:12.526347;54.649862
TPP-Redirect-Preferred: true
TPP-Redirect-URI: https://www.tpp.com/cb
TPP-Nok-Redirect-URI: https://www.tpp.com/cb/nok
Date: Sun, 26 Sep 2017 15:02:37 GMT
{
      "account": {
            "iban": "ES1111111111111111111111111
      },
      "registrationInformation": "Your contrat Number 1234 with
MyMerchant is completed with the registration with your bank."
}
```

# Example response in case of SCA by redirection with implicitly generated authorisation sub-resource

HTTP/1.1 201 Created X-Request-ID: 10391c7e-ad88-49ec-a2ad-00aacb1f6541 ASPSP-SCA-Approach: REDIRECT Date: Sun, 26 Sep 2017 15:02:43 GMT Location: <u>/v2.1/consents/confirmation-of-funds/123-asdf-456</u>

PSD2 - APIs Implementation Guide v1.1 for TPPs

```
Content-Type: application/json
{
      "consentStatus": "received",
      "consentId": "123-asdf-456",
      " links": {
            "scaRedirect": {
                  "href": "https://hub.example.es/authorization "
            },
            "self": {
                  "href":
                            "/v2.1/consents/confirmation-of-funds/123-
            asdf-456",
            },
            "state": {
                  "href": "/v2.1/consents/confirmation-of-funds/123-
            asdf-456",
            },
            "scaStatus": {
                                              "/v2.1/consents/123-asdf-
                  "href":
            456/authorisations/confirmation-of-funds/123auth456"
            }
      }
}
```

# 5.6.2 Obtain consent state

This service allows the TPP to know the state of a previously initiated consent request.

# 5.6.2.1 Request

#### Endpoint

GET {provider}/{aspsp}/v2.1/consents/confirmation-of-funds/{consent-id}/state

# Path

| Field | Description | Туре | Manda<br>t. | Format |
|-------|-------------|------|-------------|--------|
|       |             |      |             |        |

| provider  | URL of the HUB where the service is released.                                                                                                   | String | MA | Ex:<br>www.hub.com                  |
|-----------|----------------------------------------------------------------------------------------------------|--------|----|-------------------------------------|
| aspsp     | Name of the ASPSP to which the request is to be made.                                                                                           | String | MA | Ex: aspsp-<br>name                  |
| consentId | Identifier of the resource<br>that refers to the<br>consent.<br>Previously sent in<br>response to a consent<br>request message from<br>the TPP. | String | MA | ^.{1,36}\$<br>Ex:123-qwerty-<br>456 |

# Query parameters:

No additional fields are specified.

# Header

| Field         | Description                                                             | Туре   | Manda<br>t. | Format                                                                                                    |
|---------------|-------------------------------------------------------------------------|--------|-------------|----------------------------------------------------------------------------------------------------|
| X-Request-ID  | Unique identifier of the<br>request assigned by the<br>TPP.             | String | MA          | UUID<br>^[0-9a-fA-<br>F]{8}-[0-9a-fA-<br>F]{4}-[0-9a-fA-<br>F]{4}-[0-9a-fA-<br>F]{4}-[0-9a-fA-<br>F]{12}\$<br>Ex:<br>X-Request-ID:<br>1b3ab8e8-0fd5-<br>43d2-946e-<br>d75958b172e7 |
| Authorization | Bearer Token. Obtained<br>in a previous<br>authentication on<br>OAuth2. | String | MA          | Ex:<br>Authorization:<br>Bearer<br>2YotnFZFEjr1zCsi<br>cMWpAA                                                                                                    |

# Body

No additional data travels.

# 5.6.2.2 Response

This message is returned to the TPP in response to the consent state request message.

### Response code

# HTTP Code

200 if the request has been successful.

# Header

| Field            | Description                                                       | Туре   | Manda<br>t. | Format                                                                                                    |
|------------------|-------------------------------------------------------------------|--------|-------------|----------------------------------------------------------------------------------------------------|
| X-Request-<br>ID | Unique<br>identifier of<br>the request<br>assigned by<br>the TPP. | String | MA          | UUID<br>^[0-9a-fA-F]{8}-[0-9a-fA-<br>F]{4}-[0-9a-fA-F]{4}-[0-<br>9a-fA-F]{4}-[0-9a-fA-<br>F]{12}\$<br>Ex:<br>X-Request-ID: 1b3ab8e8-<br>0fd5-43d2-946e-<br>d75958b172e7 |

### Body

| Field         | Description                                                                 | Туре                                  | Manda<br>t. | Format                                                            |
|---------------|-----------------------------------------------------------------------------|---------------------------------------|-------------|-------------------------------------------------------------------|
| consentStatus | Consent<br>authentication state.<br>Defined values in 8.5<br>Consent states | String                                | MA          | Ex:<br>"consentStatus":<br>"valid"                                |
| psuMessage    | Text to show to the<br>PSU                                                  | String                                | OP          | ^.{1,500} \$<br>Ex:<br>"psuMessage":<br>"Información<br>para PSU" |
| tppMessages   | Message to the TPP                                                          | List <tp<br>pMessa<br/>ge&gt;</tp<br> | OP          | Ex:<br>"tppMessages":<br>[]                                       |

#### 5.6.2.3 Examples

#### **Example of request**

GET https://www.hub.com/aspsp-name/v2.1/consents/confirmation-offunds/123asdf456/state Accept: application/json X-Request-ID: 96201400-6ff9-11e8-adc0-fa7ae01bbebc Authorization: Bearer 2YotnFZFEjr1zCsicMWpAA PSU-IP-Address: 192.168.8.16 PSU-IP-Port: 443 PSU-Accept: application/json PSU-Accept-Charset: utf-8 PSU-Accept-Encoding: gzip PSU-Accept-Language: es-ES Mozilla/5.0 (Windows NT 10.0; WOW64; rv:54.0) PSU-User-Agent: Gecko/20100101 Firefox/54.0 PSU-Http-Method: GET PSU-Device-ID: f8b3feda-6fe3-11e8-adc0-fa7ae01bbebc PSU-GEO-Location: GEO:12.526347;54.649862 Date: Sun, 26 Sep 2017 15:02:48 GMT

#### **Example response**

```
HTTP/1.1 200 Ok
X-Request-ID: 96201400-6ff9-11e8-adc0-fa7ae01bbebc
Date: Sun, 26 Sep 2017 15:02:50 GMT
Content-Type: application/json
{
    "consentStatus": "valid"
}
```

# 5.6.3 Retrieve consent information

#### 5.6.3.1 Request

This message is sent by the TPP as a request to retrieve information from a previously created fund confirmation consent. Especially useful for the TPP in cases where consent was managed directly between the ASPSP and the PSU.

### Endpoint

GET {provider}/{aspsp}/v2.1/consents/confirmation-of-funds/{consentId}

# Path

| Field     | Description Type                                                                                                    |        | Manda<br>t. | Format                                   |
|-----------|----------------------------------------------------------------------------------------------------|--------|-------------|------------------------------------------|
| provider  | URL of the HUB where the service is released.                                                                                             | String | MA          | Ex:<br>www.hub.<br>com                   |
| aspsp     | Name of the ASPSP to which the request is to be made.                                                                                     | String | MA          | Ex:<br>aspsp-<br>name                    |
| consentId | Identifier of the resource<br>that refers to the consent.<br>Previously sent in response<br>to a consent request<br>message from the TPP. |        | MA          | ^.{1,36}<br>\$<br>Ex: 7890-<br>asdf-4321 |

### Query parameters:

No additional fields are specified.

#### Header

The same as those defined in the section 5.6.2.1

# Body

No additional data travels.

# 5.6.3.2 Response

This message is returned to the TPP in response to the message to retrieve consent information.

### **HTTP Code**

200 if the request has been successful.

The same as those defined in the section 5.6.2.2

### Body

| Field                           | Description                                                                                                    | Туре                                  | Mand<br>at. | Format                                                         |
|---------------------------------|----------------------------------------------------------------------------------------------------|---------------------------------------|-------------|----------------------------------------------------------------|
| account                         | Account on which the fund consultation is to be carried out.                                                                        | Account<br>Referen<br>ce              | MA          | Ex: "access": {}                                               |
| registratio<br>nInformat<br>ion | Additional information<br>about the registration<br>process for the PSU.<br>For example, a<br>reference to the<br>TPP/PSU contract. | String                                | OP          | ^.{1,140}\$                                                    |
| consentSt<br>atus               | Consent State Values defined in annexes.                                                                                            | String                                | MA          | Ex:<br>"consentStatus":"valid<br>"                             |
| psuMessa<br>ge                  | Text sent to the TPP<br>through the HUB to be<br>displayed to the PSU.                                                              | String                                | OP          | ^.{1,500} \$<br>Ex: "psuMessage":<br>"Información para<br>PSU" |
| tppMessag<br>es                 | Message to the TPP                                                                                                    | List <tp<br>pMessag<br/>e&gt;</tp<br> | OP          | Ex: "tppMessages":<br>[]                                       |

# 5.6.3.3 Examples

#### **Example of request**

```
GET https://www.hub.com/aspsp-name/v2.1/consents/confirmation-of-
funds/7890-asdf-4321/
Accept: application/json
X-Request-ID: 96201400-6ff9-11e8-adc0-fa7ae01bbebc
Authorization: Bearer 2YotnFZFEjr1zCsicMWpAA
PSU-IP-Address: 192.168.8.16
PSU-IP-Port: 443
PSU-Accept: application/json
PSU-Accept-Charset: utf-8
PSU-Accept-Encoding: gzip
PSU-Accept-Language: es-ES
```

```
PSU-User-Agent: Mozilla/5.0 (Windows NT 10.0; WOW64; rv:54.0)
Gecko/20100101 Firefox/54.0
PSU-Http-Method: GET
PSU-Device-ID: f8b3feda-6fe3-11e8-adc0-fa7ae01bbebc
PSU-GEO-Location: GEO:12.526347;54.649862
Date: Sun, 26 Sep 2017 15:02:48 GMT
```

#### Example response

### 5.6.4 Revoke consent

#### 5.6.4.1 Request

This service allows you to request the deletion of a consent previously created in the ASPSP.

#### Endpoint

DELETE {provider}/{aspsp}/v2.1/consents/confirmation-of-funds/{consentId}

#### Path

| Field Description Typ | pe Manda<br>t. | Format |
|-----------------------|----------------|--------|
|-----------------------|----------------|--------|

| provider  | URL of the HUB where the service is released.                                                                                             | String | MA | Ex:<br>www.hub.<br>com                   |
|-----------|----------------------------------------------------------------------------------------------------|--------|----|------------------------------------------|
| aspsp     | Name of the ASPSP to which the request is to be made.                                                                                     | String | MA | Ex:<br>aspsp-<br>name                    |
| consentId | Identifier of the resource<br>that refers to the consent.<br>Previously sent in response<br>to a consent request<br>message from the TPP. | String | MA | ^.{1,36}<br>\$<br>Ex: 7890-<br>asdf-4321 |

# Query parameters:

No additional fields are specified.

## Header

The same as those defined in the section 5.6.2.1

### Body

No additional data travels.

# 5.6.4.2 Response

This message is sent to the TPP in response to the request to remove consent.

# Response code

HTPP 204 response code for successful cancellation.

# Header

The same as those defined in the section 5.6.2.2

# Body

No additional fields are specified.

#### 5.6.4.3 Examples

#### **Example of request**

DELETE https://www.hub.com/aspsp-name/v2.1/consents/confirmation-offunds/7890-asdf-4321 Accept: application/json X-Request-ID: 96201400-6ff9-11e8-adc0-fa7ae01bbebc Authorization: Bearer 2YotnFZFEjr1zCsicMWpAA PSU-IP-Address: 192.168.8.16 PSU-IP-Port: 443 PSU-Accept-Charset: utf-8 PSU-Accept-Encoding: gzip PSU-Accept-Language: es-ES PSU-User-Agent: Mozilla/5.0 (Windows NT 10.0; WOW64; rv:54.0) Gecko/20100101 Firefox/54.0 PSU-Http-Method: DELETE PSU-Device-ID: f8b3feda-6fe3-11e8-adc0-fa7ae01bbebc PSU-GEO-Location: GEO:12.526347;54.649862 Date: Sun, 26 Sep 2017 15:02:48 GMT

#### **Example response**

HTTP / 1.1 204 Ok X-Request-ID: 96201400-6ff9-11e8-adc0-fa7ae01bbebc Date: Sun, 26 Sep 2017 15:02:50 GMT

# 5.7 FCS: Fund Confirmation Service

#### 5.7.1 Fund inquiry

This type of message is used in the fund enquiry service. The TPP sends the HUB the request for a fund inquiry for a given amount.

The HUB contacts the ASPSP to ask whether or not it has funds and, after consultation, returns the response to the TPP.

# 5.7.1.1 Request

# Endpoint

POST {provider}/{aspsp}/v1.1/funds-confirmations

# Path

| Field    | Description                                                 | Туре   | Manda<br>t. | Format             |
|----------|-------------------------------------------------------------|--------|-------------|--------------------|
| provider | URL of the HUB where the service is released                | String | MA          | Ex:<br>www.hub.com |
| aspsp    | Name of the ASPSP to<br>which the request is to<br>be made. | String | MA          | Ex: aspsp-<br>name |

| Field             | Description                                                                                                    | Туре   | Manda<br>t. | Format                                                                                                    |
|-------------------|----------------------------------------------------------------------------------------------------|--------|-------------|----------------------------------------------------------------------------------------------------|
| X-Request-<br>ID  | Unique<br>identifier of<br>the operation<br>assigned by<br>the TPP.                                                                                           | String | MA          | UUID<br>^[0-9a-fA-F]{8}-[0-9a-fA-<br>F]{4}-[0-9a-fA-F]{4}-[0-9a-<br>fA-F]{4}-[0-9a-fA-F]{12}\$<br>Ex:<br>X-Request-ID: 1b3ab8e8-<br>0fd5-43d2-946e-<br>d75958b172e7 |
| Authorizatio<br>n | Bearer Token.<br>Obtained in a<br>previous<br>authentication<br>on OAuth2.<br>Only if consent<br>management<br>has been<br>carried out<br>through the<br>API. | String | MA          | Ex:<br>Authorization: Bearer<br>2YotnFZFEjr1zCsicMWpAA                                                                                                    |

| Consent-ID | Identifier of<br>the consent<br>obtained in<br>the<br>transaction to<br>request<br>consent. | String | MA | ^.{1,36}\$<br>Ex: Consent-ID: 7890-asdf-<br>4321 |
|------------|---------------------------------------------------------------------------------------------|--------|----|--------------------------------------------------|
|            | Only if consent<br>management<br>has been<br>carried out<br>through the<br>API.             |        |    |                                                  |

### Body

| Field                | Description                                                     | Туре                         | Manda<br>t. | Format                                                     |
|----------------------|-----------------------------------------------------------------|------------------------------|-------------|------------------------------------------------------------|
| account              | PSU account number.                                             | Accou<br>ntRef<br>erenc<br>e | MA          | Ex: "account":<br>{"iban":"ES11111<br>111111111111111<br>} |
| рауее                | Commerce where the card is accepted as information for the PSU. | String                       | OP          | ^.{1,70}\$<br>Ex:<br>"payee":"Nombre<br>comercio"          |
| instructedAmo<br>unt | Contains the amount<br>and currency to<br>consult.              | Amou<br>nt                   | MA          | Ex:<br>"instructedAmoun<br>t": {}                          |

# 5.7.1.2 Response

This message is returned by the HUB to the TPP in response to the funds confirmation message.

# **HTTP Code**

200 if the request has been successful.

| Field | Description | Туре | Mand<br>at. | Format |
|-------|-------------|------|-------------|--------|
|       |             |      |             |        |

| X-Request-<br>ID | Unique identifier of<br>the operation<br>assigned by the TPP<br>and sent through the<br>HUB to the ASPSP. | String | MA | UUID<br>^[0-9a-fA-F]{8}-[0-<br>9a-fA-F]{4}-[0-9a-fA-<br>F]{4}-[0-9a-fA-F]{4}-<br>[0-9a-fA-F]{12}\$<br>Ex: |
|------------------|----------------------------------------------------------------------------------------------------|--------|----|----------------------------------------------------------------------------------------------------|
|                  |                                                                                                    |        |    | X-Request-ID:<br>1b3ab8e8-0fd5-43d2-<br>946e-d75958b172e7                                                 |

### Body

| Field              | Description                                                                                                    | Туре                              | Manda<br>t. | Format                           |
|--------------------|----------------------------------------------------------------------------------------------------|-----------------------------------|-------------|----------------------------------|
| fundsAvailabl<br>e | It takes the value<br>"true" if there are<br>sufficient funds<br>available at the time<br>of the request;<br>"false" otherwise. | Boolean                           | MA          | Ex:<br>"fundsAvailable":<br>true |
| tppMessages        | Message to the TPP                                                                                                    | List <tpp<br>Message&gt;</tpp<br> | OP          | Ex:<br>"tppMessages":<br>[]      |

# 5.7.1.3 Examples

# **Example of request**

```
"instructedAmount": {
    "currency": "EUR",
    "amount": "153.50"
}
```

#### Sample response with available funds

```
HTTP/1.1 200 Ok
X-Request-ID: 0ee25bf4-6ff1-11e8-adc0-fa7ae01bbebc
Date: Sun, 26 Sep 2017 15:02:47 GMT
Content-Type: application/json
{
    "fundsAvailable": true
}
```

# 5.8 Sessions: combination of AIS and PIS services

Session support allows combining AIS and PIS services in the same session.

The session support is determined by the access token obtained after performing the OAuth2 protocol (pre-step)

For the session to be supported, the access token must have been obtained for the "PIS" and "AIS" scope and, the TPP, have the PISP and AISP roles in its eIDAS certificate.

# 5.9 Processes common to services

# 5.9.1 Start the authorization process (explicit)

#### Use

}

The initiate authorization process is a process required to create a new authorization sub-resource (if not created implicitly). Applies in the following scenarios:

• The ASPSP has indicated with a "startAuthorisation" link in response to a request to cancel payment that an explicit start of the authorization process is required by the TPP.

# 5.9.1.1 Request

# **Endpoint in case of Payment Cancellation**

POST {provider}/{aspsp}/v1.1/{payment-service}/{payment-product}/{paymentId}/cancellation-authorisations

# Path

| Field               | Description                                                                                                    | Туре   | Manda<br>t. | Format                                                             |
|---------------------|----------------------------------------------------------------------------------------------------|--------|-------------|--------------------------------------------------------------------|
| provider            | URL of the HUB where the service is released.                                                                                              | String | MA          | Ex:<br>hub.example.es                                              |
| aspsp               | Name of the ASPSP to which the request is to be made.                                                                                      | String | MA          | Ex: aspsp-<br>name                                                 |
| payment-<br>service | <ul><li>Possible values are:</li><li>payments</li><li>periodic-payments</li></ul>                                                          | String | COND        | Ex:<br>{provider}/v1.<br>1/payments                                |
| payment-<br>product | <ul> <li>Paid product to use. List of supported products:</li> <li>sepa-credit-transfers</li> <li>cross-border-credit-transfers</li> </ul> | String | COND        | Ex:<br>{provider}/v1.<br>1/payments/se<br>pa-credit-<br>transfers/ |
| paymentId           | Resource identifier that refers to the initiation of payment.                                                                              | String | MA          | ^.{1,36}\$<br>Ex: 123-qwe-<br>456                                  |

# **Query parameters:**

No additional parameters are specified for this request.

| Field                | Description                                                                                          | Туре   | Mand<br>at. | Format                                                                                                    |
|----------------------|----------------------------------------------------------------------------------------------------|--------|-------------|----------------------------------------------------------------------------------------------------|
| Content-<br>Type     | Value: application /<br>json                                                                         | String | MA          | Content-Type:<br>application/json                                                                         |
| X-<br>Request-<br>ID | Unique transaction<br>identifier assigned by<br>the TPP and forwarded<br>via the HUB to the<br>ASPSP | String | MA          | <b>UUID</b><br>^[0-9a-fA-F]{8}-[0-<br>9a-fA-F]{4}-[0-9a-fA-<br>F]{4}-[0-9a-fA-F]{4}-<br>[0-9a-fA-F]{12}\$ |

|                                |                                                                                                    |         |    | Ex:                                                        |
|--------------------------------|----------------------------------------------------------------------------------------------------|---------|----|------------------------------------------------------------|
|                                |                                                                                                    |         |    | X-Request-ID:<br>1b3ab8e8-0fd5-43d2-<br>946e-d75958b172e7  |
| Authorizat<br>ion              | Bearer Token.<br>Obtained in a previous<br>authentication on<br>OAuth2.                                                                                                    | String  | MA | Ex:<br>Authorization: Bearer<br>2YotnFZFEjr1zCsicMW<br>pAA |
| PSU-ID                         | Identifier that the PSU<br>uses to identify itself<br>in its ASPSP.<br>It may be reported<br>even if an OAuth<br>token is being used<br>and, in such a case,<br>the ASPSP could check | String  | OP | Ex: PSU-ID:<br>12345678W                                   |
|                                | the ASPSP could check<br>if the PSU-ID and the<br>token match.                                                                                                    |         |    |                                                            |
| PSU-ID-<br>Type                | Type of the PSU-ID.<br>Only supported value:<br>NIF. Necessary in<br>scenarios where the<br>PSU has several PSU-<br>IDs as access<br>possibilities.                                   | String  | OP | PSU-ID-Type: NIF                                           |
| PSU-<br>Corporate-<br>ID       | Identifier of<br>"company" in Online<br>Channels.                                                                                                    | String  | OP | Ex: PSU-Corporate-ID:<br>B12345678                         |
| PSU-<br>Corporate-<br>ID-Type  | Type of the PSU-<br>Corporate-ID. Only<br>supported value: CIF.<br>required by the ASPSP<br>to identify its content.<br>TBD                                                           | String  | OP | PSU-Corporate-ID-<br>Type: CIF                             |
| TPP-<br>Redirect-<br>Preferred | If "true", the TPP has<br>communicated to the<br>HUB that it prefers<br>SCA by redirection.<br>If "false", the TPP has<br>informed the HUB that<br>it prefers not to be               | Boolean | OP | Ex: TPP-Redirect-<br>Preferred: true                       |
|                                | redirected to SCA and<br>the procedure will be<br>by decoupled flow.                                                                                                    |         |    |                                                            |

|                              | If the parameter is not<br>used, the ASPSP will<br>choose the SCA flow<br>to apply depending on<br>the SCA method<br>chosen by the TPP /<br>PSU.<br>EMBEDDED NOT                                                                          |        |      |                                                                                    |
|------------------------------|----------------------------------------------------------------------------------------------------|--------|------|------------------------------------------------------------------------------------|
|                              | SUPPORTED IN<br>THIS VERSION                                                                                                    |        |      |                                                                                    |
| TPP-<br>Redirect-<br>URI     | HUB URI where the<br>flow of the transaction<br>should be redirected<br>after finishing the SCA<br>by redirect.<br>It is recommended to<br>always use this header<br>field.<br>In the future, this field<br>could change to<br>mandatory. | String | COND | <pre>^.{1,250}\$ Ex: TPP-Redirect- URI":"https://hub.exa mple.es/cb"</pre>         |
| TPP-Nok-<br>Redirect-<br>URI | If this URI is<br>contained, the TPP is<br>requesting to redirect<br>the transaction flow to<br>this address instead of<br>the TPP-Redirect-URI<br>in case of a negative<br>result of the SCA<br>method by redirection.                   | String | OP   | <pre>^.{1,250}\$ Ex: TPP-Nok-Redirect- URI":"https://hub.exa mple.es/cb/nok"</pre> |

# Body

No additional fields are specified.

# 5.9.1.2 Response

# **HTTP Code**

201 if the resource has been created

| <b>PSD2 - APIs Implementation</b> | Guide v1.1 for TPPs |
|-----------------------------------|---------------------|
|                                   |                     |

| Field                      | Description                                                                                               | Туре   | Mand<br>at. | Format                                                                                                    |
|----------------------------|----------------------------------------------------------------------------------------------------|--------|-------------|----------------------------------------------------------------------------------------------------|
| Location                   | Contains the link to<br>the generated<br>resource.                                                        | String | MA          | Ex: Location:<br>/v1.1/payments/{pay<br>ment-<br>product}/{paymentId}<br>/authorisations/123qw<br>ert/456                                                     |
| X-Request-<br>ID           | Unique identifier of<br>the operation<br>assigned by the TPP<br>and sent through the<br>HUB to the ASPSP. | String | MA          | <pre>UUID     ^[0-9a-fA-F]{8}-[0- 9a-fA-F]{4}-[0-9a-fA- F]{4}-[0-9a-fA-F]{4}- [0-9a-fA-F]{12}\$ Ex: X-Request-ID: 1b3ab8e8-0fd5-43d2- 946e-d75958b172e7</pre> |
| ASPSP-<br>SCA-<br>Approach | Value returned if the<br>SCA method has been<br>set. Possible values:<br>• REDIRECT                       | String | COND        | Ex: ASPSP-SCA-<br>Approach: REDIRECT                                                                                                    |

# Body

| Field               | Description                                                                                                    | Туре   | Mand<br>at. | Format                                                                             |
|---------------------|----------------------------------------------------------------------------------------------------|--------|-------------|------------------------------------------------------------------------------------|
| scaStatus           | SCA state                                                                                                    | String | MA          | Ex: "scaStatus":<br>"received"                                                     |
| authorizat<br>ionId | Resource identifier<br>that refers to the<br>authorization sub-<br>resource created.                               | String | MA          | ^.{1,36}\$<br>Ex: "authorisationId":<br>"1b3ab8e8-0fd5-43d2-<br>946e-d75958b172e7" |
| _links              | List of hyperlinks to be<br>recognized by the TPP.<br>Supported types in<br>this response:                         | Links  | MA          | Ex: "_links": {}                                                                   |
|                     | <ul> <li>scaRedirect: in<br/>case of SCA by<br/>redirection. Link<br/>where the PSU<br/>browser must be</li> </ul> |        |             |                                                                                    |

|                 | <ul> <li>redirected by the TPP.</li> <li>scaStatus: link to consult the SCA state corresponding to the authorisation sub-resource.</li> </ul> |                                       |    |                                                               |
|-----------------|----------------------------------------------------------------------------------------------------|---------------------------------------|----|---------------------------------------------------------------|
| psuMessa<br>ge  | Text sent to the TPP<br>through the HUB to be<br>displayed to the PSU.                                                                        | String                                | OP | ^.{1,512}\$<br>Ex: "psuMessage":<br>"Información para<br>PSU" |
| tppMessag<br>es | Message for the TPP sent through the HUB.                                                                                                    | List <tp<br>pMessa<br/>ge&gt;</tp<br> | OP | Ex: "tppMessages":<br>[]                                      |

### 5.9.1.3 Examples

#### **Example request about a Payment Cancellation**

```
POST https://hub.example.es/aspsp-name/v1.1/payments/sepa-credit-
transfers/qwert1234tzui7890/cancellation-authorisations
Content-Encoding: gzip
Content-Type: application/json
X-Request-ID: 10391c7e-ad88-49ec-a2ad-00aacb1f6541
Authorization: Bearer 2YotnFZFEjr1zCsicMWpAA
PSU-IP-Address: 192.168.8.16
PSU-IP-Port: 443
PSU-Accept: application/json
PSU-Accept-Charset: utf-8
PSU-Accept-Encoding: gzip
PSU-Accept-Language: es-ES
PSU-User-Agent: Mozilla/5.0 (Windows NT 10.0; WOW64; rv:54.0)
Gecko/20100101 Firefox/54.0
PSU-Http-Method: POST
PSU-Device-ID: f8b3feda-6fe3-11e8-adc0-fa7ae01bbebc
PSU-GEO-Location: GEO:12.526347;54.649862
Date: Sun, 26 Sep 2017 15:02:37 GMT
```

```
Example response in case of SCA by redirection
HTTP/1.1 201 Created
X-Request-ID: 10391c7e-ad88-49ec-a2ad-00aacb1f6541
ASPSP-SCA-Approach: REDIRECT
Date: Sun, 26 Sep 2017 15:02:43 GMT
                          /v1.1/payments/sepa-credit-transfers/123-qwe-
Location:
456/cancellation-authorisations/123auth456
Content-Type: application/json
{
      "scaStatus": "received",
      "authorisationId": "123auth456",
      " links": {
            "scaRedirect": {
                  "href": "https://hub.example.es/authorize "
            },
            "scaStatus": {
                  "href":
                            "/v1.1/payments/sepa-credit-transfers/123-
            qwe-456/cancellation-authorisations/123auth456"
            }
      }
}
```

# 5.9.2 Get authorization sub-resources

It will provide an array of resource identifiers for all generated authorization sub-resources.

# 5.9.2.1 Request

#### **Endpoint in case of Payment Cancellation**

```
GET {provider}/{aspsp}/v1.1/{payment-service}/{payment-product}/{paymentId}/cancellation-authorisations
```

#### Path

| Field | Description | Туре | Manda<br>t. | Format |
|-------|-------------|------|-------------|--------|
|       |             |      |             |        |

| provider                | URL of the ASPSP<br>where the service is<br>published.                                                                                                    | String | MA   | Ex:<br>hub.example.es                                          |
|-------------------------|----------------------------------------------------------------------------------------------------|--------|------|----------------------------------------------------------------|
| aspsp                   | Name of the ASPSP to which the request is to be made.                                                                                                    | String | MA   | Ex: aspsp-name                                                 |
| payment-<br>service     | <ul><li>Possible values are:</li><li>payments</li><li>periodic-payments</li></ul>                                                                                                    | String | COND | Ex:<br>{provider}/v1.1/<br>payments                            |
| payment-<br>product     | <ul> <li>Paid product to use.</li> <li>List of supported<br/>products:</li> <li>sepa-credit-<br/>transfers</li> <li>instant-sepa-<br/>credit-transfers</li> <li>target-2-payments</li> <li>cross-border-<br/>credit-transfers</li> </ul> | String | COND | Ex:<br>{provider}/v1.1/<br>payments/sepa-<br>credit-transfers/ |
| paymentId,<br>consentId | Resource identifier<br>that refers to the<br>initiation of payment.                                                                                                    | String | MA   | ^.{1,36}\$<br>Ex: 123-qwe-456                                  |

# Query parameters:

No additional fields are specified.

| Field                | Description                                                                                          | Туре   | Mand<br>at. | Format                                                                                                    |
|----------------------|----------------------------------------------------------------------------------------------------|--------|-------------|----------------------------------------------------------------------------------------------------|
| X-<br>Request-<br>ID | Unique transaction<br>identifier assigned by<br>the TPP and forwarded<br>via the HUB to the<br>ASPSP | String | MA          | UUID<br>^[0-9a-fA-F]{8}-[0-<br>9a-fA-F]{4}-[0-9a-fA-<br>F]{4}-[0-9a-fA-F]{4}-<br>[0-9a-fA-F]{12}\$<br>Ex:<br>X-Request-ID:<br>1b3ab8e8-0fd5-43d2-<br>946e-d75958b172e7 |

PSD2 - APIs Implementation Guide v1.1 for TPPs

| AuthorizatBearer Token.ionObtained in a previous<br>authentication on<br>OAuth2. | String | MA | Ex:<br>Authorization: Bearer<br>2YotnFZFEjr1zCsicMW<br>pAA |
|----------------------------------------------------------------------------------|--------|----|------------------------------------------------------------|
|----------------------------------------------------------------------------------|--------|----|------------------------------------------------------------|

# Body

No additional data is specified.

# 5.9.2.2 Response

# **HTTP Code**

200 if the request has been successful.

# Header

| Field                      | Description                                                                                               | Туре   | Mand<br>at. | Format                                                                                                    |
|----------------------------|----------------------------------------------------------------------------------------------------|--------|-------------|----------------------------------------------------------------------------------------------------|
| X-Request-<br>ID           | Unique identifier of<br>the operation<br>assigned by the TPP<br>and sent through the<br>HUB to the ASPSP. | String | MA          | UUID<br>^[0-9a-fA-F]{8}-[0-<br>9a-fA-F]{4}-[0-9a-fA-<br>F]{4}-[0-9a-fA-F]{4}-<br>[0-9a-fA-F]{12}\$<br>Ex:<br>X-Request-ID:<br>1b3ab8e8-0fd5-43d2-<br>946e-d75958b172e7 |
| ASPSP-<br>SCA-<br>Approach | Value returned if the<br>SCA method has been<br>set. Possible values:<br>• REDIRECT                       | String | OP          | Ex: ASPSP-SCA-<br>Approach: REDIRECT                                                                                                    |

# Body

| Field                | Description                                              | Туре                         | Mand<br>at. | Format                               |
|----------------------|----------------------------------------------------------|------------------------------|-------------|--------------------------------------|
| authorisat<br>ionIds | Array of authorizationIds.                               | Array <s<br>tring&gt;</s<br> | COND        | ^.{1,36}\$<br>Ex: " authorisationIds |
|                      | <b>Note</b> : required field if it is not a cancellation |                              |             | ": []                                |

| psuMessa<br>ge  | Text sent to the TPP<br>through the HUB to be<br>displayed to the PSU. | String                                | OP | ^.{1,500} \$<br>Ex: "psuMessage":<br>"Información para<br>PSU" |
|-----------------|------------------------------------------------------------------------|---------------------------------------|----|----------------------------------------------------------------|
| tppMessag<br>es | Message for the TPP sent through the HUB.                              | List <tp<br>pMessa<br/>ge&gt;</tp<br> | OP | Ex: "tppMessages":<br>[]                                       |

### 5.9.2.3 Examples

#### Example of request

```
GET <u>https://hub.example.es/asp-name/v1.1/payments/sepa-credit-</u>
transfers/123-qwe-456/cancellation-authorisations
```

```
X-Request-ID: 96201400-6ff9-11e8-adc0-fa7ae01bbebc
```

```
Authorization: Bearer 2YotnFZFEjr1zCsicMWpAA
```

PSU-IP-Address: 192.168.8.16

```
Content-Type: application/json
```

```
Date: Sun, 26 Sep 2017 15:02:48 GMT
```

# Example response

# 5.9.3 Get SCA state

Message sent by the TPP to the ASPSP through the Hub to request the SCA state of an authorization sub-resource.

# 5.9.3.1 Request

```
Endpoint in case of Payment Cancellation
GET {provider}/{aspsp}/v1.1/{payment-service}/{payment-
product}/{paymentId}/cancellation-authorisations/{authorisationId}
```

# **Endpoint in case of Fund Confirmation Consent**

GET {provider}/{aspsp}/v2.1/consents/confirmation-offunds/{consentId}/authorisations/{authorisationId}

# Path

| Field                   | Description                                                                                                    | Туре   | Manda<br>t. | Format                                                         |
|-------------------------|----------------------------------------------------------------------------------------------------|--------|-------------|----------------------------------------------------------------|
| provider                | URL of the HUB where the service is released.                                                                                                    | String | MA          | Ex:<br>hub.example.es                                          |
| aspsp                   | Name of the ASPSP to which the request is to be made.                                                                                                    | String | MA          | Ex: aspsp-name                                                 |
| payment-<br>service     | <ul><li>Possible values are:</li><li>payments</li><li>periodic-payments</li></ul>                                                                                 | String | COND        | Ex:<br>{provider}/v1.1/<br>payments                            |
| payment-<br>product     | <ul> <li>Paid product to use.</li> <li>List of supported<br/>products:</li> <li>sepa-credit-<br/>transfers</li> <li>cross-border-<br/>credit-transfers</li> </ul> | String | COND        | Ex:<br>{provider}/v1.1/<br>payments/sepa-<br>credit-transfers/ |
| paymentId,<br>consentId | Resource identifier<br>referring to the<br>initiation of payment<br>or consent                                                                                    | String | MA          | ^.{1,36}\$<br>Ex: 123-qwe-456                                  |
| authorizationI<br>d     | Identifier of the sub-<br>resource associated<br>with the consent.                                                                                                | String | COND        | ^.{1,36}\$                                                     |

### **Query parameters:**

No additional fields are specified.

| Field                | Description                                                                                          | Туре   | Mand<br>at. | Format                                                                                                    |
|----------------------|----------------------------------------------------------------------------------------------------|--------|-------------|----------------------------------------------------------------------------------------------------|
| X-<br>Request-<br>ID | Unique transaction<br>identifier assigned by<br>the TPP and forwarded<br>via the HUB to the<br>ASPSP | String | MA          | UUID<br>^[0-9a-fA-F]{8}-[0-<br>9a-fA-F]{4}-[0-9a-fA-<br>F]{4}-[0-9a-fA-F]{4}-<br>[0-9a-fA-F]{12}\$<br>Ex:<br>X-Request-ID:<br>1b3ab8e8-0fd5-43d2-<br>946e-d75958b172e7 |
| Authorizat<br>ion    | Bearer Token.<br>Obtained in a previous<br>authentication on<br>OAuth2.                              | String | MA          | Ex:<br>Authorization: Bearer<br>2YotnFZFEjr1zCsicMW<br>pAA                                                                                                    |

# Body

No additional data is specified.

# 5.9.3.2 Response

# **HTTP Code**

200 if the request has been successful.

| Field                      | Description                                                                                               | Туре   | Mand<br>at. | Format                                                                                                    |
|----------------------------|----------------------------------------------------------------------------------------------------|--------|-------------|----------------------------------------------------------------------------------------------------|
| X-Request-<br>ID           | Unique identifier of<br>the operation<br>assigned by the TPP<br>and sent through the<br>HUB to the ASPSP. | String | MA          | UUID<br>^[0-9a-fA-F]{8}-[0-<br>9a-fA-F]{4}-[0-9a-fA-<br>F]{4}-[0-9a-fA-F]{4}-<br>[0-9a-fA-F]{12}\$<br>Ex:<br>X-Request-ID:<br>1b3ab8e8-0fd5-43d2-<br>946e-d75958b172e7 |
| ASPSP-<br>SCA-<br>Approach | Value returned if the SCA method has been set. Possible values:                                           | String | OP          | Ex: ASPSP-SCA-<br>Approach: REDIRECT                                                                                                    |

| REDIRECT |  |  |  |
|----------|--|--|--|
|----------|--|--|--|

#### Body

| Field           | Description                                                               | Туре                                  | Manda<br>t. | Format                                                            |
|-----------------|---------------------------------------------------------------------------|---------------------------------------|-------------|-------------------------------------------------------------------|
| scaStatus       | SCA state                                                                 | String                                | MA          | Ex: "scaStatus":<br>"finalised"                                   |
| psuMessa<br>ge  | Text sent to the TPP<br>through the HUB to<br>be displayed to the<br>PSU. | String                                | OP          | ^.{1,500} \$<br>Ex:<br>"psuMessage":<br>"Información<br>para PSU" |
| tppMessag<br>es | Message for the TPP<br>sent through the<br>HUB.                           | List <tppmess<br>age&gt;</tppmess<br> | OP          | Ex:<br>"tppMessages":<br>[]                                       |

# 5.9.3.3 Examples

#### **Example of request**

GET https://hub.example.es/aspsp-name/v1.1/payments/sepa-credittransfers/123-qwe-456/cancellation-authorisations/123asd456 X-Request-ID: 96201400-6ff9-11e8-adc0-fa7ae01bbebc Authorization: Bearer 2YotnFZFEjr1zCsicMWpAA PSU-IP-Address: 192.168.8.16 PSU-IP-Port: 443 PSU-Accept: application/json PSU-Accept-Charset: utf-8 PSU-Accept-Encoding: gzip PSU-Accept-Language: es-ES PSU-User-Agent: Mozilla/5.0 (Windows NT 10.0; WOW64; rv:54.0) Gecko/20100101 Firefox/54.0 PSU-Http-Method: GET PSU-Device-ID: f8b3feda-6fe3-11e8-adc0-fa7ae01bbebc PSU-GEO-Location: GEO:12.526347;54.649862 Date: Sun, 26 Sep 2017 15:02:48 GMT

## Example response

```
HTTP/1.1 200 Ok
X-Request-ID: 96201400-6ff9-11e8-adc0-fa7ae01bbebc
Date: Sun, 26 Sep 2017 15:02:50 GMT
Content-Type: application/json
{
    "scaStatus": " finalised"
}
```

17/10/2023

## 6. DESCRIPTION SERVICES OF ADDED VALUE

## 6.1 **ASPSPs service available**

This message is sent by the TPP to the HUB to receive information about which ASPSPs are available in the system. Laboral Kutxa offers only the first version of the service.

### 6.1.1 Request

### Endpoint

GET {provider}/v1.1/sva/aspsps

### Path

| Field    | Description                                   | Туре   | Manda<br>t. | Format             |
|----------|-----------------------------------------------|--------|-------------|--------------------|
| provider | URL of the HUB where the service is released. | String | MA          | Ex:<br>www.hub.com |

### Header

| Field            | Description                                                         | Туре   | Manda<br>t. | Format                                                                                                    |
|------------------|---------------------------------------------------------------------|--------|-------------|----------------------------------------------------------------------------------------------------|
| X-Request-<br>ID | Unique<br>identifier of<br>the operation<br>assigned by<br>the TPP. | String | MA          | UUID<br>^[0-9a-fA-F]{8}-[0-9a-fA-<br>F]{4}-[0-9a-fA-F]{4}-[0-9a-<br>fA-F]{4}-[0-9a-fA-F]{12}\$<br>Ex:<br>X-Request-ID: 1b3ab8e8-<br>0fd5-43d2-946e-<br>d75958b172e7 |

### Body

No additional fields are specified.

### 6.1.2 Response

### **HTTP Code**

| Field       | Description                                                                                                    | Туре                        | Manda<br>t. | Format                      |
|-------------|----------------------------------------------------------------------------------------------------|-----------------------------|-------------|-----------------------------|
| aspsps      | List of ASPSPs available<br>in the system. The<br>returned list will be made<br>up of relevant<br>information from the<br>ASPSP. | List <as<br>psp&gt;</as<br> | ΜΑ          | Ex: "aspsps": []            |
| tppMessages | Contains the type of message and the code associated with it                                                                     | TppMes<br>sage              | MA          | Ex:<br>"tppMessages":<br>[] |

200 if the request has been successful.

## 6.1.3 Examples

### Example of request

```
GET <u>https://www.hub.com/v1.1/sva/aspsps</u>
Content-Encoding: gzip
Content-Type: application/json
X-Request-ID: 29391c7e-ad88-49ec-a2ad-99ddcb1f7721
Date: Sun, 27 Oct 2017 13:15:17 GMT
```

### Example response

```
HTTP/1.1 200 Ok
{
    "aspsps": [
        {
            "bic": "XXXXESMMXXX",
            "name": "aspsp1"
        },
        {
            "bic": "YYYYESMMXXX",
            "name": "aspsp2"
        }
    ]
```

}

### 6.2 SVA: start of payment with list of accounts available for PISP

This service allows the TPP to initiate a payment without informing the issuer's account "debtorAccount" and provides the list of accounts during the SCA flow for the PSU to select one.

This valuable service complements the payments API and makes use of CORE services to:

- Get payment state
- Retrieve payment initiation information
- Cancel start of payment

### 6.2.1 Payment initiation completion

This message is sent by the TPP to the Hub to initiate a payment without informing the issuer's account.

### 6.2.1.1 Request

#### Endpoint

POST {provider}/{aspsp}/v1.1/sva/payments/{payment-product}

| Path |
|------|
|------|

| Field           | Field Description                                                                                                    |        | Manda<br>t. | Format                                                                         |
|-----------------|----------------------------------------------------------------------------------------------------|--------|-------------|--------------------------------------------------------------------------------|
| provider        | URL of the HUB where the service is released.                                                                                                    | String | MA          | Ex:<br>www.hub.com                                                             |
| aspsp           | Name of the ASPSP to which the request is to be made.                                                                                                    | String | MA          | Ex: aspsp-<br>name                                                             |
| payment-product | <ul> <li>Paid product to use. List of supported products:</li> <li>sepa-credit-transfers</li> <li>instant-sepa-credit-transfers</li> <li>target-2-payments</li> </ul> | String | MA          | Ex:<br>{provider}/{a<br>spsp}/v1.1/pa<br>yments/sepa-<br>credit-<br>transfers/ |

17/10/2023

| • | cross-border-credit-<br>transfers |  |  |  |
|---|-----------------------------------|--|--|--|
|---|-----------------------------------|--|--|--|

### Header

The same as those defined in the section 5.3.2.1

### Body

The content of the Body is defined in 7.17 SinglePayment following the conditions of the following table.

The fields marked as mandatory (OB) and optional (OP) are supported by the ASPSP with this type of condition.

The fields marked as COND depend on each ASPSP.

| Field                     | SCT  | SCT INST | Target 2 | Cross<br>Border<br>CT |
|---------------------------|------|----------|----------|-----------------------|
| endToEndIdentification    | OP   | OP       | OP       | COND                  |
| instructionIdentification | COND | COND     | COND     | COND                  |
| debtorName                | COND | COND     | COND     | COND                  |
| debtorAccount             | NA   | NA       | NA       | NA                    |
| debtorId                  | COND | COND     | COND     | COND                  |
| ultimateDebtor            | COND | COND     | COND     | COND                  |
| instructedAmount          | MA   | MA       | MA       | MA                    |
| currencyOfTransfer        | COND | COND     | COND     | COND                  |
| exchangeRateInformation   | COND | COND     | COND     | COND                  |
| creditorAccount           | MA   | MA       | MA       | MA                    |
| creditorAgent             | OP   | OP       | OP       | MA/OP                 |
| creditorAgentName         | COND | COND     | COND     | COND                  |
| CreditorName              | MA   | MA       | MA       | MA                    |
| creditorId                | COND | COND     | COND     | COND                  |
| creditorAddress           | OP   | OP       | ОР       | OP                    |
| creditorNameAndAddress    | COND | COND     | COND     | COND                  |
| ultimateCreditor          | COND | COND     | COND     | COND                  |
| purposeCode               | COND | COND     | COND     | COND                  |

| chargeBearer                               | COND | COND | COND | COND |
|--------------------------------------------|------|------|------|------|
| serviceLevel                               | COND | COND | COND | COND |
| remittanceInformationUns<br>tructured      | OP   | OP   | OP   | OP   |
| remittanceInformationUns<br>tructuredArray | COND | COND | COND | COND |
| remittanceInformationStr<br>uctured        | COND | COND | COND | COND |
| remittanceInformationStr<br>ucturedArray   | COND | COND | COND | COND |
| requestedExecutionDate                     | n.a. | n.a. | n.a. | n.a. |
| requestedExecutionTime                     | n.a. | n.a. | n.a. | n.a. |

### 6.2.1.2 Response

### **HTTP Code**

201 if the resource has been created

#### Header

The same as those defined in the section 5.3.2.2

### Body

The same as those defined in the section 5.3.2.2

### 6.2.1.3 Examples

#### **Example of request**

POST https://www.hub.com/aspsp-name/v1.1/sva/payments/sepa-credittransfers Content-Encoding: gzip Content-Type: application/json X-Request-ID: 10391c7e-ad88-49ec-a2ad-00aacb1f6541 Authorization: Bearer 2YotnFZFEjr1zCsicMWpAA PSU-IP-Address: 192.168.8.16 PSU-IP-Port: 443

```
PSD2 - APIs Implementation Guide v1.1 for TPPs
```

```
PSU-Accept: application/json
PSU-Accept-Charset: utf-8
PSU-Accept-Encoding: gzip
PSU-Accept-Language: es-ES
PSU-User-Agent: Mozilla/5.0 (Windows NT 10.0; WOW64; rv:54.0)
Gecko/20100101 Firefox/54.0
PSU-Http-Method: POST
PSU-Device-ID: f8b3feda-6fe3-11e8-adc0-fa7ae01bbebc
PSU-GEO-Location: GEO:12.526347;54.649862
TPP-Redirect-Preferred: true
TPP-Redirect-URI: https://www.tpp.com/cb
TPP-Nok-Redirect-URI: https://www.tpp.com/cb/nok
Date: Sun, 26 Sep 2017 15:02:37 GMT
{
     "instructedAmount": {
           "currency": "EUR",
           "amount": "153.50"
     },
     "creditorAccount": {
           },
     "creditorName": "Nombre123",
     "remittanceInformationUnstructured": "Información adicional"
}
```

#### **Example response**

```
"scaRedirect": {
    "href": "https://www.hub.com/aspsp-name/authorize"
},
"self": {
    "href": "/v1.1/payments/sepa-credit-transfers/123-
qwe-456",
"state": {
    "href": "/v1.1/payments/sepa-credit-transfers/123-
qwe-456/state"
}
```

17/10/2023

}

## 7. DEFINITION OF TYPES OF COMPOSITE DATA

The following defines the composite data types used in system requests and responses.

## 7.1 AccountAccess

| Field            | Description                                                                                                    | Туре                                          | Mand<br>at. | Format                    |
|------------------|----------------------------------------------------------------------------------------------------|-----------------------------------------------|-------------|---------------------------|
| accounts         | Indicates the<br>accounts on which to<br>request detailed<br>information.                                                                                                    | List <acco<br>untRefere<br/>nce&gt;</acco<br> | OP          | Ex: "accounts": []        |
|                  | If the list is empty,<br>the TPP is requesting<br>all accessible<br>accounts and will be<br>asked in a PSU-<br>ASPSP dialogue. In<br>addition, the list of<br>balances and<br>transactions must<br>also be empty if<br>they are used. |                                               |             |                           |
| balances         | Indicates the<br>accounts on which to<br>request balances.                                                                                                    | List <acco<br>untRefere<br/>nce&gt;</acco<br> | OP          | Ex: "balances": {}        |
|                  | If the list is empty,<br>the TPP is requesting<br>all accessible<br>accounts and will be<br>asked in a PSU-<br>ASPSP dialogue. In<br>addition, the list of<br>balances and<br>transactions must<br>also be empty if<br>they are used. |                                               |             |                           |
| transactio<br>ns | Indicates the<br>accounts on which to<br>request<br>transactions.                                                                                                    | List <acco<br>untRefere<br/>nce&gt;</acco<br> | OP          | Ex: "transactions":<br>{} |

17/10/2023

|                                      | If the list is empty,<br>the TPP is requesting<br>all accessible<br>accounts and will be<br>asked in a PSU-<br>ASPSP dialogue. In<br>addition, the list of<br>balances and<br>accounts must also<br>be empty if they are<br>used. |                                     |    |                                                            |
|--------------------------------------|----------------------------------------------------------------------------------------------------|-------------------------------------|----|------------------------------------------------------------|
| additional<br>Informatio<br>n        | <b>Note</b> : the<br>information<br>contained in this<br>object will be<br>ignored by the<br>ASPSP.                                                                                                    | Additional<br>Informati<br>onAccess | OP | Ex:<br>"additionalInformation<br>": {}                     |
| availableA<br>ccounts                | Only the value<br>"allAcounts" is<br>allowed                                                                                                    | String                              | OP | Ex:<br>"availableAccounts":<br>"allAcounts"                |
| availableA<br>ccountsWi<br>thBalance | Only the value<br>"allAcounts" is<br>allowed                                                                                                    | String                              | OP | Ex:<br>"availableAccountsWit<br>hBalance":<br>"allAcounts" |
| allPsd2                              | Only the value<br>"allAcounts" is<br>allowed                                                                                                    | String                              | OP | Ex: "allPsd2":<br>"allAcounts"                             |

# 7.2 AccountDetails

| Field      | Description                                                                                                    | Туре   | Mand<br>at. | Format                                                                        |
|------------|----------------------------------------------------------------------------------------------------|--------|-------------|-------------------------------------------------------------------------------|
| resourceId | Identifier of the<br>account to be used<br>in the PATH when<br>requesting data<br>about a dedicated<br>account. | String | COND        | <pre>^.{1,100} \$ Ex: "resourceId":"3dc3d5b 3702348489853f5400 a64e80f"</pre> |
| iban       | Account IBAN                                                                                                    | String | OP          | Ex:<br>"iban":"ES1111111111<br>111111111"                                     |

| bban                | BBAN of the<br>account, when it<br>does not have an<br>IBAN.                                                                                                    | String                                    | OP | Ex:<br>"bban":"20385778983<br>000760236"                                                |
|---------------------|----------------------------------------------------------------------------------------------------|-------------------------------------------|----|-----------------------------------------------------------------------------------------|
| msisdn              | Alias to access a<br>payment account<br>via a registered<br>mobile phone<br>number.                                                                                            | String                                    | OP | ^.{1,35}\$<br>Ex: "msisdn":""                                                           |
| currency            | Account Currency                                                                                                    | String                                    | MA | ISO 4217<br>Ex: "currency": "EUR"                                                       |
| ownerName<br>s      | List of names of account owners.                                                                                                    | List <acco<br>untOwner<br/>&gt;</acco<br> | OP | Ex: "ownerNames":[]                                                                     |
| psuName             | Name of the connected PSU.                                                                                                    | String                                    | OP | <pre>^.{1,140}\$ Ex: "psuName": "Heike Mustermann"</pre>                                |
| product             | Product name that<br>the ASPSP gives to<br>this account.                                                                                                    | String                                    | OP | <pre>^.{1,35}\$ Ex: "product": "Main Account"</pre>                                     |
| cashAccoun<br>tType | Specify the nature or use of the account.                                                                                                    | String                                    | OP | ExternalCashAccou<br>ntType1Code de<br>ISO 20022<br>Ex:<br>"cashAccountType":<br>"CACC" |
| state               | State of the<br>account. The value<br>is one of the<br>following:<br>• enabled:<br>account is<br>available<br>• deleted:<br>account closed<br>• blocked:<br>account<br>blocked | String                                    | OP | Ex: "state": "enabled"                                                                  |
| bic                 | BIC associated with the account.                                                                                                    | String                                    | OP | ^.{1.12} \$                                                                             |

|                    |                                                                                                    |                                  |      | Ex:<br>"bic":"XSXHXSMMXXX"       |
|--------------------|----------------------------------------------------------------------------------------------------|----------------------------------|------|----------------------------------|
| linkedAccou<br>nts | In this field the<br>ASPSP can name<br>an account<br>associated with<br>pending card<br>transactions.                                                                                             | String                           | OP   | ^.{1,70}\$                       |
| usage              | <ul> <li>Specifies the use of the account.</li> <li>Possible values:</li> <li>PRIV: private personal account</li> <li>ORGA: professional account</li> </ul>                                       | String                           | OP   | ^.{1,4}\$<br>Ex: "usage": "PRIV" |
| details            | <ul> <li>Specifications that<br/>must be provided<br/>by the ASPSP.</li> <li>Features of the<br/>account</li> <li>Characteristics<br/>of the card</li> </ul>                                      | String                           | OP   | ^.{1,500} \$                     |
| balances           | Account balances.                                                                                                    | List <bala<br>nces&gt;</bala<br> | COND | "balances": []                   |
| _links             | Links to the<br>account to retrieve<br>account balance<br>and/or transaction<br>information.<br>Links supported<br>only when the<br>corresponding<br>consent to the<br>account has been<br>given. | Links                            | OP   | Ex: "links": {}                  |

# 7.3 AccountOwner

| Camp<br>o | Descripción                                                                               | Тіро       | Oblig | Formato                                       |
|-----------|-------------------------------------------------------------------------------------------|------------|-------|-----------------------------------------------|
| name      | Account owner name                                                                        | Strin<br>g | OB    | ^.{1,70}\$<br>Ex: "name":<br>"Heitaki<br>Sun" |
| role      | The following owner codes are used:<br>"owner","legalRepresentative","authorised<br>User" | Strin<br>g | OP    | ^.{1,35}\$<br>Ex:<br>"role":"owne<br>r"       |

## 7.4 AccountReference

| Field         | Description                                                                                                    | Туре   | Mand<br>at. | Format                                                 |
|---------------|----------------------------------------------------------------------------------------------------|--------|-------------|--------------------------------------------------------|
| iban          | Account IBAN                                                                                                    | String | COND        | Ex:<br>"iban":"ES1111111111<br>111111111"              |
| bban          | BBAN of the<br>account, when it<br>does not have an<br>IBAN.                                                      | String | COND        | Ex:<br>"bban":"20385778983<br>000760236"               |
| pan           | Primary Account<br>Number of the card.<br>It can be tokenized<br>by the ASPSP to<br>meet PCI DSS<br>requirements. | String | COND        | ^.{1,35}\$<br>Ex:<br>"pan":"123456789123<br>4567"      |
| maskedPa<br>n | Primary Account<br>Number of the card<br>in masked form.                                                          | String | COND        | ^.{1,35}\$<br>Ex:<br>"maskedPan":"123456<br>*****4567" |
| msisdn        | Alias to access a<br>payment account via<br>a registered mobile<br>phone number.                                  | String | COND        | ^.{1,35}\$<br>Ex: "msisdn":""                          |
| currency      | Currency                                                                                                    | String | OP          | ISO 4217<br>Ex: "currency": "EUR"                      |

# 7.5 AccountReport

| Field           | Description                                                                                                    | Туре                                  | Mand<br>at. | Format                     |
|-----------------|----------------------------------------------------------------------------------------------------|---------------------------------------|-------------|----------------------------|
| booked          | Last known<br>transactions<br>(annotations) of the<br>account.                                                    | List <trans<br>actions&gt;</trans<br> | COND        | Ex: "booked":[{}]          |
|                 | It must be included<br>if the bookingStatus<br>parameter is set to<br>"booked" or "both".                         |                                       |             |                            |
| pending         | Pending account transactions.                                                                                     | List <trans<br>actions&gt;</trans<br> | OP          | Ex: "pending":[{}]         |
|                 | Not contained if the bookinStatus parameter is set to "booked".                                                   |                                       |             |                            |
| informatio<br>n | List of standing orders                                                                                           | List <trans<br>actions&gt;</trans<br> | OP          | Ex: "information":<br>[{}] |
|                 | Included if the<br>bookingStatus<br>parameter is set to<br>"information".                                         |                                       |             |                            |
| _links          | The following links<br>are accepted in this<br>object:                                                            | Links                                 | MA          | Ex: "_links":[{}]          |
|                 | <ul> <li>account (OB)</li> <li>first (OP)</li> <li>next (OP)</li> <li>previous (OP)</li> <li>last (OP)</li> </ul> |                                       |             |                            |

# 7.6 AdditionalInformationAccess

| Field Description | Туре | Mand<br>at. | Format |  |
|-------------------|------|-------------|--------|--|
|-------------------|------|-------------|--------|--|

| trustedBe<br>neficiaries | It is requesting<br>access to the trusted<br>payees of the<br>referenced and PSU-<br>related account.<br><b>Note</b> : if reported it<br>will be ignored by<br>the ASPSP. | List <acco<br>untRefere<br/>nce&gt;</acco<br> | ОР | Ex:<br>"trustedBeneficiaries":<br>{} |
|--------------------------|----------------------------------------------------------------------------------------------------|-----------------------------------------------|----|--------------------------------------|
| ownerNa<br>me            | <b>Note:</b> if reported it will be ignored by the ASPSP                                                                                                    | List <acco<br>untRefere<br/>nce&gt;</acco<br> | OP | Ex: "ownerName":<br>{}               |

# 7.7 Address

| Field              | Description  | Туре   | Mand<br>at. | Format                                                   |
|--------------------|--------------|--------|-------------|----------------------------------------------------------|
| streetNam<br>e     | Street       | String | OP          | <pre>^.{1,70}\$ Ex: "streetName": "Street example"</pre> |
| buildingN<br>umber | Number       | String | OP          | Ex: "buildingNumber":<br>"5"                             |
| townName           | City         | String | OP          | Ex: "townName":<br>"Cordoba"                             |
| postCode           | Postcode     | String | OP          | Ex: "postCode":<br>"14100"                               |
| country            | Country code | String | MA          | <b>ISO 3166</b><br>Ex: "country": "ES"                   |

## 7.8 Amount

| Field    | Description             | Туре   | Manda<br>t. | Format            |
|----------|-------------------------|--------|-------------|-------------------|
| currency | Currency of the amount. | String | MA          | ISO 4217          |
|          |                         |        |             | Ex:               |
|          |                         |        |             | "currency": "EUR" |
| amount   | Amount                  | String | MA          | ISO 4217          |
|          |                         |        |             | Ex:               |

17/10/2023

# 7.9 AuthenticationObject

| Field                          | Description                                                                                                    | Туре   | Mand<br>at. | Format                                           |
|--------------------------------|----------------------------------------------------------------------------------------------------|--------|-------------|--------------------------------------------------|
| authentica<br>tionType         | Authentication<br>method type.<br>Possible values:<br>• SMS_OTP<br>See annex 8.6<br>Authentication types<br>for more<br>information. | String | MA          | Ex:<br>"authenticationType":"<br>SMS_OTP"        |
| authentica<br>tionVersio<br>n  | Version of the tool<br>associated with the<br>authenticationType.                                                                    | String | COND        | Ex:<br>"authenticationVersion<br>": "1.0"        |
| authentica<br>tionMetho<br>dId | ID of the<br>authentication<br>method provided by<br>the ASPSP.                                                                      | String | MA          | ^.{1,35}\$                                       |
| name                           | Name of the<br>authentication<br>method defined by<br>the PSU in ASPSP<br>online banking.                                            | String | MA          | Ex: "name":"SMS OTP<br>al teléfono<br>666777888" |
|                                | Alternatively, it<br>could be a<br>description provided<br>by the ASPSP.                                                             |        |             |                                                  |
|                                | If the TPP has it<br>available, it must be<br>presented to the<br>PSU.                                                               |        |             |                                                  |
| explanatio<br>n                | Detailed information<br>about the SCA<br>method for the PSU                                                                          | String | OP          |                                                  |

# 7.10 Aspsp

| Field | Description     | Туре   | Mandat | Format                          |
|-------|-----------------|--------|--------|---------------------------------|
| bic   | ASPSP BIC code. | String | MA     | Ex: "bic":"<br>XXXXXXXXXXX      |
| name  | ASPSP Name      | String | OP     | Ex:<br>"name":"Nombre<br>ASPSP" |

# 7.11 Balance

| Field             | Description                                                     | Туре   | Mand<br>at. | Format                                |
|-------------------|-----------------------------------------------------------------|--------|-------------|---------------------------------------|
| balanceA<br>mount | Balance amount and<br>currency                                  | Amount | MA          | Ex: "balanceAmount":<br>{}            |
| balanceTy<br>pe   | Balance type. Values<br>supported in annex<br>8.7 Balance types | String | MA          | Ex: "balanceType":<br>"closingBooked" |

# 7.12 ExchangeRate

| Field            | Description                                                                                                    | Туре   | Mand<br>at. | Format                      |
|------------------|----------------------------------------------------------------------------------------------------|--------|-------------|-----------------------------|
| currencyF<br>rom | Original currency                                                                                                  | String | MA          | Ex:<br>"currencyFrom":"USD" |
| rate             | Define the<br>interchange fee. Ex:<br>currencyFrom=USD,<br>currencyTo=EUR:<br>1USD =0.8 EUR and<br>0.8 is the fee. | String | MA          | Ex: "rate": "0.8"           |
| currencyT<br>o   | Currency of destination                                                                                            | String | MA          | Ex:<br>"currencyTo":"EUR"   |
| rateDate         | Rate date                                                                                                    | String | MA          | ISODateTame                 |

| rateContr | Reference to the rate | String | OP |
|-----------|-----------------------|--------|----|
| act       | contract              |        |    |

# 7.13 Href

| Field | Description                   | Туре   | Mand<br>at. | Format                                                                     |
|-------|-------------------------------|--------|-------------|----------------------------------------------------------------------------|
| href  | Contains a link to a resource | String | OP          | Ex: "href":<br>"/v1.1/payments/sepa<br>-credit-transfers/asd-<br>1234-jkl" |

## 7.14 Links

| Field                  | Description                                                                                                    | Туре | Mand<br>at. | Format                             |
|------------------------|----------------------------------------------------------------------------------------------------|------|-------------|------------------------------------|
| scaRedire<br>ct        | URL used to perform SCA, by redirection of the PSU browser.                                                                                                  | Href | OP          | Ex: "scaRedirect": {}              |
| startAuth<br>orisation | Link to the endpoint<br>where the<br>authorization of the<br>transaction or the<br>authorization of the<br>cancellation<br>transaction must be<br>initiated. | Href | OP          | Ex:<br>"startAuthorisation":<br>{} |
| self                   | The link to the<br>resource created for<br>the request. This link<br>can later be used to<br>retrieve the state of<br>the transaction.                       | Href | OP          | Ex: "self": {}                     |
| status                 | The link to retrieve<br>the state of the<br>transaction. For<br>example, payment<br>start state.                                                             | Href | OP          | Ex: "status": {}                   |

| scaStatus        | Link to retrieve the<br>state of the<br>authorization or<br>cancellation<br>authorization sub-<br>resource. | Href | OP | Ex: "scaStatus": {}       |
|------------------|----------------------------------------------------------------------------------------------------|------|----|---------------------------|
| account          | Link to the resource<br>that provides the<br>data of an account.                                            | Href | OP | Ex: "account": {}         |
| balances         | Link to the resource<br>that provides the<br>account balances.                                              | Href | OP | Ex: "balances": {}        |
| transactio<br>ns | Link to the resource<br>that provides the<br>account<br>transactions.                                       | Href | OP | Ex: "transactions":<br>{} |
| first            | Navigation link for paginated account reports.                                                              | Href | OP | Ex: `first': {}           |
| next             | Navigation link for paginated account reports.                                                              | Href | OP | Ex: 'next': {}            |
| previous         | Navigation link for paginated account reports.                                                              | Href | OP | Ex: 'previous': {}        |
| last             | Navigation link for paginated account reports.                                                              | Href | OP | Ex: "last": {}            |

# 7.15 PaymentExchangeRate

| Field Description | Туре | Mand<br>at. | Format |
|-------------------|------|-------------|--------|
|-------------------|------|-------------|--------|

| PSD2 - APIs Implementation Guide v1.1 for TPPs |
|------------------------------------------------|
|------------------------------------------------|

| unitCurren<br>cy               | Currency in which<br>the exchange rate is<br>expressed in foreign<br>currency. In the<br>following example<br>1EUR = xxxCUR, the<br>currency unit is the<br>EUR. | String | OP | <b>ISO 4217</b><br>Ex: "unitCurrency":<br>"EUR"     |
|--------------------------------|----------------------------------------------------------------------------------------------------|--------|----|-----------------------------------------------------|
| exchange<br>Rate               | Factor used to<br>convert an amount<br>from one currency to<br>another. Reflects the<br>price at which a<br>currency was<br>acquired with<br>another currency.   | String | OP | Ex: "exchangeRate":<br>"1.3"                        |
| contractId<br>entificatio<br>n | Unique identification<br>to identify the<br>currency exchange<br>contract                                                                                        | String | OP | Ex:<br>"contractIdentification"<br>: "1234-qeru-23" |
| rateType                       | Specifies the type<br>used to complete<br>the currency<br>exchange.<br>Allowed values:<br>• SPOT<br>• SALE<br>• AGRD                                             | String | OP | Ex: "rateType":<br>"SPOT"                           |

# 7.16 ReportExchangeRate

| Field              | Description                                                                         | Туре   | Mand<br>at. | Format                                            |
|--------------------|-------------------------------------------------------------------------------------|--------|-------------|---------------------------------------------------|
| sourceCur<br>rency | Currency from which<br>an amount will be<br>converted into a<br>currency conversion | String | MA          | <b>ISO 4217</b><br>Ex: "sourceCurrency":<br>"EUR" |

| exchange<br>Rate               | Factor used to<br>convert an amount<br>from one currency to<br>another. Reflects the<br>price at which a<br>currency was<br>acquired with<br>another currency.   | String | MA | Ex: "exchangeRate":<br>"1.3"                           |
|--------------------------------|----------------------------------------------------------------------------------------------------|--------|----|--------------------------------------------------------|
| unitCurren<br>cy               | Currency in which<br>the exchange rate is<br>expressed in foreign<br>currency. In the<br>following example<br>1EUR = xxxCUR, the<br>currency unit is the<br>EUR. | String | MA | <b>ISO 4217</b><br>Ex: "unitCurrency":<br>"EUR"        |
| targetCurr<br>ency             | Currency in which an<br>amount is to be<br>converted in a<br>currency conversion.                                                                                | String | MA | <b>ISO 4217</b><br>Ex: "targetCurrency":<br>"USD"      |
| quotation<br>Date              | Date an exchange<br>rate is quoted.                                                                                                    | String | MA | <b>ISODate</b><br>Ex: "quotationDate":<br>"2019-01-24" |
| contractId<br>entificatio<br>n | Unique identification<br>to identify the<br>currency exchange<br>contract                                                                                        | String | OP | Ex:<br>"contractIdentification"<br>: "1234-qeru-23"    |

# 7.17 SinglePayment

| Field             | Description                                                                                                   | Туре                     | Format                                                          |
|-------------------|----------------------------------------------------------------------------------------------------|--------------------------|-----------------------------------------------------------------|
| debtorNa<br>me    | Issuer's name                                                                                                 | String                   | ^.{1,70}\$<br>Ex: `debtorName': `John Doe'                      |
| debtorAcc<br>ount | Issuer's account.<br><b>Note</b> : this field may<br>be optional in some<br>services such as bulk<br>payments | Account<br>Referen<br>ce | Ex: "debtorAccount":<br>{"iban":"ES11111111111111111<br>11111"} |
| debtorId          | NA                                                                                                    | String                   | ^.{1,35}\$                                                      |

| ultimateD<br>ebtor              | NA                                                                                                    | String                      | ^.{1,70}\$                                               |
|---------------------------------|----------------------------------------------------------------------------------------------------|-----------------------------|----------------------------------------------------------|
| instructed<br>Amount            | Information on the transfer made.                                                                                                    | Amount                      | Ex: "instructedAmount": {}                               |
| currencyO<br>fTransfer          | NA                                                                                                    | String                      | CurrencyCode                                             |
| exchange<br>RateInfor<br>mation |                                                                                                    | Paymen<br>tExchan<br>geRate |                                                          |
| creditorAc<br>count             | Beneficiary Account                                                                                                    | Account<br>Referen<br>ce    | Ex: `creditorAccount': {`iban':<br>`ES1111111111111111'} |
| creditorA<br>gent               | BIC of the beneficiary's account.                                                                                                    | String                      | Ex: 'creditorAgent':<br>'XSXHXSMMXXX'                    |
| creditorA<br>gentName           | NA                                                                                                    | String                      | ^.{1,140}\$                                              |
| CreditorN<br>ame                | Beneficiary name                                                                                                    | String                      | ^.{1,70}\$<br>Ex: `creditorName': `Name'                 |
| creditorId                      | NA                                                                                                    | String                      | ^.{1,35}\$                                               |
| creditorA<br>ddress             | Beneficiary Address                                                                                                    | Address                     | Ex: `creditorAddress': {}                                |
| creditorN<br>ameAndA<br>ddress  |                                                                                                    | String                      | ^.{1,140}\$                                              |
| ultimateC<br>reditor            | NA                                                                                                    | String                      | ^.{1,70}\$                                               |
| purposeC<br>ode                 | NA                                                                                                    | String                      | ExternalPurpose1Code ISO<br>20022                        |
| chargeBe<br>arer                | Only for payment-<br>product:                                                                                                    | String                      | ChargeBearerType1Code from<br>ISO 20022                  |
|                                 | <ul> <li>target-2-<br/>payments</li> <li>cross-border-<br/>credit-transfers</li> <li>Allowed values:         <ul> <li>DEBT</li> <li>CRED</li> </ul> </li> </ul> |                             | Ex: `chargeBearer': `SLEV'                               |

|                                                        | SHAR                                                                                                    |                                       |                                                                                           |
|--------------------------------------------------------|----------------------------------------------------------------------------------------------------|---------------------------------------|-------------------------------------------------------------------------------------------|
|                                                        | <ul> <li>SLEV</li> </ul>                                                                                                    |                                       |                                                                                           |
| serviceLe<br>vel                                       | • SLLV                                                                                                    | String                                |                                                                                           |
| remittanc<br>eInformat<br>ionUnstru<br>ctured          | Additional<br>information:<br>See Annex8.10Guide<br>of good practice<br>Campo<br>remittanceInformatio<br>nUnstructured for<br>recommendations for<br>use. | String                                | <pre>^.{1,140}\$ Ex: 'remittanceInformationUnstructur ed': 'Additional information'</pre> |
| remittanc<br>eInformat<br>ionUnstru<br>cturedArr<br>ay | NA                                                                                                    | List <str<br>ing&gt;</str<br>         | ^. {1,140} \$ per String                                                                  |
| remittanc<br>eInformat<br>ionStruct<br>ured            | NA                                                                                                    | Remitta<br>nce                        |                                                                                           |
| remittanc<br>eInformat<br>ionStruct<br>uredArray       | NA                                                                                                    | List <re<br>mittanc<br/>e&gt;</re<br> |                                                                                           |
| requested<br>Execution<br>Date                         | Execution date                                                                                                    | String                                | <b>ISODate</b><br>Ex: "requestedExecutionDate":<br>"2018-05-17"                           |
| requested<br>Execution<br>Time                         | Date/time excecuted                                                                                                    | String                                | ISODateTime                                                                               |

# 7.18 StandingOrderDetails

| eld Description | Туре | Mand<br>at. | Format |
|-----------------|------|-------------|--------|
|-----------------|------|-------------|--------|

17/10/2023

| startDate | The first applicable                                                                                                    | String | MA | ISODate                                                  |
|-----------|----------------------------------------------------------------------------------------------------|--------|----|----------------------------------------------------------|
|           | day of execution<br>from this date is the<br>first payment                                                                                                    |        |    | xEx:<br>"startDate":"2018-12-<br>20"                     |
| endDate   | The last applicable day of execution.                                                                                                    | String | OP | <b>ISODate</b><br>Ex: "endDate":"2019-                   |
|           | If not given, it is an endless standing order.                                                                                                    |        |    | 01-20"                                                   |
| execution | Supported values:                                                                                                    | String | OP | Ex:                                                      |
| Rule      | <ul><li>following</li><li>preceding</li></ul>                                                                                                    |        |    | "executionRule":"follo<br>wing"                          |
|           | Defines the behavior<br>when recurring<br>payment dates fall<br>on weekends or<br>holidays. Payment is<br>then executed on<br>the preceding or<br>following working<br>day. |        |    |                                                          |
|           | The ASPSP may<br>reject the request<br>due to the<br>communicated value<br>if the Online Banking<br>rules do not support<br>this execution rule.                            |        |    |                                                          |
| frequency | The frequency of the recurring payment resulting from this                                                                                                    | String | MA | EventFrequency7Co<br>de de ISO 20022<br>Ex: "frequency": |
|           | standing order.                                                                                                    |        |    | "Monthly"                                                |
|           | Allowed values:<br>Daily<br>Weekly<br>EveryTwoWeeks<br>Monthly<br>EveryTwoMonths<br>Quarterly<br>Semi Annual                                                                |        |    |                                                          |
|           | Annual                                                                                                    |        |    |                                                          |

## 7.19 StructuredAdditionalInformation

| Field                        | Description               | Туре                         | Mand<br>at. | Format                                |
|------------------------------|---------------------------|------------------------------|-------------|---------------------------------------|
| standingO<br>rderDetail<br>s | Standing order<br>details | Standing<br>OrderDeta<br>ils | MA          | Ex:<br>"standingOrderDetails"<br>: {} |

# 7.20 TppMessage

| Field    | Description                                                                                             | Туре   | Mandat. | Format                           |
|----------|----------------------------------------------------------------------------------------------------|--------|---------|----------------------------------|
| category | Category of the<br>type of message<br>received. Possible<br>values: ERROR or<br>WARNING                 | String | MA      | Ex: "category":<br>"ERROR"       |
| code     | Response code.<br>All return codes<br>by service 8.3<br>Return Codes are<br>listed in the<br>annex 9.3. | String | MA      | Ex: "code":<br>"CONSENT_INVALID" |
| path     | Path to the field<br>referencing the<br>error.                                                          | String | COND    | Ex: "path":""                    |
| text     | Additional explanatory text.                                                                            | String | OP      | Ex: "text": "Text<br>example"    |

# 7.21 Transactions

|   | Field | Description | Туре | Mand<br>at. | Format |
|---|-------|-------------|------|-------------|--------|
| L |       |             |      |             |        |

PSD2 - APIs Implementation Guide v1.1 for TPPs

| transactio<br>nId     | It can be used as<br>access-ID in the API,<br>where more details<br>about the<br>transaction can be<br>offered. If this data<br>is provided, the<br>request for<br>transaction details<br>can be accessed. | String                                          | OP | Ex:<br>"transactionId":"123-<br>asdf-456"                 |
|-----------------------|----------------------------------------------------------------------------------------------------|-------------------------------------------------|----|-----------------------------------------------------------|
| entryRefer<br>ence    | Identification of the<br>transaction that can<br>be used, for<br>example, in delta<br>queries.                                                                                                    | String                                          | OP | ^.{1,35}\$<br>Ex:<br>"entryReference":"123<br>4-asdf-456" |
| endToEndI<br>d        | Unique end to end identifier.                                                                                                    | String                                          | OP | ^.{1,35}\$<br>Ex: "endToEnd": ""                          |
| mandateI<br>d         | Identification of the<br>mandate. For<br>example, an ID from<br>a SEPA mandate.                                                                                                    | String                                          | OP | ^.{1,35}\$<br>Ex: "mandateId":""                          |
| checkId               | Check identifier                                                                                                    | String                                          | OP | ^.{1,35}\$<br>Ex: "checkId": ""                           |
| creditorId            | Beneficiary ID For<br>example, a SEPA<br>Payee ID.                                                                                                    | String                                          | OP | ^.{1,35}\$<br>Ex: "creditorId": ""                        |
| bookingDa<br>te       | Date of entry of the transaction                                                                                                    | String                                          | OP | ISODate<br>'bookingDate': ' 2017-<br>10-23'               |
| valueDate             | Date on which the<br>settlement becomes<br>available to the<br>account owner in the<br>event of a credit.                                                                                                  | String                                          | OP | ISODate<br>Ex: `valueDate': `<br>2017-10-23 `             |
| transactio<br>nAmount | Transaction amount                                                                                                    | Amount                                          | MA | Ex:<br>`transactionAmount':<br>[{}]                       |
| currencyE<br>xchange  | EXCHANGE RATE                                                                                                    | List <repo<br>rtExchang<br/>eRate&gt;</repo<br> | OP | Ex:<br>`currencyExchange':<br>[{}]                        |
| CreditorNa<br>me      | Name of the payee if<br>the transaction is a<br>charge.                                                                                                    | String                                          | OP | <pre>^.{1,70}\$ Ex: `creditor': `Name'</pre>              |

| creditorAc<br>count                                    | Beneficiary Account                                                                                     | AccountR<br>eference            | COND | Ex: 'creditorAccount':<br>{}                                                                                                    |
|--------------------------------------------------------|----------------------------------------------------------------------------------------------------|---------------------------------|------|----------------------------------------------------------------------------------------------------|
| creditorAg<br>ent                                      | BIC of the<br>beneficiary's<br>account                                                                  | String                          | OP   | Ex: `creditorAgent':<br>`XXXSDH'                                                                                                    |
| ultimateCr<br>editor                                   | Last part they owe money to                                                                             | String                          | OP   | <pre>^.{1,70}\$ Ex: `ultimateCreditor': `Name'</pre>                                                                                    |
| debtorNa<br>me                                         | Name of the payer if the transaction is a credit.                                                       | String                          | OP   | ^.{1,70}\$<br>Ex: `debtor': `Name'                                                                                                    |
| debtorAcc<br>ount                                      | Issuer's account.                                                                                       | AccountR<br>eference            | COND | Ex: "debtorAccount":<br>{}                                                                                                    |
| debtorAge<br>nt                                        | BIC associated with the issuing ASPSP                                                                   | String                          | OP   | Ex: "debtorAgent":<br>"BIC"                                                                                                    |
| ultimateD<br>ebtor                                     | Last part owing an amount of money                                                                      | String                          | OP   | ^.{1,70}\$<br>Ex: "ultimateDebtor":<br>"Nombre"                                                                                         |
| remittanc<br>eInformati<br>onUnstruc<br>tured          | Field to include<br>additional<br>information about<br>the sending.                                     | String                          | OP   | <pre>^.{1,140}\$ Ex: "remittanceInformatio nUnstructured":"Infor macion adicional"</pre>                                                |
| remittanc<br>eInformati<br>onUnstruc<br>turedArra<br>Y | Note: in version 2 of<br>the standard the two<br>remittanceUnstructu<br>red could be merged<br>into one | List <strin<br>g&gt;</strin<br> | OP   | <ul> <li>^. {1,140} \$ per<br/>String</li> <li>Ex:<br/>"remittanceInformatio<br/>nUnstructuredArray":[<br/>"info1", "info2"]</li> </ul> |
| remittanc<br>eInformati<br>onStructur<br>ed            | Field to include a reference to the sending.                                                            | String                          | OP   | <pre>^.{1,140}\$ Ex: "remittanceIinformatio nStructured": "Ref. 12344567 "</pre>                                                        |
| remittanc<br>eInformati<br>onStructur<br>edArray       | Note: in version 2 of<br>the standard the two<br>remittanceUnstructu<br>red could be merged<br>into one | List <strin<br>g&gt;</strin<br> | OP   | <ul> <li>^. {1,140} \$ per<br/>String</li> <li>Ex:<br/>"remittanceInformatio<br/>nStructuredArray":["in<br/>fo1", "info2"]</li> </ul>   |

| additional<br>Informatio<br>n<br>additional<br>Informatio<br>nStructure<br>d | Used by the TPP to<br>carry additional<br>information from the<br>PSU<br>It is used only if the<br>bookingStatus field<br>contains the value<br>"información". Each<br>active standing<br>order related to the<br>payment account<br>results in one entry.                                                                                                    | Structure<br>dAddition<br>alInforma<br>tion | OP | <pre>^.{1,500} \$ Ex: "additionalInformation ":"Información" Ex: "additionalInformation Structured": {}</pre> |
|------------------------------------------------------------------------------|----------------------------------------------------------------------------------------------------|---------------------------------------------|----|----------------------------------------------------------------------------------------------------|
| purposeCo<br>de                                                              | ExternalPurpose1Co<br>de ISO 20022                                                                                                    | String                                      | OP | ExternalPurpose1Co<br>de ISO 20022                                                                            |
| bankTrans<br>actionCod<br>e                                                  | Bank transaction<br>codes used by the<br>ASPSP and using the<br>sub-elements of the<br>structured codes<br>defined in ISO<br>20022.<br>For standing orders<br>the following codes<br>apply:<br>• "PMNT-ICDT-<br>STDO" for credit<br>transfers,<br>• "PMNT-ICDT-<br>XBST" for cross-<br>border credit<br>transfers<br>This field is formed<br>by concatenating the<br>three ISO20022<br>codes:<br>• Domain<br>• Family<br>• Sub-family<br>Separated by "-" | String                                      | OP | ExternalBankTransa<br>ctionDomain1Code<br>• Ex:<br>"bankTransactionC<br>ode": "PMNT-ICDT-<br>STDO"            |

|                                            | PMNT-RCTD-ESCT<br>defines a transaction<br>assigned to the<br>PayMeNT domain<br>(PMNT),<br>ReceivedCreDitTrans<br>fer family (RCDT)<br>and<br>EuropeanSEPACredit<br>Transfer (ESCT). |         |    |                                          |
|--------------------------------------------|----------------------------------------------------------------------------------------------------|---------|----|------------------------------------------|
| proprietar<br>yBankTran<br>sactionCo<br>de | Bank owner<br>transaction code                                                                                                    | String  | OP | ^.{1,35}\$                               |
| balanceAft<br>erTransact<br>ion            | Saldo después de la<br>transacción.<br>Recommended<br>balance is<br>interimBooked                                                                                                    | Balance | OP | Ex:<br>"balanceAfterTransacti<br>on": {} |
| _links                                     | <ul><li>Possible values:</li><li>transactionDetail s</li></ul>                                                                                                    | Links   | OP | Ex: "_links": {}                         |

## 8. ANNEXES

## 8.1 Signature

## 8.1.1 Header "Digest" required

The Digest field is mandatory in all requests.

This field contains a Hash of the body of the message. If the message does not contain a body, the "Digest" field must contain a hash of an empty "bytelist". The hashing algorithms that can be used to calculate the "Digest" in the context of this specification are SHA-256 and SHA-512.

### 8.1.2 Signature requirements

The structure of the "Signature" field in the request header must have the following structure:

| Element          | Туре   | Mandat. | Requirements                                                                                              | Additional requirements                                                                                                    |
|------------------|--------|---------|----------------------------------------------------------------------------------------------------|----------------------------------------------------------------------------------------------------|
| KeyId            | String | MA      | It is a string that the<br>HUB can use to find<br>the component it<br>needs to validate the<br>signature. | Serial number of the TPP<br>certificate included in<br>"TPP-Signature-<br>Certificate".<br>It should be formatted<br>as follows:<br>KeyId="SN=XXX,CA=<br>YYYYYYYYYYYYYYY<br>Where "XXX" is the serial<br>number of the certificate<br>in hexadecimal encoding<br>and<br>"YYYYYYYYYYYYYYYYY" is<br>the complete<br>"Distinguished Name" of<br>the certificate authority. |
| Algorithm-<br>ID | String | MA      | It is used to specify<br>the algorithm used<br>to generate the<br>signature.                              | The algorithm must<br>identify the same<br>algorithm for the<br>signature as the one<br>presented in the request<br>certificate.<br>It must identify SHA-256<br>or SHA-512.                                                                                                    |

| <b>PSD2 - APIs Implementation</b> | Guide v1.1 for TPPs |
|-----------------------------------|---------------------|
|-----------------------------------|---------------------|

| Header    | String | OP | It is used to specify<br>the list of HTTP<br>headers included<br>when the signature<br>for the message is<br>generated.<br>If specified, it must<br>be a list enclosed in<br>inverted commas<br>and in lower case,<br>separated by a blank<br>space. If it is not<br>specified, it should<br>be understood that<br>only one value has<br>been specified. This<br>specified value is the<br>"Date" attribute of<br>the request header.<br>The order of the<br>attributes is<br>important and must<br>be the same as the<br>order specified in the<br>list of HTTP headers<br>specified in this field. | The mandatory fields to<br>sign are:<br>• digest<br>• x-request-id<br>Conditionally, if they<br>travel and are<br>supported, it can<br>include:<br>• psu-id<br>• psu-corporate-id<br>• tpp-redirect-uri |
|-----------|--------|----|----------------------------------------------------------------------------------------------------|----------------------------------------------------------------------------------------------------|
| Signature | String | MA | The "signature"<br>parameter must be<br>in Base64<br>ACCORDING to RFC<br>4648.<br>The TPP uses the<br>algorithm and the<br>parameters of the<br>header to be signed<br>to form the string to<br>be signed. The chain<br>to be signed is<br>signed with the<br>keyId and the<br>corresponding<br>algorithm. The<br>content must be in<br>Base64.                                                                                                    | There are no additional requirements.                                                                                                    |

### 8.1.3 Example

We are going to make a host-to-host request with the following text:

```
{
  "instructedAmount" : {
    "currency" : "EUR",
    "amount" : "16.00"
  },
  "debtorAccount" : {
    "iban" : "ES514000000105000000001",
    "currency" : "EUR"
  },
  "creditorName" : "Cred. Name",
  "creditorAccount" : {
    "iban" : "ES6621000418401234567891",
    "currency" : "EUR"
  },
  "creditorAddress" : {
    "street" : "Ejemplo de calle",
    "buildingNumber" : "15",
    "city" : "Cordoba",
    "postalCode" : "14100",
    "country" : "ES"
  },
"remittanceInformationUnstructured": "Payment",
"chargeBearer": "CRED"
}
```

And we also want to add the following headers

• X-Request-ID=a13cbf11-b053-4908-bd06-517dfa3a1861

The operations that we must carry out are the following.

### 8.1.3.1 Generation of the header "Digest"

To do this, we must hash the body of the message to be sent. It is vital to do this on the final, already serialised content, as subsequent serialisation processes could introduce modifications to the body of the message finally sent, rendering the signature invalid.

It is possible to use the SHA-256 and SHA-512 algorithms following RFC 5843. In our example we will use SHA-256 on the body of the message, obtaining the following result:

- Hexadecimal: A5F1CF405B28E44ED29507E0F64495859BA877893D2A714512D16CE3BD8 BE562
- Base64: pfHPQFso5E7SlQfg9kSVhZuod4k9KnFFEtFs472L5WI=

Therefore, the value of the "Digest" header that we are going to generate will be:

SHA256=pfHPQFso5E7SlQfg9kSVhZuod4k9KnFFEtFs472L5WI=

The headers that we have so far are:

X-Request-ID=a13cbf11-b053-4908-bd06-517dfa3a1861f] Digest=SHA256=pfHPQFso5E7SlQfg9kSVhZuod4k9KnFFEtFs472L5WI=

### 8.1.3.2 Generation of the header "Signature"

The "Signature" header is multivalued, that is, it contains several pairs of subheaders of the attribute-value type.

### Setting the "keyId" value

This field is obtained from the serial number of the certificate in hexadecimal and the DN of the certifying authority that generated the certificate.

In our example we get the following result:

keyId="SN=-5d803f65,CA=CN=REDSYS-AC-EIDASt-C1,OU=PKI,O=REDSYS,C=ES"

#### Setting the "headers" attribute

It should be noted that this attribute and some others are shown in the Berlin Group document with the first character in uppercase, but in the RFC on which the entity is based its content is always set in lowercase, so we assume that it is a typo.

Here are established the fields that will be considered when making the signature.

headers="digest x-request-id"

#### Setting the "algorithm" attribute

algorithm = "SHA-256"

### Construction of the chain to be signed

The chain that we have left to sign according to point 2.2.3 is the following: Digest: SHA256=pfHPQFso5E7SlQfg9kSVhZuod4k9KnFFEtFs472L5WI= X-Request-ID: a13cbf11-b053-4908-bd06-517dfa3a1861f

### Signature generation

We sign the chain obtained in the previous point with the private key of our certificate and pass the result to Base64, obtaining in our particular case the following result:

la8LV3Fny2so4c40OkYFtZvr1mOkOVY1n87iKfIggEkXQjZNcyjp9fFkNtQc+5ZVNESdiq KG8xrawYa5gAm46CvcKChNTPaakiEJHcXM5RZPWN0Ns5HjV5mUY2QzD+g5mwqcW vXtBr1vg0bZKN8Zt3+uJMN37NQg9tJNE2yKIJIEPIAYOjC2PA/yzGSLOdADnXQut9yRvx w8gMCjDtRaKDyWmwG6/crX293hGvBUeff1xvTluWhQzyfx4J6WG0v1ZmpnWdZ1LF6 8sToeDGTdu65aVKV2q6qcZzcm5aPV6+mVHX+21Vr6acxiLZdeYUHYJHrzErUN3KJrmt 3w2AL7Dw==

### 8.1.3.3 Generation of the header "TPP-Signature-Certificate"

This header contains the certificate that we have used in Base64. For reasons of space, only one part is set in the example:

TPP-Signature-Certificate="MIIEWTCCA0GgAwIBAgI....

### 8.1.3.4 Definitive headers to send

As seen in the previous points, the headers that we must send in the request are:

X-Request-ID=a13cbf11-b053-4908-bd06-517dfa3a1861f

Digest=SHA256=pfHPQFso5E7SlQfg9kSVhZuod4k9KnFFEtFs472L5WI=

```
Signature=keyId="SN=-5d803f65,CA=CN=REDSYS-AC-EIDASt-
```

C1,OU=PKI,O=REDSYS,C=ES",algorithm="SHA-256",headers="digest x-requestid",signature="

la8LV3Fny2so4c40OkYFtZvr1mOkOVY1n87iKfIggEkXQjZNcyjp9fFkNtQc+5ZVNESdiq KG8xrawYa5gAm46CvcKChNTPaakiEJHcXM5RZPWN0Ns5HjV5mUY2QzD+g5mwqcW vXtBr1vg0bZKN8Zt3+uJMN37NQg9tJNE2yKIJIEPIAYOjC2PA/yzGSLOdADnXQut9yRvx w8gMCjDtRaKDyWmwG6/crX293hGvBUeff1xvTluWhQzyfx4J6WG0v1ZmpnWdZ1LF6 8sToeDGTdu65aVKV2q6qcZzcm5aPV6+mVHX+21Vr6acxiLZdeYUHYJHrzErUN3KJrmt 3w2AL7Dw=="

TPP-Signature-Certificate=MIIEWTCCA0GgAwIBAgIEon/...

# 8.2 HTTP response codes

The HTTP codes followed by this specification and their uses are as follows:

| HTTP code                 | Description                                                                                                    |
|---------------------------|----------------------------------------------------------------------------------------------------|
| 200 OK                    | <ul> <li>Response code for PUT and GET requests</li> <li>This code is allowed if the request was repeated due to a time-out. The response can be a 200 or 201 depending on the implementation of the ASPSP</li> <li>The FCS POST request also allows to return a 200 since no new resource is created.</li> <li>Response code for DELETE requests when the request has been made correctly and authorization is not required.</li> </ul> |
| 201 Created               | Response code for POST requests where a new resource has been created successfully.                                                                                                    |
| 202 Accepted              | Response code for DELETE requests when a payment resource can be canceled but requires authorization of the cancellation by the PSU.                                                                                                    |
| 204 No Content            | Response code for DELETE requests where the consent<br>resource has been successfully deleted. The code indicates<br>that the response was made, but no content is returned.<br>Also used in DELETE requests of a payment start where                                                                                                    |
| 400 Bad Request           | <ul><li>authentication is not necessary.</li><li>A validation error occurred. This code covers syntax errors<br/>in requests or incorrect data in the payload.</li></ul>                                                                                                    |
| 401<br>unauthorized       | The TPP or the PSU are not properly authorized to make the request. Retry the request with correct authentication information.                                                                                                    |
| 403 Forbidden             | Returned if the resource that was referenced in the path<br>exists but cannot be accessed by the TPP or the PSU. This<br>code should only be used for non-sensitive identifiers as this<br>could reveal that the resource exists but cannot be<br>accessed.                                                                                                    |
| 404 Not Found             | Returned if the resource that was referenced in the path<br>exists but cannot be accessed by the TPP or the PSU.<br>When in doubt if a specific path id is sensitive or not, use                                                                                                    |
| 405 Method Not<br>Allowed | this code instead of 403.<br>This code is sent only when the method (POST, PUT, GET<br>) is not supported on a specific endpoint.                                                                                                    |

|                                  | Response code for DELETE in case of payment cancellation,<br>where a payment start cannot be canceled due to legal or<br>other operational reasons. |
|----------------------------------|----------------------------------------------------------------------------------------------------|
| 406 Not<br>Acceptable            | The ASPSP cannot generate the content that the TPP specifies in the Accept header field                                                             |
| 408 Request<br>Timeout           | The server is still working correctly, but the request has timed out.                                                                               |
| 409 Conflict                     | The request could not be completed due to a conflict with the current state of the referenced resource.                                             |
| 415<br>Unsopported<br>Media Type | The TPP has requested a "media type" that the ASPSP does not support.                                                                               |
| 429 Too Many<br>Requests         | The TPP has exceeded the maximum number of requests allowed by consent or by the RTS                                                                |
| 500 Internal<br>Server Error     | Internal server error has occurred.                                                                                                    |
| 503 Service<br>Unavailable       | The ASPSP server is currently unavailable. It is generally a temporary state.                                                                       |

# 8.3 Return Codes

Allowed return codes and associated HTTP response codes.

|                 | HTTP code | Code                    | Description                                                         |
|-----------------|-----------|-------------------------|---------------------------------------------------------------------|
| SIGNATUR<br>E   | 401       | CERTIFICATE_INVA<br>LID | The content of the signing certificate is invalid.                  |
| CERTIFICA<br>TE | 401       | ROLE_INVALID            | The TPP does not have the correct PSD2 roles to access the service. |
|                 | 401       | CERTIFICATE_EXPIR<br>ED | The signature certificate has expired.                              |
|                 | 401       | CERTIFICATE_BLOC<br>KED | The signature certificate has been blocked by the ASPSP.            |
|                 | 401       | CERTIFICATE_REVO<br>KED | The signature certificate has been revoked by the QTSP.             |

|               | 401                                   | CERTIFICATE_MISS<br>ING      | The signature certificate was not present in the request.                                                                                                   |
|---------------|---------------------------------------|------------------------------|----------------------------------------------------------------------------------------------------|
| SIGNATUR<br>E | 401                                   | SIGNATURE_INVALI<br>D        | The signature is not correct.                                                                                                    |
|               | 401                                   | SIGNATURE_MISSI<br>NG        | The signature is not included in the message being mandatory.                                                                                               |
| GENERAL       | 400                                   | FORMAT_ERROR                 | The format of certain<br>fields in the request is<br>wrong. The fields will be<br>indicated.                                                                |
|               |                                       |                              | This applies to the body<br>and header fields. It also<br>applies in cases where<br>these entries refer to non-<br>existent or erroneous data<br>instances. |
|               | 400                                   | PARAMETER_NOT_C<br>ONSISTENT | Parameters sent by the TPP are not consistent.                                                                                                    |
|               |                                       |                              | It only applies to query parameters.                                                                                                    |
|               | 400                                   | PARAMETER_NOT_S<br>UPPORTED  | The parameter is not<br>supported by ASPSP. It<br>will only be used in those<br>parameters whose support<br>is optional for ASPSP.                          |
|               | 401                                   | PSU_CREDENTIALS<br>_INVALID  | The PSU-ID is not related<br>to the ASPSP or is locked,<br>or the password or the<br>OTP was incorrect.                                                     |
|               | 400 (payload)<br>405 (HTTP<br>method) | SERVICE_INVALID              | The requested service is<br>not valid for the indicated<br>resource, or the data sent.                                                                      |
|               | 403                                   | SERVICE_BLOCKED              | The service is not<br>available to the PSU due<br>to a channel blocking by<br>the ASPSP.                                                                    |
|               | 401                                   | CORPORATE_ID_IN<br>VALID     | The PSU-Corporate-ID has failed to link on the ASPSP systems.                                                                                               |

|  | 403 (if<br>resource in<br>path)<br>400 (if<br>resource in<br>header)  | CONSENT_UNKNOW<br>N  | The Consent-ID does not match for the requested TPP and ASPSP.                                                             |
|--|-----------------------------------------------------------------------|----------------------|----------------------------------------------------------------------------------------------------|
|  | 401                                                                   | CONSENT_INVALID      | The consent was created<br>by the TPP, but it is not<br>valid for the requested<br>resource / service.                     |
|  |                                                                       |                      | Or the definition of consent is incomplete or invalid.                                                                     |
|  | 401                                                                   | CONSENT_EXPIRED      | The consent was created<br>by the TPP, but it has<br>expired and needs to be<br>renewed.                                   |
|  | 401                                                                   | TOKEN_UNKNOWN        | The received token is unknown to the TPP.                                                                                  |
|  | 401                                                                   | TOKEN_INVALID        | The token is associated<br>with the TPP, but it is not<br>valid for the service /<br>resource you are trying to<br>access. |
|  | 401                                                                   | TOKEN_EXPIRED        | The token is associated<br>with the TPP, but it has<br>expired and needs to be<br>renewed.                                 |
|  | 404 (if<br>account-id in<br>path)                                     | RESOURCE_UNKNO<br>WN | The requested resource is unknown to the TPP.                                                                              |
|  | 403 (if other resource in path)                                       |                      |                                                                                                    |
|  | 400 (if it goes on payload)                                           |                      |                                                                                                    |
|  | 403 (if<br>resource in<br>path)<br>400 (if<br>resource in<br>payload) | RESOURCE_EXPIRE<br>D | The requested resource is<br>associated with the TPP,<br>but it has expired and will<br>no longer be available.            |

|        | 400 | RESOURCE_BLOCKE<br>D          | The directed resource is<br>not routable by the<br>request. This can be<br>blocked, for example, by a<br>grouping in the "signing<br>basket".  |
|--------|-----|-------------------------------|----------------------------------------------------------------------------------------------------|
|        | 400 | TIMESTAMP_INVALI<br>D         | Timestamp not in accepted time period.                                                                                                    |
|        | 400 | PERIOD_INVALID                | Requested time period out of range.                                                                                                    |
|        | 400 | SCA_METHOD_UNK<br>NOWN        | The SCA method selected<br>in the authentication<br>method selection request<br>is unknown or cannot be<br>related by the ASPSP to<br>the PSU. |
|        | 400 | SCA_INVALID                   | The HTTP method used on<br>the authorization resource<br>is blocked because the<br>resource state equals<br>"failed".                          |
|        | 409 | STATUS_INVALID                | The addressed resource does not allow additional authorization.                                                                                |
| OAuth2 | 302 | invalid_request               | The request is not well<br>formed due to missing<br>parameters, unsupported<br>value or repeated<br>parameters.                                |
|        | 302 | unauthorized_client           | The authenticated client is<br>not authorized to use this<br>type of authorization.                                                            |
|        | 302 | access_denied                 | The resource owner or authorization server denies the request.                                                                                 |
|        | 302 | unsupported_respon<br>se_type | The authorization server<br>does not support the<br>method used to obtain the<br>authorization code.                                           |
|        | 302 | invalid_scope                 | The requested scope is invalid, unknown, or wrongly formed.                                                                                    |

|     | 302 | server_error                | Error 500 that cannot be returned in a redirect. It is returned with this code.                                                                                                    |
|-----|-----|-----------------------------|----------------------------------------------------------------------------------------------------|
|     | 302 | temporarily_unavail<br>able | The authorization server is<br>unable to process the<br>request momentarily, due<br>to temporary overload or<br>maintenance.                                                                                        |
|     | 400 | invalid_request             | The request is not well-<br>formed because of missing<br>parameters, unsupported<br>value, repeated<br>parameters, includes<br>multiple credentials or<br>uses more than one client<br>authentication<br>mechanism. |
|     | 401 | invalid_client              | Client authentication failed                                                                                                    |
|     | 400 | invalid_grant               | The provided authorization<br>or refresh token is invalid,<br>expired, revoked, redirect<br>URI mismatch, or was<br>issued to another client.                                                                       |
|     | 400 | unauthorized_client         | The authenticated client is<br>not authorized to use this<br>type of authorization.                                                                                                    |
|     | 400 | unsupported_grant_<br>type  | The requested<br>authorization type is not<br>supported by the<br>authorization server.                                                                                                    |
|     | 400 | invalid_scope               | The requested scope is<br>invalid, unknown,<br>malformed, or exceeds<br>what is allowed.                                                                                                    |
| PIS | 403 | PRODUCT_INVALID             | The requested paid<br>product is not available for<br>the USP.                                                                                                    |
|     | 404 | PRODUCT_UNKNOW<br>N         | The requested payment<br>product is not supported<br>by the ASPSP                                                                                                    |
|     | 400 | PAYMENT_FAILED              | Payment failed. For<br>example, for risk<br>management reasons.                                                                                                    |

|     | 400 | EXECUTION_DATE_I<br>NVALID    | The requested run date is<br>not a valid run date for<br>the ASPSP.                                              |
|-----|-----|-------------------------------|----------------------------------------------------------------------------------------------------|
|     | 405 | CANCELLATION_INV<br>ALID      | The directed payment is<br>not cancellable. For<br>example, a long time or<br>legal restrictions have<br>passed. |
| AIS | 401 | CONSENT_INVALID               | The consent was created<br>by the TPP, but it is not<br>valid for the requested<br>resource / service.           |
|     |     |                               | Or the definition of consent is incomplete or invalid.                                                           |
|     | 400 | SESSIONS_NOT_SU<br>PPORTED    | The combined service<br>indicator is not supported<br>by the ASPSP to which the<br>request is directed.          |
|     | 429 | ACCESS_EXCEEDED               | Account accesses have<br>exceeded the accesses<br>allowed per day with no<br>PSU present.                        |
|     | 406 | REQUESTED_FORM<br>ATS_INVALID | The format requested in<br>the Accept field does not<br>correspond to those<br>offered by the ASPSP.             |
| FCS | 400 | CARD_INVALID                  | Card numbering is<br>unknown to ASPSP or not<br>associated with PSU.                                             |
|     | 400 | NO_PIIS_ACTIVATI<br>ON        | The PSU has not activated the account for use by the PIIS associated with the TPP.                               |

# 8.4 Transaction states

| Code | Name                            | Description                                                     |
|------|---------------------------------|-----------------------------------------------------------------|
| ACCC | AcceptedSettelmentCom<br>pleted | The settlement in the beneficiary's account has been completed. |

| ACCP | AcceptedCustomerProfile               | The prior verification of the technical                                                                                                    |
|------|---------------------------------------|----------------------------------------------------------------------------------------------------|
|      |                                       | validation was correct. The client profile check was also successful.                                                                                                    |
| ACFC | AcceptedFundsChecked                  | In addition to the client's profile, the availability of funds has been positively verified.                                                                              |
|      |                                       | Note: needs ISO 20022 approval                                                                                                    |
| ACSC | AcceptedSettlementCom pleted          | The settlement in the issuer's account has been completed.                                                                                                    |
|      |                                       | Usage: it is used by the first agent (the issuer's ASPSP through the HUB) to inform the issuer that the transaction has been completed.                                   |
|      |                                       | Important: The reason for this state is to<br>provide the state of the transaction, not for<br>financial information. It can only be used<br>after a bilateral agreement. |
| ACSP | AcceptedSettlementInPro<br>cess       | The previous controls such as technical validations and client profile were correct and, therefore, the payment initiation has been accepted for execution.               |
| ACTC | AcceptedTechnicalValidat ion          | Authentication and syntactic and semantic validation are correct.                                                                                                    |
| ACWC | AcceptedWithChange                    | The instruction has been accepted, but needs a change, for example, date or other data not sent.                                                                          |
|      |                                       | Also to inform that a change has been<br>applied, for example, on the start of<br>payment and that the execution date has<br>been changed.                                |
| ACWP | AcceptedWithoutPosting                | The payment instruction included in the credit transfer has been accepted without being sent to the beneficiary client's account.                                         |
| RCVD | Received                              | The payment initiation has been received by the agent (the ASPSP through the HUB)                                                                                         |
| PATC | PartiallyAcceptedTechnic<br>alCorrect | Payment starts that have been authorized<br>by at least one USP, but have not yet been<br>finally authorized by all applicable USPs.<br>(Multilevel SCA)                  |
|      |                                       | Note: needs ISO 20022 approval                                                                                                    |

| PDNG | Pending   | The payment initiation or individual transaction included in the payment initiation is pending. Additional checks and states updates will be performed.                                                 |
|------|-----------|----------------------------------------------------------------------------------------------------|
| RJCT | Rejected  | The payment initiation or the individual transaction included in the payment start has been rejected.                                                                                                   |
| CANC | Cancelled | The start of payment has been canceled<br>before its execution.<br>Note: needs ISO 20022 approval                                                                                                    |
| PART |           | A number of transactions were accepted,<br>while another number of transactions have<br>not yet reached the "accepted" state                                                                            |
|      |           | Note: this code should be used only in case<br>of Bulk payments. It is only used in<br>situations where all the requested<br>authorizations have been applied, but some<br>payments have been rejected. |

## 8.5 Consent states

| Code                    | Description                                                                                                |
|-------------------------|----------------------------------------------------------------------------------------------------|
| received                | The consent has been received and is technically correct. The data has not been authorized yet.            |
| rejected                | The consent has been refused.                                                                              |
| partiallyAu<br>thorised | Due to a multilevel SCA, some, but not all of the necessary authorizations have been made.                 |
| valid                   | The consent is accepted and valid to make requests to read the data and specified in the consent.          |
| revokedBy<br>Psu        | The consent has been revoked by the PSU towards the ASPSP.                                                 |
| expired                 | The consent has expired.                                                                                   |
| terminated<br>ByTpp     | The corresponding TPP has terminated the consent using the DELETE request on the consent resource created. |

# 8.6 Authentication types

| Code      | Description                                                                                                    |
|-----------|----------------------------------------------------------------------------------------------------|
| SMS_OTP   | SCA method where an OTP associated with the transaction to be authorized is sent to the PSU over an SMS channel.                                                                           |
| CHIP_OTP  | SCA method where an OTP is generated by an electronic card. To use it, the PSU usually needs a device. The device, after completing the challenge, derives an OTP and shows it to the PSU. |
| РНОТО_ОТР | SCA method where the challenge is a QR or<br>similarly encoded visual data which can be read by<br>a client device or a specific mobile application.                                       |
|           | The device or application derives a visual challenge OTP and displays it to the PSU.                                                                                                    |
| PUSH_OTP  | OTP sent via PUSH to a dedicated authentication APP and displayed to the PSU.                                                                                                    |
| SMTP_OTP  | OTP sent via email to the PSU.                                                                                                    |

# 8.7 Types of balances

| Code             | Description                                                                                                    |
|------------------|----------------------------------------------------------------------------------------------------|
| closingBooked    | Account balance at the end of the pre-agreed<br>period for the report. It is the sum of the<br>balances "openingBooked" at the beginning of the<br>period and all entries noted in the account during<br>the pre-agreed period for the report. |
| expected         | Transactions made up of the entries noted and the entries pending at the time of the request.                                                                                                    |
| openingBooked    | Account balance at the beginning of the reporting period. It is always equal to the "closingBooked" balance of the previous period's report.                                                                                                   |
| interimAvailable | Balance available provisionally. Calculated based<br>on the annotations of credit and debit items<br>during the specified period of time.                                                                                                    |
| interimBooked    | Balance calculated over the course of the<br>business day, at the specified time and subject to<br>change during the day. This balance is calculated<br>taking the credit and debit items noted during the<br>specified time / period.         |

| date. |  | Advance of the balance of available cash that is available to the account holder on the specified date. |
|-------|--|----------------------------------------------------------------------------------------------------|
|-------|--|----------------------------------------------------------------------------------------------------|

# 8.8 Types of commission sharing

| Code | Description                                                                               |
|------|-------------------------------------------------------------------------------------------|
| DEBT | All transaction charges are paid by the payer                                             |
| CRED | All transaction charges are paid by the beneficiary                                       |
| SHAR | Shared charges. Issuer and beneficiary bear the corresponding charges on their side.      |
| SLEV | The charges to be applied follow the rules agreed at the level of service and / or scheme |

## 8.9 SCA states

| Code              | Description                                                                                                    |
|-------------------|----------------------------------------------------------------------------------------------------|
| received          | The authorization resource has been created successfully.                                                                                                    |
| psuIdentified     | The PSU associated with the authorization resource has<br>been identified and authenticated, for example, by a<br>password or by the access token                                                  |
| psuAuthenticated  | The PSU related to the authorization or cancellation<br>authorization resource has been identified and<br>authenticated, for example, by password or access token.                                 |
| scaMethodSelected | The PSU / TPP has selected the SCA flow. If the SCA method is chosen implicitly because there is only one SCA method available, then this state is the first state to report instead of "received" |
| started           | The SCA flow has been started.                                                                                                    |
| unconfirmed       | The SCA has been technically successfully terminated by the PSU, but the authorization resource needs the confirmation request from the TPP.                                                       |
| finalised         | The SCA flow has been completed successfully.                                                                                                    |
| failed            | SCA flow has failed.                                                                                                    |
| exempted          | The transaction is exempt from SCA, the associated authorization is correct.                                                                                                    |

## 8.10 Guide of good practice

### 8.10.1 Campo remittanceInformationUnstructured

This field can be used following the EACT standard "Association of European Treasurers" and adopted in BG in "Mobile P2P Interoperability Framework - Implementation Guidelines v1.0"

The format is as follows:

| Field      | Description                                                                          |
|------------|--------------------------------------------------------------------------------------|
| / DNR<br>/ | Issuer alias                                                                         |
| / CNR<br>/ | Beneficiary alias. (Recommended to send FUC from the merchant)                       |
| / DOC<br>/ | Reference data of the corresponding request. (El Hub monta X-<br>Request-Id del TPP) |
| / TXT<br>/ | Additional text / concept                                                            |

#### Example

"remittanceInformationUnstructured": "/DOC/db617660-d60d-11e8-9f8bf2801f1b9fd1/TXT/Compra en comercio xxx"

### 8.10.2 Lifetime of the scaRedirect link

Berlin Group recommends a duration of 5 minutes for this type of link.

### 8.10.3 Maximum consultation time (status and/or detail)

Payment initiations may be consulted up to 180 days after their creation date or from the execution date if they are deferred. Scheduled payments without an end date can always be consulted. Consents may be consulted up to 15 days after their expiration.